# EVERGREEN

e-Service

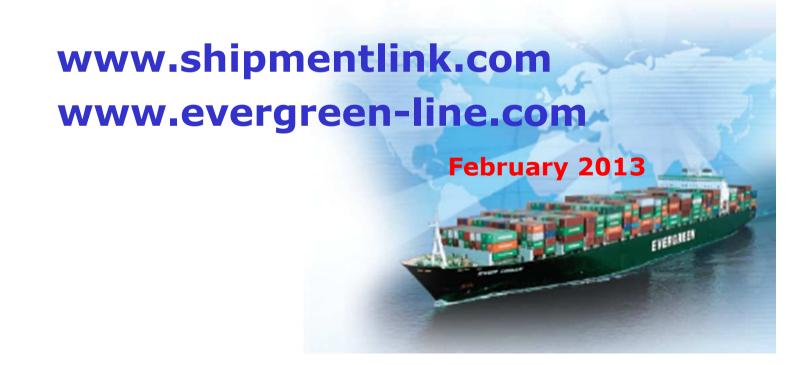

# **Contents**

- 1. Neutral Portal
- 2. E-commerce Services
- 3. EDI services
- 4. Demo

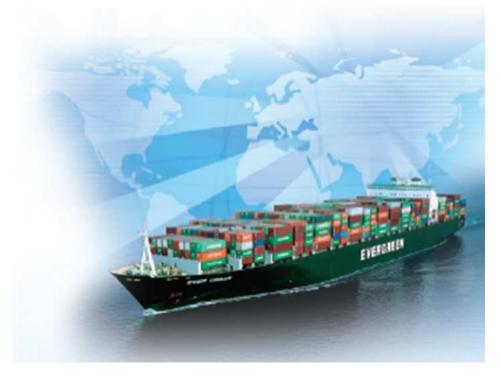

# 1 Neutral Portal

# www.shipmentlink.com

- It provides customers with multiple e-commerce information.
- It provides "one-stop" service to customers that they enter from "one" website and can get shipment information from other carriers in Evergreen Group by one access.

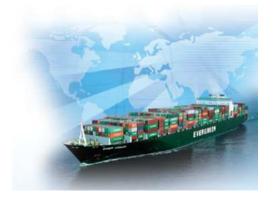

# 2 · e-Commerce services

# **Evergreen provides a series of e-commerce services which include**

### <For registered members>

- All-in-One Service
- E-Booking
- B/L Instruction
- Internet B/L
- US Importer Security Filing (ISF)
- Member Tracking
- Import Door Delivery
- EDI Service
- e-Report
  - Event Notification
  - Tracking Report
  - Shipment Statistics

### <For all customers>

- Sailing Schedule
- e-mail Sailing Schedule
- Vessel Specifications
- Container Specifications
- Cargo Tracking
- Tariffs

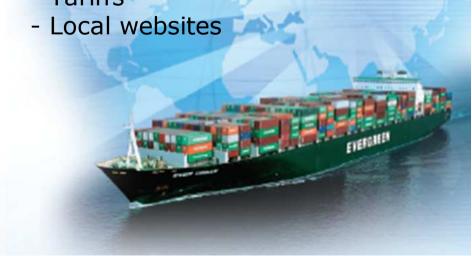

# 3 · EDI services

Evergreen provides EDI services by using UN/EDIFACT, ANSI ASC X12 and XML formats for

- Booking
- B/L Instruction
- Freight Receipt and Invoice
- Container Status
- Sailing Schedule

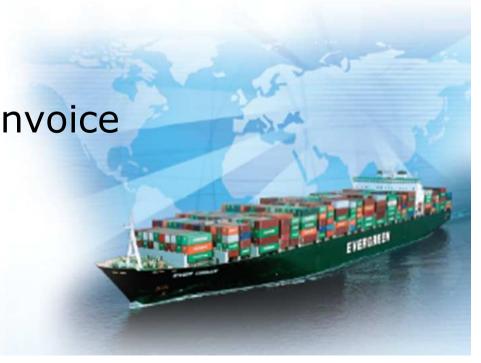

# **EDI** services

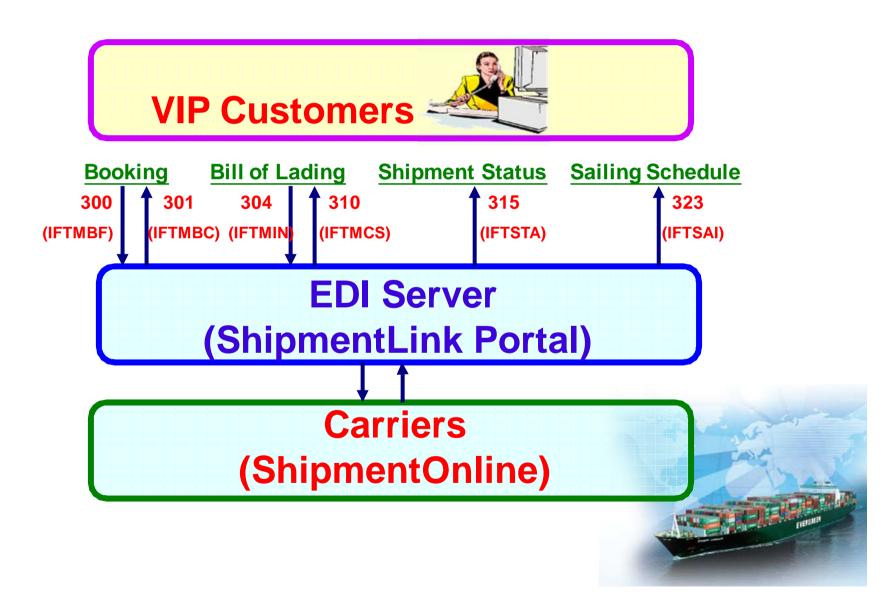

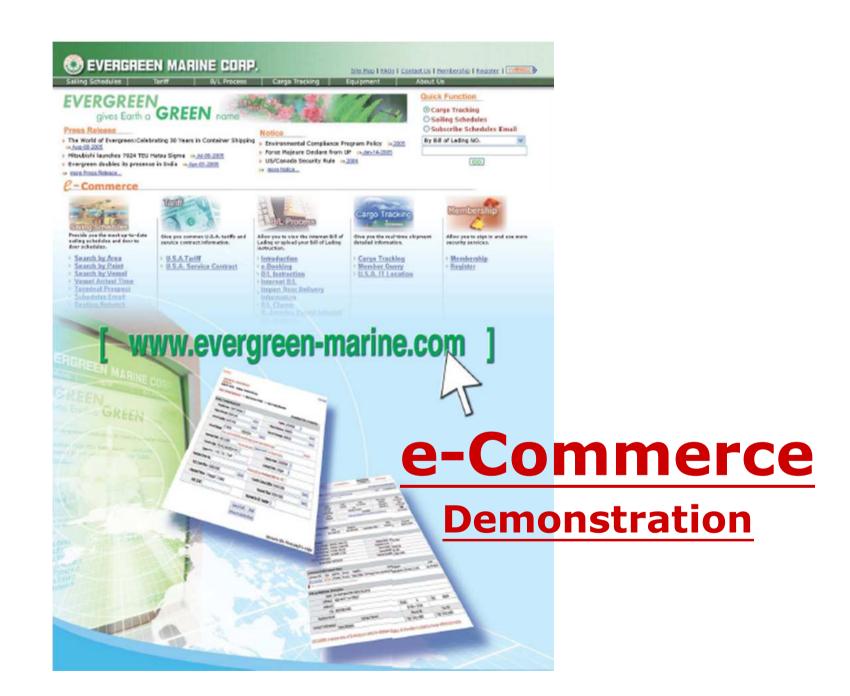

### **Main Function**

### For all customers' e-Service

# ShipmentLink

SHIPPING & TRANSPORT

Login | Contact Us | Register

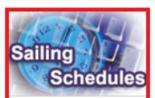

### Sailing Schedules

Provides you the most upto-date sailing schedules and door to door schedules.

- Search by Area
- Search by Point
- Search by Vessel
- Vessel Arrival Time
- Terminal Prospect
- Schedules Email
- Routing Network
- Vessel Particulars

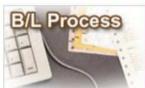

#### **B/L Process**

Provides you to view the Internet Bill of Lading or upload your Bill of Lading instruction.

#### All-in-One Service

- e-Booking
- B/L Instruction
- Internet B/L
- US Importer Security
  Filing(ISF)

### A Internet B/L

### @ Import Door Delivery

- Create Delivery Order
- <u>Door Delivery Process</u> & Status Review
- B/L Clauses
- Tariff & Rates

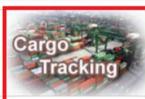

#### Cargo Tracking

Provides you the real-time shipment detailed information.

- Cargo Tracking
- U.S.A. IT Location
- North America
   Traffic Information

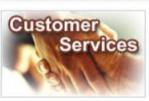

#### **Customer Services**

Provides you the flexible and efficient tool to manage and monitor your shipments.

#### A Shipment Statistics

- Tracking Reports
- Event Notification
- Member Tracking
- **⋒ EDI Services**
- Register
- My Profile

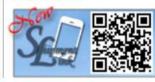

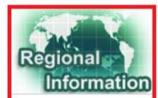

### Regional Information

Provides you the specific information of the following regions.

### > China 中国大陆

- Germany Deutschland
- ▶ Hong Kong 香港
- India Bharat
- > Italy Italia
- > Japan 日本
- Malaysia
- Netherlands Holland
- Spain España
- > Taiwan 台灣
- United Kingdom

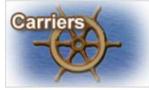

#### Carriers

This Website provides e-Commerce for Evergreen Line which is a joint service agreement consisting of following:

- > Evergreen Line >
- Notices and News
- Evergreen Marine
- Evergreen Marine (UK)
- Italia Marittima
- Evergreen Marine (Hong Kong)
- Evergreen Marine (Singapore)

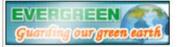

for registered user

The service including sub-items

### **Main Function**

# For registered customers' e-Service

# Shipment Link.

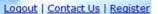

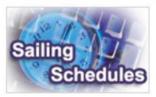

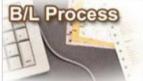

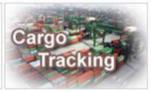

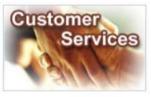

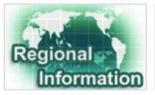

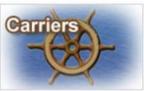

#### Sailing Schedules

Provides you the most upto-date sailing schedules and door to door schedules.

- Search by Area
- Search by Point
- Search by Vessel
- Vessel Arrival Time
- > Terminal Prospect
- Schedules Email
- Routing Network
- Vessel Particulars

#### **B/L Process**

Provides you to view the Internet Bill of Lading or upload your Bill of Lading instruction.

#### All-in-One Service

- e-Booking
- B/L Instruction
- Internet B/L
- US Importer Security
- Filing(ISF)

### A Internet B/L

- View Internet B/L
- Blank Form Request

### Import Door Delivery

- Create Delivery Order
- Door Delivery Process & Status Review
- **B/L Clauses**
- **Tariff & Rates**

#### Cargo Tracking

Provides you the real-time shipment detailed information.

### Cargo Tracking

- U.S.A. IT Location
- North America Traffic Information

#### **Customer Services**

Provides you the flexible and efficient tool to manage and monitor your shipments.

### Shipment Statistics

- Tracking Reports
- Event Notification
- Member Tracking
- ♠ EDI Services
- Register
- My Profile
  - Update My Password or Profile
- Apply E-Commerce Services

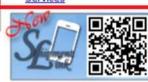

### Regional Information

Provides you the specific information of the following regions.

### China 中国大陆

- **Germany Deutschland**
- Hong Kong 香港
- India Bharat
- Italy Italia
- Japan 日本
- Malaysia
- Netherlands Holland
- Spain España
- Taiwan 台灣
- United Kingdom

#### Carriers

This Website provides e-Commerce for Evergreen Line which is a joint service agreement consisting of following:

#### > Evergreen Line

- Notices and News
- Evergreen Marine
- Evergreen Marine (UK)
- Italia Marittima
- Evergreen Marine (Hong) Kona)
- Evergreen Marine (Singapore)

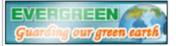

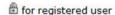

The service including sub-items

# Register

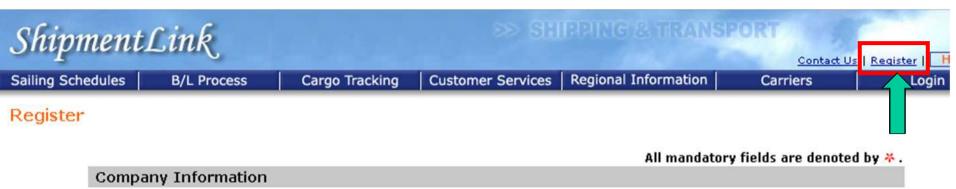

|                             | All manuatory neius are denoted by 🌴 .                                                         |
|-----------------------------|------------------------------------------------------------------------------------------------|
| <b>Company Information</b>  |                                                                                                |
| <b>*Company Name</b> :      |                                                                                                |
| <b>*</b> Address:           |                                                                                                |
| *City:                      | Zip Code :                                                                                     |
| *Country/Area:              | ====== Select Country/Area ======= 💟                                                           |
| Web Site:                   |                                                                                                |
| Company Type :              | Shipper Consignee Forwarder NVO (Non Vessel Operator) Shipper Association Third Party Logistic |
| Major Business Traffic :    | ===== Select From Area ===== 💟 - ===== Select To Area ===== 💟                                  |
| *Carrier's Contact Office : | ===== Select Contact Office ===== 💟 - Mr. 💟                                                    |
| Company Applicant           |                                                                                                |

# Register

| *Login ID:  *Login ID:  *Name: Mr.                                                                                                    |
|----------------------------------------------------------------------------------------------------|
| *Name: Mr.                                                                                                    |
| *Tel: (Country/Area Code - Area Code - Phone Number - Extension) Fax: (Country/Area Code - Area Code - Phone Number - Extension) Basic function for  If the Address, City, Country/Area, Zip Code, State are same as above Complease click Same to copy.  *Address: *City: Zip Code: *Country/Area: Select Country/Area ========   **Commerce Service If your registration get access, you will have our below services:  ByL Instruction Cargo Tracking e-Booking Import Door Delivery Info  Please select the function you need, we will further verify.                                                                                                    |
| If the Address, City, Country/Area, Zip Code, State are same as above Companies of the Code of the Code of the Cod |
| If the Address, City, Country/Area, Zip Code, State are same as above Companies of the Code of the Code of the Cod |
| #Address:  #City:  #Country/Area: ======== Select Country/Area ======  #Commerce Service  If your registration get access, you will have our below services:  B/L Instruction  Cargo Tracking  e-Booking  Import Door Delivery Info  Please select the function you need, we will further verify.                                                                                                    |
| *City: Zip Code: *Country/Area: ======= Select Country/Area ======= V  -Commerce Service  If your registration get access, you will have our below services:  B/L Instruction Cargo Tracking Please select the function you need, we will further verify.                                                                                                    |
| *Country/Area: ======= Select Country/Area ======   i-Commerce Service  If your registration get access, you will have our below services:  B/L Instruction Cargo Tracking e-Booking Import Door Delivery Info  Please select the function you need, we will further verify.                                                                                                    |
| If your registration get access, you will have our below services:  B/L Instruction Cargo Tracking e-Booking Import Door Delivery Info  Please select the function you need, we will further verify.                                                                                                    |
| If your registration get access, you will have our below services:  B/L Instruction Cargo Tracking Please select the function you need, we will further verify.  B/L Instruction Cargo Tracking Cargo Tracking Cargo Tra |
| <ul> <li>B / L Instruction</li> <li>Cargo Tracking</li> <li>e-Booking</li> <li>Import Door Delivery Info</li> <li>Please select the function you need, we will further verify.</li> </ul>                                                                                                    |
| ☐ This function provides you with a tool to B/L Proofreading.                                                                                                    |
| Internet B/L                                                                                                    |
| Non-negotiable Bill of Lading or Sea Waybill Negotiable Bill of Lading  Once customer's Login ID is                                                                                                    |
| ■ US Importer Security Filing (ISF) Powered by AB®I activated, the portal, Shipm                                                                                                    |
| This function provides you to input ISF data on line. will notify customer via ema                                                                                                    |
| Other Comments                                                                                                    |
| If you had traded with our shipment company we can deal with your request more quickly.                                                                                                    |
| Effective Contract number or Bill of lading number                                                                                                    |
|                                                                                                    |
| We didn't have business with carriers before.                                                                                                    |

Submit Cancel

### Sailing Schedule (Search by area)

Logout

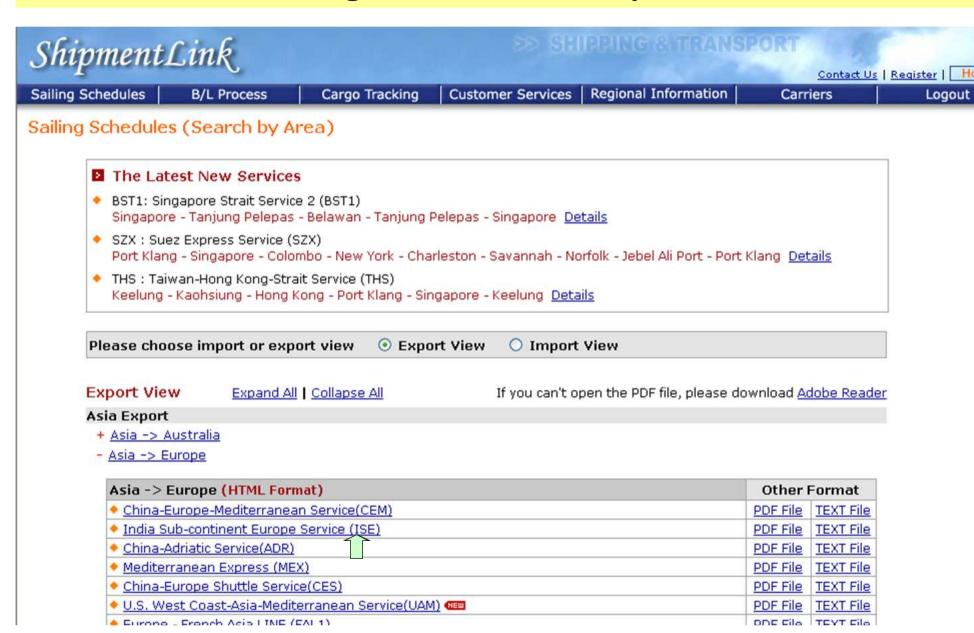

### Sailing Schedule (Search by area)

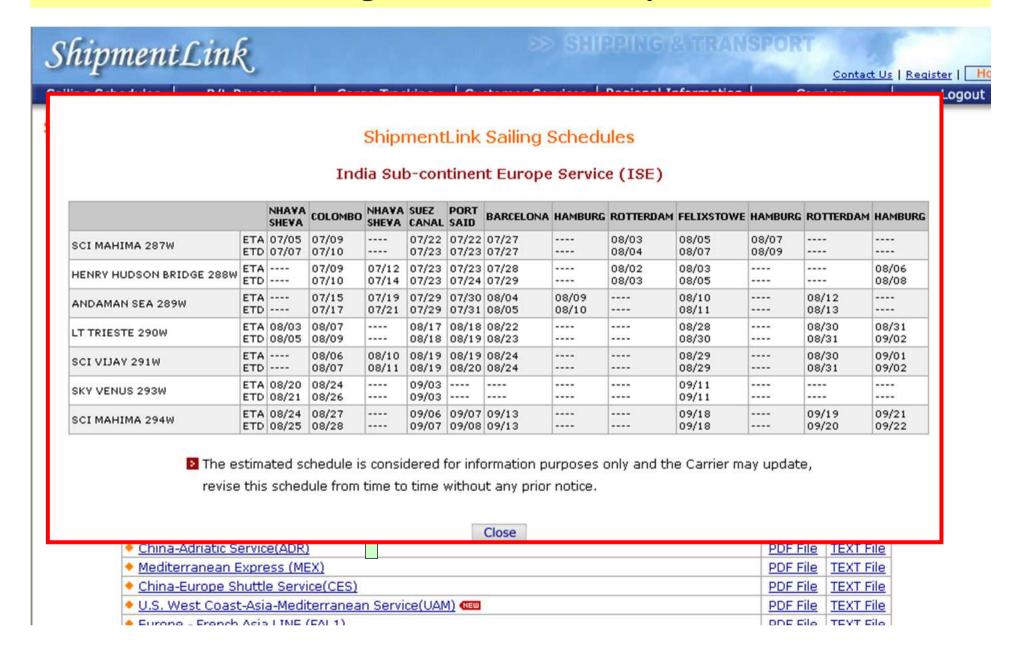

# Sailing Schedule (Search by point)

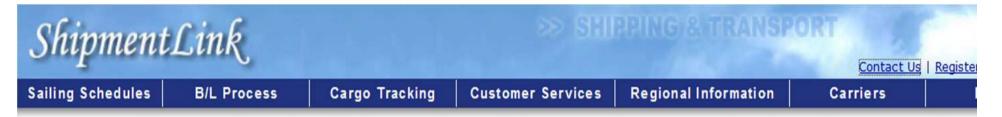

### Sailing Schedules (Search by Point)

### All mandatory fields are denoted by \*.

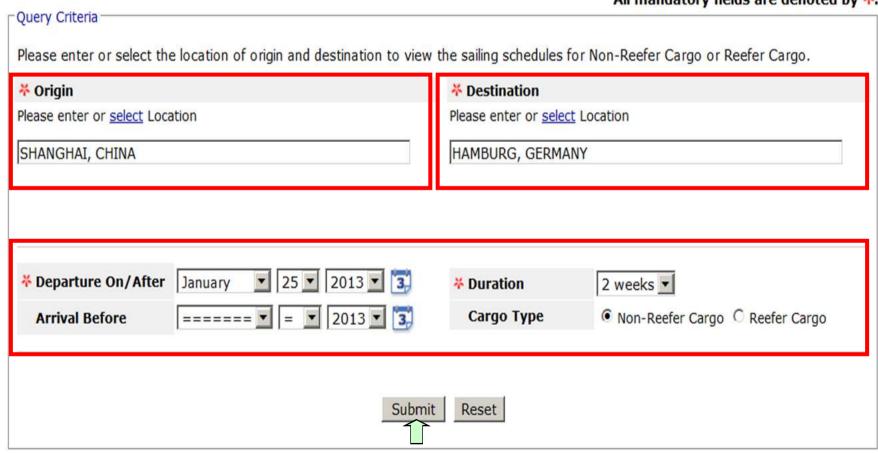

# Sailing Schedule (Search by point)

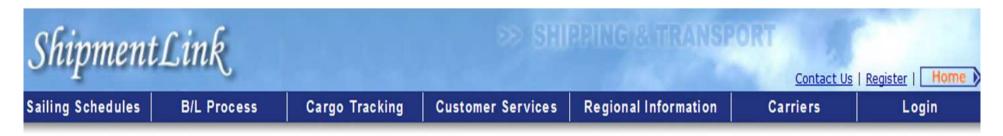

### Sailing Schedules (Search by Point)

The schedules from SHANGHAI, CHINA to HAMBURG, GERMANY after JAN-25-2013 are as following:

| Seq | Interr | nodal | Transportation<br>Port | <sup>n</sup> Port Cut Off Date | Departure<br>Date ▲ | Service 🔺    | Vessel Voyage |                 | Next Service Transit Time (days) Remark | More           |
|-----|--------|-------|------------------------|--------------------------------|---------------------|--------------|---------------|-----------------|-----------------------------------------|----------------|
| 1   |        |       | SHANGHAI               | JAN-24-2013 17:30              | JAN-27-2013         | FAL3         | CMA CGM ANDR  | OMEDA FM528W    | 28                                      | Details        |
| 2   |        |       | SHANGHAI               | JAN-31-2013 17:30              | FEB-03-2013         | FAL3         | CMA CGM CASS  | IOPEIA FM530W   | 28                                      | Details        |
| 3   |        | Rou   | iting Details          |                                |                     |              |               |                 | ×                                       | <u>Details</u> |
| 4   |        |       | Lo                     | ocation                        | D D.4.              | A            | C             |                 | Transit Time                            | <u>Details</u> |
| г   |        | Seq   | From                   | To                             | Departure Date      | Arrivai Date | Service       | Vessel Voyage   | (days)                                  | Dotaile        |
| 5   |        | 1     | SHANGHAI               | SHANGHAI                       | JAN-26-2013         | JAN-27-2013  | 3             |                 | 1                                       | <u>Details</u> |
|     |        | 2     | SHANGHAI               | HAMBURG                        | JAN-27-2013         | FEB-23-2013  | 3 FAL3        | CMA CGM ANDRO   | OMEDA 27                                | Details        |
| 6   |        |       |                        |                                |                     |              |               |                 |                                         |                |
| 7   |        |       |                        |                                |                     | Close        | •             | Time (Including | Waiting Time) : 28 day(s)               | <u>Details</u> |

### **Vessel Arrival Time**

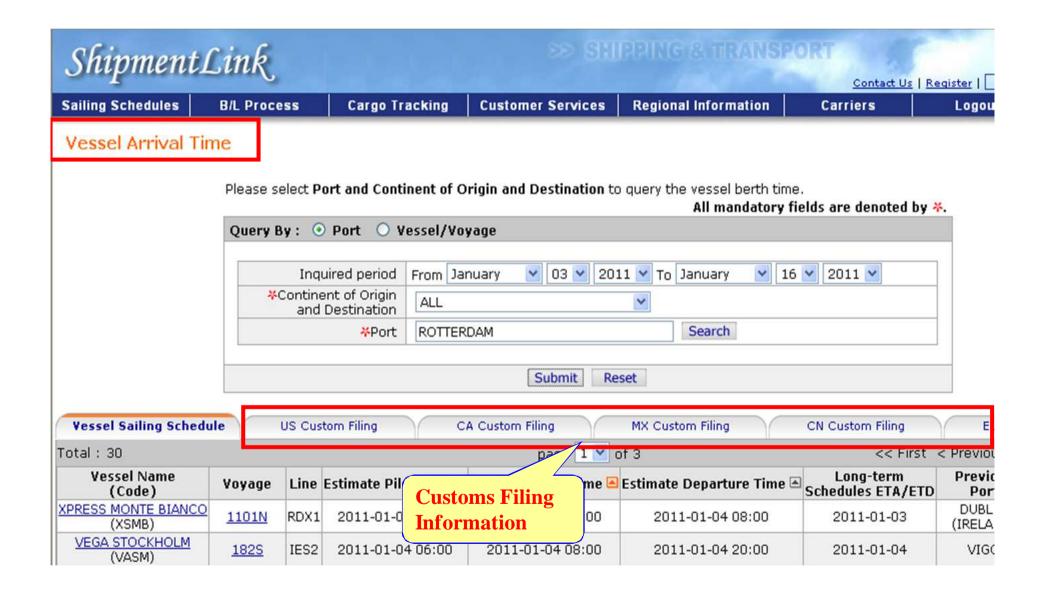

# **Terminal Prospect**

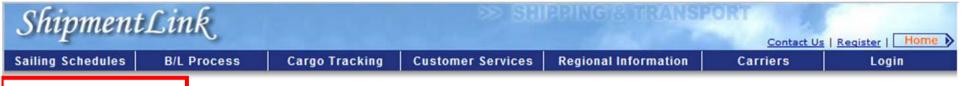

### **Terminal Prospect**

This function provides you with detailed schedule for vessel track. You may query the terminal prospect by entering **Port, Vessel/Voyage, Call Sign**.

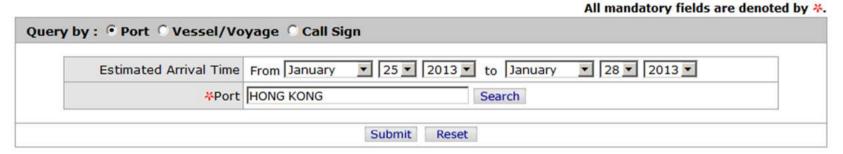

|                | Imp. Voyage | Imp.<br>Line |              |                                           |                                           |                                                                                                    | Cargo<br>Operation<br>Commence |                      | e II e'              | Previous<br>Port    |         |
|----------------|-------------|--------------|--------------|-------------------------------------------|-------------------------------------------|----------------------------------------------------------------------------------------------------|--------------------------------|----------------------|----------------------|---------------------|---------|
| Vessel         | Exp. Voyage | Exp.<br>Line | Port         | Berth Name                                | Arrival Time 🖪                            | Berth Time 🕒                                                                                                    | Cargo<br>Operation<br>Complete | Sailing Time A       | Call Sign            | Next Port           |         |
|                | 0008E       |              | HONG<br>KONG | HONG KONG INTERNATIONAL TERMINALS LIMITED | TONAL 1AN-22-2012 1AN-22-2012 1AN-24-2012 | JAN-23-2013                                                                                                    | JAN-23-2013                    | JAN-23-2013          | JAN-23-2013<br>22:00 | 101101              | HAMBURG |
| HANJIN GERMANY | 0008E       |              |              |                                           |                                           | The second second secon | TERMINALS                      | TERMINALS            |                      | 2:00 23:40 13:10 A8 |         |
| COSCO GLORY    | 009E        | NE3          | HONG<br>KONG | HONG KONG<br>INTERNATIONAL<br>TERMINALS   | JAN-24-2013                               | JAN-25-2013                                                                                                    |                                | JAN-25-2013<br>17:00 |                      | YANTIAN,<br>CHINA   |         |
|                | 009E        | NE3          | KUNG         | LIMITED                                   | 23:00                                     | 00:36                                                                                                    |                                |                      |                      |                     |         |

# Subscribe/Unsubscribe Sailing Schedule E-mail

| Shipment          | Link             |                |                   |                      | PORT     | s   <u>Register</u>   Home ▶ |
|-------------------|------------------|----------------|-------------------|----------------------|----------|------------------------------|
| Sailing Schedules | B/L Process      | Cargo Tracking | Customer Services | Regional Information | Carriers | Login                        |
| Subscribe/Uns     | ubscribe Sailing | Schedules      |                   |                      |          |                              |

| Subscribe/Unsubscribe Sailing Schedules |  |
|-----------------------------------------|--|
| john@evergreen-marine.com               |  |
| Submit                                  |  |
| $\widehat{\Pi}$                         |  |

Please enter your Email address to subscribe, update or unsubscribe sailing schedules.

Best viewed in 1024 x 768 only using IE 5.x or higher

Legal Terms of Use and Copyright for ShipmentLink Shipping & Transport Web Site. Copyright© 2006, All Rights Reserved by Evergreen International Corp.

Insert personal e-mail address to subscribe sailing schedule

# **Sailing Schedule Email**

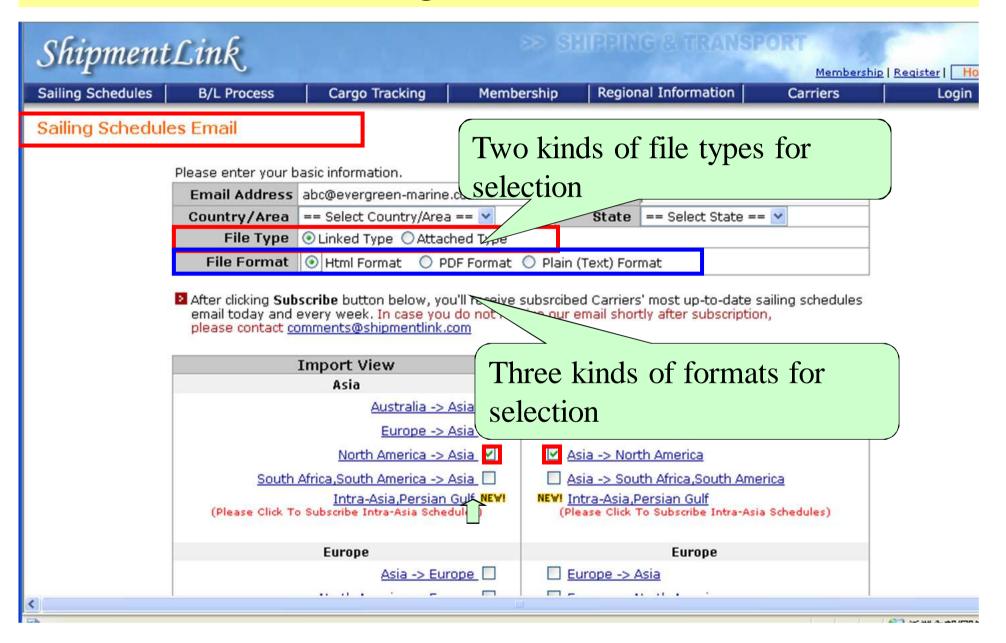

# **Sailing Schedule Email**

| Intra-Asia,Persian Gulf NEW! (Please Click To Subscribe Intra-Asia Schedules) | NEW! Intra-Asia,Persian Gulf (Please Click To Subscribe Intra-Asia Schedules)                                                                                                    |                      |
|-------------------------------------------------------------------------------|----------------------------------------------------------------------------------------------------|----------------------|
| Europe                                                                        | Europe                                                                                                    |                      |
| Asia -> Europe                                                                | Europe -> Asia                                                                                                    |                      |
| North America -> Europe                                                       | Europe -> North America                                                                                                    |                      |
| South Africa -> Europe                                                        | Europe -> South Africa                                                                                                    |                      |
| Mediterranean Feeder Service                                                  | Mediterranean Feeder Service                                                                                                    |                      |
| Intra-Europe Feeder Service                                                   | ■ Intra-Europe Feeder Service                                                                                                    |                      |
| North America -> Mediterranean                                                | Mediterranean -> North America                                                                                                    |                      |
|                                                                               |                                                                                                    |                      |
| America                                                                       | America                                                                                                    |                      |
| Asia -> North America                                                         | North America -> Asia                                                                                                    |                      |
| Europe -> North America                                                       | North America -> South America                                                                                                    |                      |
| South America -> North America                                                | South America -> North America                                                                                                    |                      |
| North America -> South America                                                | South America, South Africa -> Asia                                                                                                    |                      |
| Asia -> South America, South Africa                                           | Caribbean Feeder Service                                                                                                    |                      |
| Caribbean Feeder Service                                                      | South America(West Coast)                                                                                                    |                      |
| South America(West Coast)                                                     | North America -> Mediterranean                                                                                                    |                      |
| Mediterranean -> North America                                                | ☐ North America -> Europe                                                                                                    |                      |
|                                                                               | 4                                                                                                    |                      |
| Subscribe                                                                     | Reset                                                                                                    |                      |
|                                                                               |                                                                                                    |                      |
|                                                                               | Best viewed in 1024 × 768 only                                                                                                    | using IE 5.× or high |
| Asia -> Europe                                                                | Europe -> Asia                                                                                                    |                      |
| - ASIA -> Curope                                                              | The state of the state of the s |                      |
|                                                                               |                                                                                                    |                      |

# **Sailing Schedule Email**

|            | [Please Click To Subscrib   | tra-Asia Persian Gu<br>a Intra-Asia Schedule                                   |             | NEW! Intra-Asia,Persian Gulf<br>(Please Click To Subscrib     | :<br>e Intra-Asia Schedules | ;)                            |      |
|------------|-----------------------------|--------------------------------------------------------------------------------|-------------|---------------------------------------------------------------|-----------------------------|-------------------------------|------|
|            | Euro                        | ре                                                                             |             | Euro                                                          | pe                          |                               |      |
|            |                             | Asia -> Europ                                                                  | oe 🗆        | Europe -> Asia                                                |                             |                               |      |
|            | <u>Nort</u>                 | h America -> Europ                                                             | oe 🗆        | Europe -> North Ameri                                         | ca                          |                               |      |
|            | mentLink                    | Come Transition                                                                | Customer Se | > SHIPPING & TRANSP                                           | Contact Us   Regis          | A CANADA                      |      |
| Sailing So | Dear<br>Thai<br>You<br>Plea | Cargo Tracking Customer,  k you for subscriwill receive a corse confirm your a | nfirmation  | mentlink Sailing Schedule<br>letter shortly.<br>ithin 7 days. | Carriers S.                 | Login                         |      |
|            | ever                        | y Saturday once t                                                              | the accou   | nt has been confirmed.                                        |                             |                               |      |
|            |                             |                                                                                | Home        | e                                                             |                             |                               |      |
|            | Mediterrane                 | an -> North Americ                                                             | ca 🗆        | North America -> Euro                                         | <u>pe</u>                   |                               |      |
|            |                             | S                                                                              | Subscribe   | Reset                                                         |                             |                               |      |
|            |                             |                                                                                |             | _                                                             | Best viewed in 1024 >       | x 768 only using IE 5.x or hi | gher |
|            |                             | Asia -> E                                                                      | urope       | ☐ Europe -> Asia                                              |                             |                               |      |
|            |                             |                                                                                |             |                                                               |                             |                               |      |
|            |                             |                                                                                |             |                                                               |                             |                               |      |

### **Routing Network**

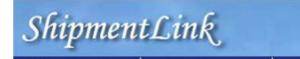

Contact Us | Register | Home

Sailing Schedules

**B/L Process** 

Cargo Tracking

**Customer Services** 

Regional Information

Carriers

Login

### **Routing Network**

#### ■ The Latest New Services

- SS1: Surabaya Singapore Service (SS1) Surabaya - Singapore Details
- PA2 : Pan Asia Service II (PA2) Shanghai - Hong Kong - Singapore - Port Klang - Penang Details
- WCA: West Coast Central America (WCA) Manzanillo - Puerto Quetzal - Acajutla - San Lorenzo - Corinto - Caldera - Manzanillo Details

Please choose import or export view

Export View

C Import View

**Export View** 

Expand All | Collapse All

If you can't open the PDF file, please download Adobe Reader

### Asia Export

- + Asia -> Australia
- Asia -> Europe

### Asia -> Europe (HTML Format)

- China-Europe-Mediterranean Service(CEM)
- China-Europe Shuttle Service(CES)
- U.S. West Coast-Asia-Mediterranean Service(UAM)
- Europe French Asia Line (FAL3)
- Asia Europe Service(AEX7)
- China-Europe Shuttle Service 2 (CES2)
- MD2 Service(MD2)
- Asia-North Europe Service VI(NE6)
- MD1 Service(MD1)

# **Routing Network**

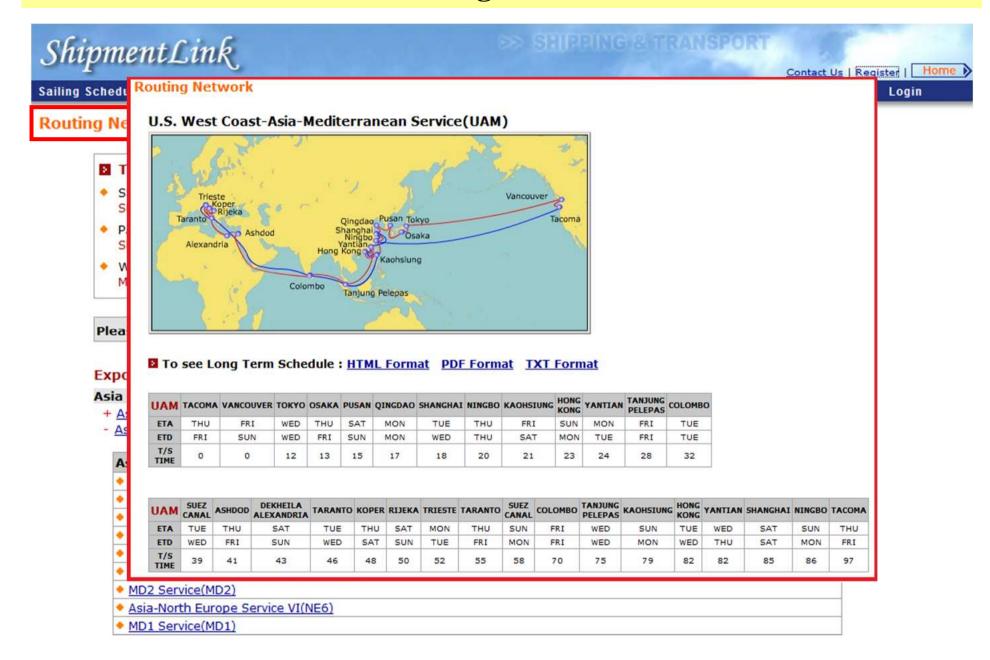

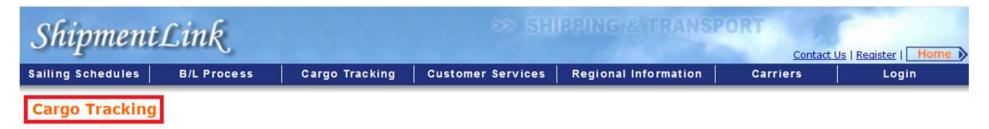

This function provides "Quick Tracking" and "Multiple Tracking". If you are a registered customer, you may go to "Member Tracking" as well.

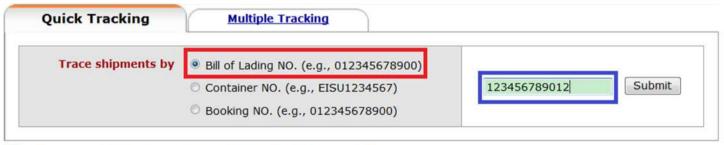

Shipments tracing by Booking NO. is available for specific countries/areas only.

Best viewed in 1024 x 768 only using Internet Explorer

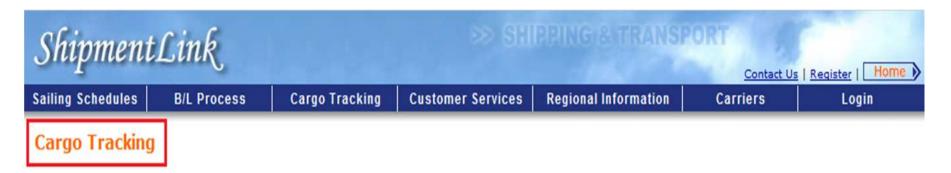

This function provides "Quick Tracking" and "Multiple Tracking". If you are a registered customer, you may go to "Member Tracking" as well.

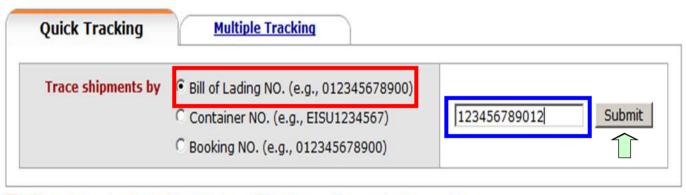

Shipments tracing by Booking NO. is available for specific countries/areas only.

Customers can inquire status and all related details by inputting B/L NO.

# **Cargo Tracking**

Cargo Tracking

Printable Page

Submit C Container NO. (e.g., EISU1234567) 123456789012 C Booking NO. (e.g., 012345678900)

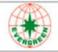

B/L NO.

EGLV 123456789012

Vessel Voyage on B/L

EVER EAGLE 0652-094E (長鷹輪)

Estimated Date of Arrival at Destination: FEB-10-2013

| Basic Information on B/L |                      |                        |                |
|--------------------------|----------------------|------------------------|----------------|
| Place of Receipt         | KAOHSIUNG (TW)       |                        |                |
| Port of Loading          | KAOHSIUNG (TW)       | Estimated OnBoard Date | JAN-21-2013    |
| Port of Discharge        | LOS ANGELES, CA (US) | Container Count        | 2              |
| Place of Delivery        | CHICAGO, IL (US)     | Gross Weight           | 28,405.000 KGS |
| OCP Final Destination    |                      | Measurement            | 30.1000 CBM    |
| Service Mode             | PORT/RAMP            | Manifest Quantity      | 1665 PIECES    |

| Container(s)  | informa | tion on B/L a | nd Curre | nt Status     |                                                        |             |
|---------------|---------|---------------|----------|---------------|--------------------------------------------------------|-------------|
| Container NO. | Size    | Seal NO.      | Service  | Quantity      | Current Status                                         | Date        |
| FCIU2488276   | 20'(SD) | EMCCNT4912    | FCL/FCL  | 1,010 CARTONS | Loaded (FCL) on EVER EAGLE 0652-094E at KAOHSIUNG (TW) | JAN-21-2013 |
| GLDU9407831   | 20'(SD) | EMCCNT4922    | FCL/FCL  | 655 PACKAGES  | Loaded (FCL) on EVER EAGLE 0652-094E at KAOHSIUNG (TW) | JAN-21-2013 |

### ☑ Click container number to browse its movement history.

| Plan Moves             |                         |                                 |  |  |  |
|------------------------|-------------------------|---------------------------------|--|--|--|
| Estimated Arrival Date | Location (Country/Area) | Estimated Arrival Vessel/Voyage |  |  |  |
| FEB-05-2013            | LOS ANGELES, CA (US)    | EVER EAGLE 0652-094E            |  |  |  |
| FEB-10-2013            | CHICAGO, IL (US)        | -                               |  |  |  |

# **Cargo Tracking**

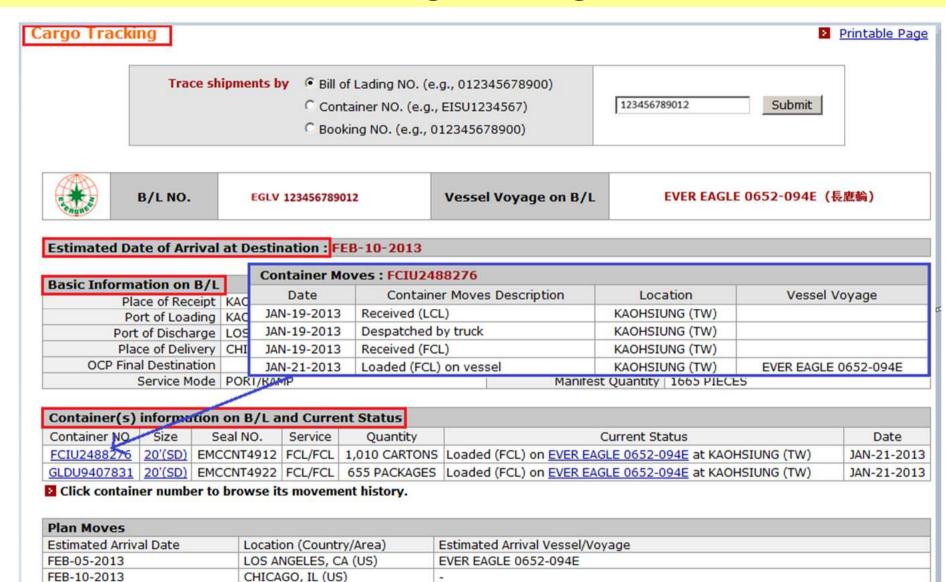

-

# **Cargo Tracking**

# Customs Information (Incl. Advance Filing Status) Advance Filing Status

| Advance Filing Statu | S           |            |                |             |
|----------------------|-------------|------------|----------------|-------------|
| Customs              | Description | Filing POD | Filing VSL/VOY | Date        |
| US                   | Filing OK   | USNYC      | EVER PEACE     | DEC-06-2012 |

### Release Status

| Release Status |          |                                        | <i>II</i>   |                  |             |
|----------------|----------|----------------------------------------|-------------|------------------|-------------|
| Carrier Status | Status   | Freight                                | Date        |                  |             |
|                | Released | Received                               | DEC-17-2012 | Received         | DEC-06-2012 |
| Customs Status | I.T. NO. | Port I.T. Destination                  |             | I.T. Destination | Date        |
|                | Status   | Description                            |             |                  | Date        |
|                | RELEASED | RELEASED BY US.CUSTOMS AT NEW YORK, NY |             |                  | DEC-18-2012 |

### - Contact Office Information

| Contact Office Information |              |               |  |  |  |
|----------------------------|--------------|---------------|--|--|--|
| Destination Office         | Office       | Phone NO.     |  |  |  |
|                            | NEW YORK, NY | 1-201-7613488 |  |  |  |

### Pick-up Reference Information

| ick-up Reference | Information                      |                                                                                                    |    |           |                |                |               |  |  |
|------------------|----------------------------------|----------------------------------------------------------------------------------------------------|----|-----------|----------------|----------------|---------------|--|--|
| Name             | MAHER TERMINALS                  |                                                                                                    |    |           |                |                |               |  |  |
| Address1         | 1210 Corbin Stro<br>containers". | 1210 Corbin Street "Please verify with www.maherterminals.com for empty pickup location and open vessel for receiving full export containers". |    |           |                |                |               |  |  |
| Address2         |                                  |                                                                                                    |    |           |                |                |               |  |  |
| City             | ELIZABETH                        | State                                                                                                    | NJ | Zip       | 07201          | Business Hours |               |  |  |
| Contact Person   | ANTHONLY MURELLO                 |                                                                                                    |    | Phone NO. | 1-908-5278400- | Fax NO.        | 1-908-3544295 |  |  |

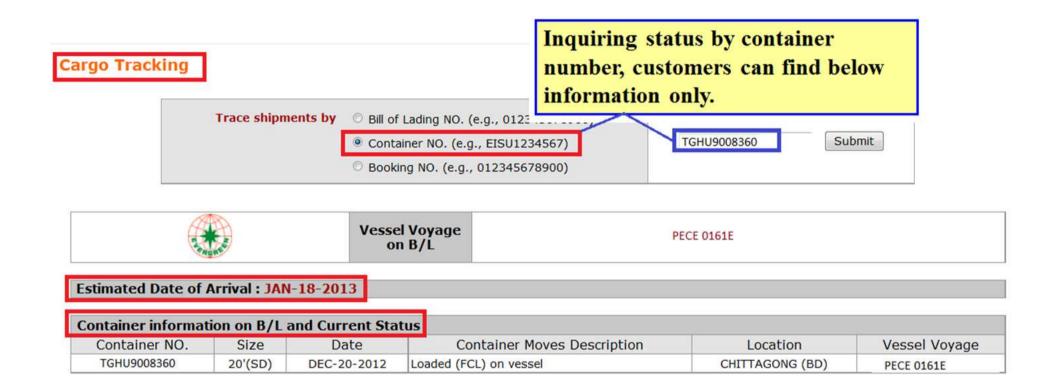

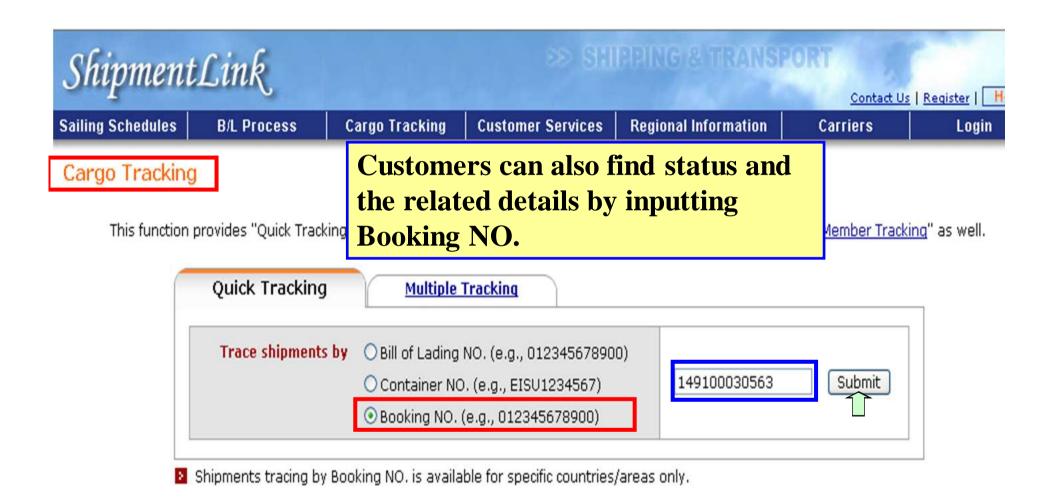

### **Cargo Tracking**

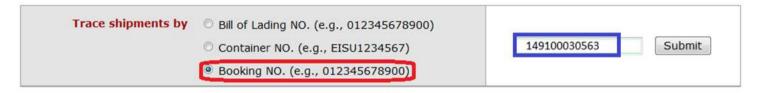

| 11  |             |              |               |                          |
|-----|-------------|--------------|---------------|--------------------------|
| *** | Booking NO. | 149100030563 | Vessel Voyage | CONTI HARMONY 008N (聖和輪) |

|                   |                   | Cut Off<br>Date | Estimated<br>Arrival                                                                                                    | Estimated<br>Departure | Estimated<br>On-Board                   | BL Issue<br>Date |
|-------------------|-------------------|-----------------|----------------------------------------------------------------------------------------------------|------------------------|-----------------------------------------|------------------|
| Place of Receipt  | VITORIA (BR)      |                 | The state of the state of the s |                        | 102231311111111111111111111111111111111 |                  |
| Port of Loading   | VITORIA (BR)      | JAN-22-2013     | JAN-22-2013                                                                                                    | JAN-24-2013            | JAN-24-2013                             |                  |
| Port of Discharge | SAVANNAH, GA (US) |                 | FEB-11-2013                                                                                                    |                        |                                         |                  |
| Place of Delivery | SAVANNAH, GA (US) |                 | FEB-11-2013                                                                                                    |                        |                                         |                  |
| Exchange Rate     | To be advised     | Stowage Code    |                                                                                                    | Booking Status         | Confirmed                               |                  |

| <b>Booked Container Informati</b> | ion           |             |                                       |                        |
|-----------------------------------|---------------|-------------|---------------------------------------|------------------------|
| Size                              | G.W           | Pickup Date | Pickup Depot                          | Full in Depot          |
| 1*20'(SD)                         | 21,319.00 KGS |             | TCVV TERMINAL DE CONTAINER VILA VELHA | TERMINAL DE VILA VELHA |

Total Booked = 20' X 1

| Advance Filing Status | 20 W    |             | and the second second s |             |
|-----------------------|---------|-------------|----------------------------------------------------------------------------------------------------|-------------|
| BL NO.                | Customs | Description | Filing VSL/VOY                                                                                                    | Date        |
| 149100030563          | US      | Filing OK   | CONTI HARMONY 008N                                                                                                    | JAN-21-2013 |

| Container Activity Information ( B/L NO : 149100030563 ) |         |         |              |             |                   |                      |                                          |                           |
|----------------------------------------------------------|---------|---------|--------------|-------------|-------------------|----------------------|------------------------------------------|---------------------------|
| Container NO.                                            | Size    | Service | Quantity     | Measurement | G.W.              | Pickup Date          | Pickup Depot                             | Full in Date Full in Depo |
| EMCU6062929                                              | 20'(SD) | FCL/FCL | 2,561 PIECES | 7.1300 CBM  | 19,475.000<br>KGS | JAN-17-2013<br>11:33 | TCVV TERMINAL DE CONTAINER VILA<br>VELHA |                           |

Click container number to browse its movement history.

# Login

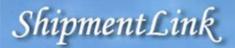

>> SHIPPING & TRANSPORT

Contact Us | Register |

Sailing Schedules

B/L Process

**Cargo Tracking** 

**Customer Services** 

**Regional Information** 

Carriers

Login

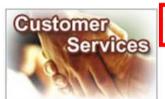

### **Customer Services**

To enjoy our e-services or maintain your profile, please login the system first.

#### Features:

- You will obtain access to the following secure applications:
  - > All-in-One Service
  - > B/L Instruction
  - > EDI Services
  - > Event Notification
  - > e-Booking
  - > Internet B/L
  - > Import Door Delivery
  - Member Tracking
  - Shipment Statistics
  - > Tracking Reports
  - > US Importer Security Filing (ISF)

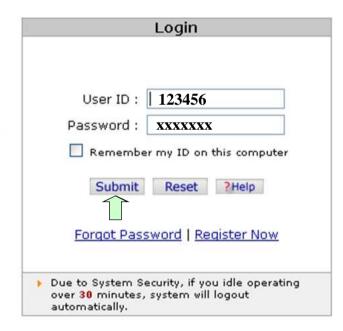

### For member Service

# ShipmentLink

Login | Contact Us | R

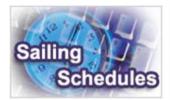

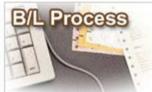

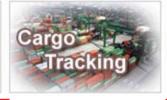

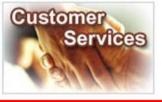

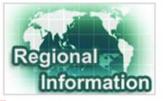

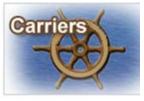

### Sailing Schedules

Provides you the most upto-date sailing schedules and door to door schedules.

- Search by Area
- Search by Point
- > Search by Vessel
- > Vessel Arrival Time
- > Terminal Prospect
- > Schedules Email
- > Routing Network
- Vessel Particulars

### B/L Process

Provides you to view the Internet Bill of Lading or upload your Bill of Lading instruction.

### All-in-One Service

- e-Booking
- B/L Instruction
- Internet B/L
- US Importer Security Filing(ISF)

### 

- View Internet B/L
- Blank Form Request
- Import Door Delivery

### Cargo Tracking

Provides you the realtime shipment detailed information.

- Cargo Tracking
- > U.S.A. IT Location
- North America Traffic Information

### **Customer Services**

Provides you the flexible and efficient tool to manage and monitor your shipments.

- Shipment Statistics
- Tracking Reports
- Event Notification
- Member Tracking
- EDI Services
- Register
- My Profile >

### Regional Information

Provides you the specific information of the following regions.

- China 中国大陆
- Germany Deutschland
- Hong Kong 香港
- <u>India Bharat</u>
- <u>Italy Italia</u>
- Japan 日本 Malaysia
- Netherlands Holland

### Carriers

This Website provides e-Commerce for Evergre Line which is a joint serv agreement consisting of following:

- > Evergreen Line >
  - Notices and News
- > Evergreen Marine
- Evergreen Marine (
- > Italia Marittima
- Evergreen Marine ( Kong)
- Evergreen Marine (Singapore)

After login, members can enjoy the e-services they applied before. For security consideration, system will logout automatically once members didn't use e-service in 30 minutes.

REEN Jourgreen

A fo

Internet Ex

### All-in-One Service

# ShipmentLink

Login | Contact Us | Re

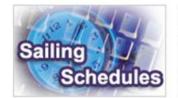

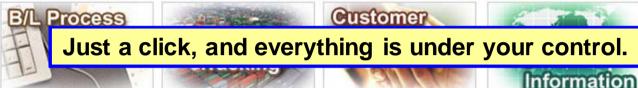

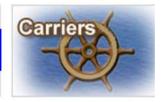

### Sailing Schedules

Provides you the most upto-date sailing schedules and door to door schedules.

- Search by Area
- Search by Point
- Search by Vessel
- Vessel Arrival Time
- > Terminal Prospect
- Schedules Email
- Routing Netw
- Vessel Partice

### **B/L Process**

Provides you to view the Internet Bill of Lading or upload your Bill of Lading instruction.

# All-in-One Service

- Internet B/L
- Filing(ISF)

### Cargo Tracking

North America

Traffic Information

Provides you the realinformation.

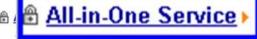

- B/L Instruction
- US Importer Security

time shipment detailed

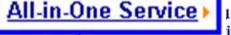

### **Customer Services**

Provides you the flexible and efficient tool to manage and monitor your shipments.

- A Shipment Statistics
- A Tracking Reports
- **⊕** Event Notification
- Member Tracking
- ⊕ EDI Services
- Register

### Regional Information

Provides you the specific information of the following regions.

- > China 中国大陆
- Germany Deutschland
- > Hong Kong 香港
- > India Bharat
- Italy Italia
- > Japan 日本

### Carriers

This Website provides e-Commerce for Evergree Line which is a joint serviagreement consisting of following:

- > Evergreen Line >
- Notices and News
- Evergreen Marine
- Evergreen Marine (U)
- Italia Marittima
- Evergreen Marine (F Kong)
- Evergreen Marine (Singapore)

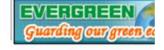

768 only using Internet Exp

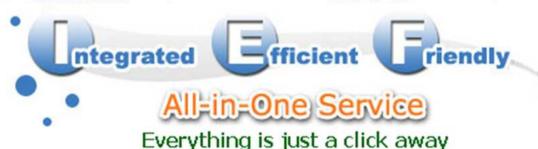

for registered (

Legal Terms of Use, Copyright and Privacy and Security Statement for ShipmentLink Shipping & Transport Website. Copyright® 2001-2011, All Rights Reserved by Evergreen International Corp.

### All-in-One Service – Shipment Overview

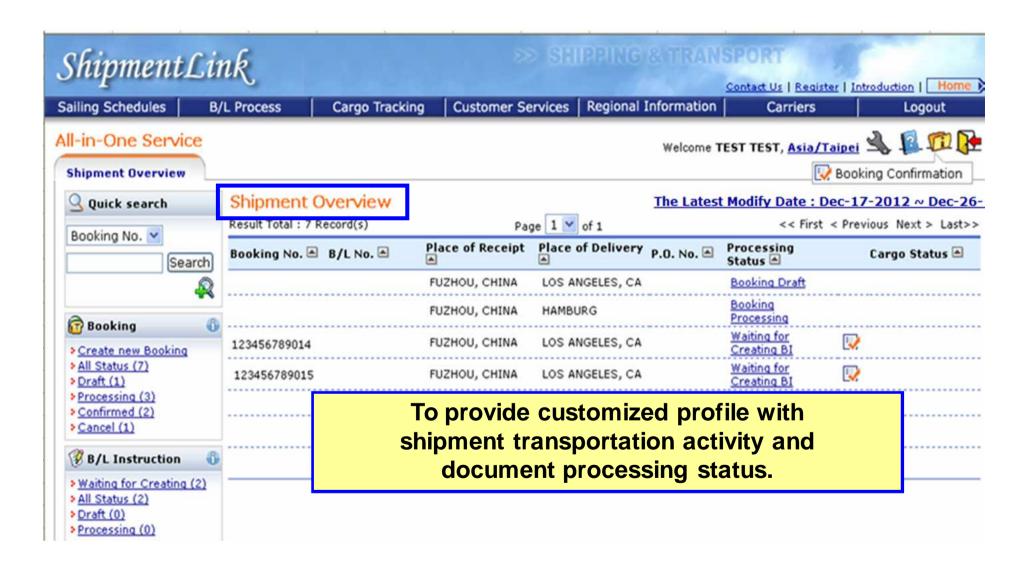

# All-in-One Service – Shipment Overview

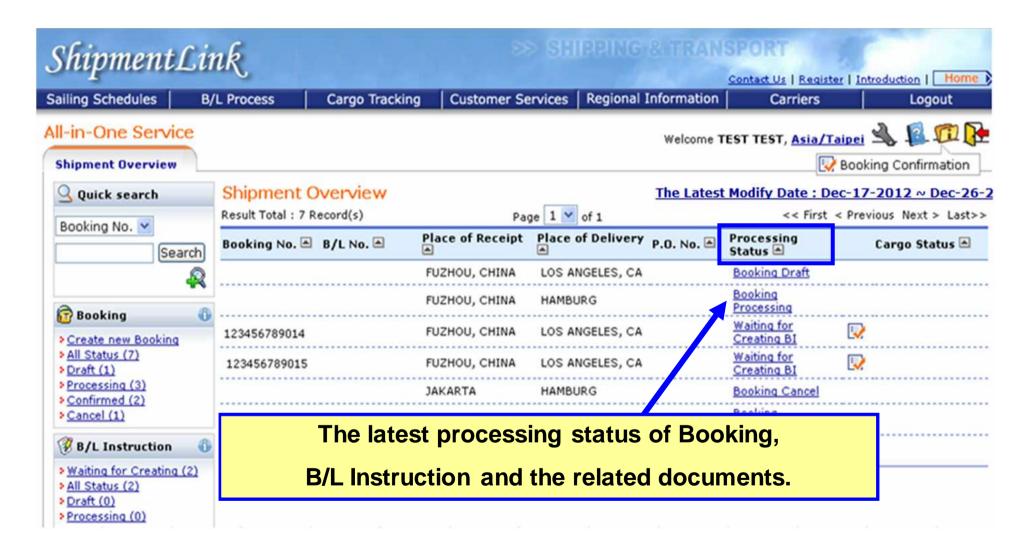

#### All-in-One Service – Shipment Overview

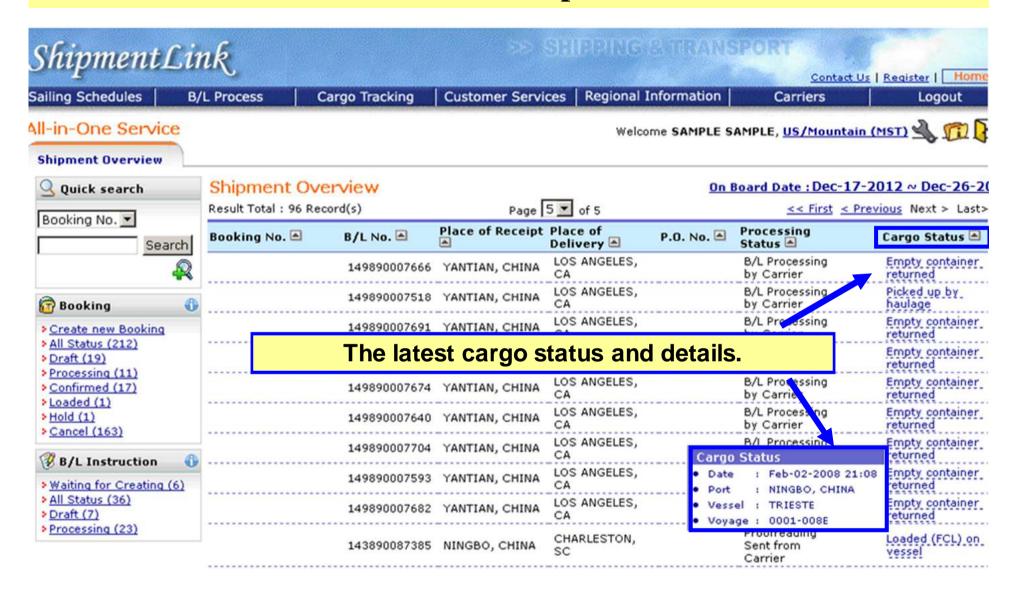

### **All-in-One Service - Booking**

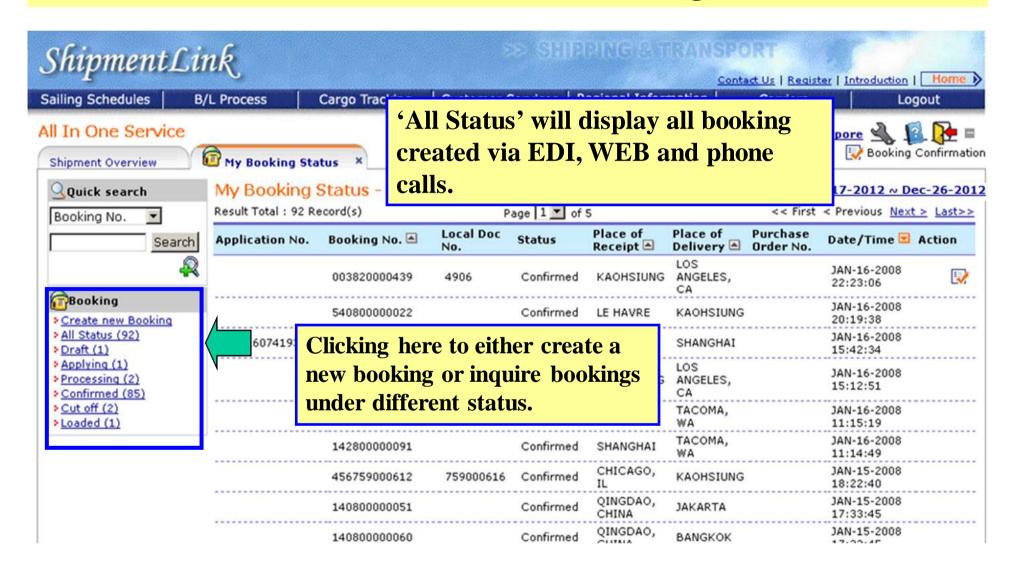

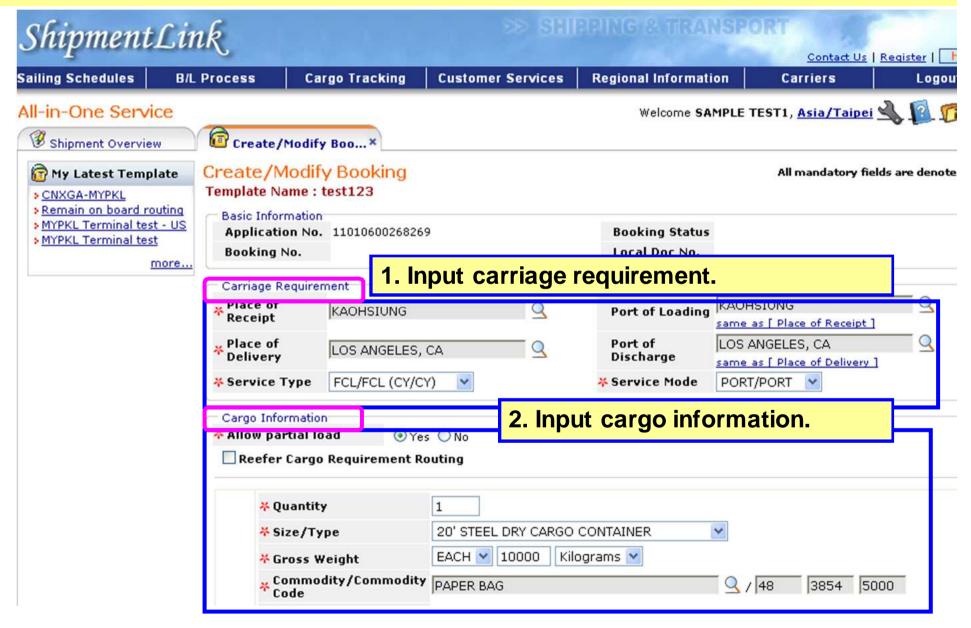

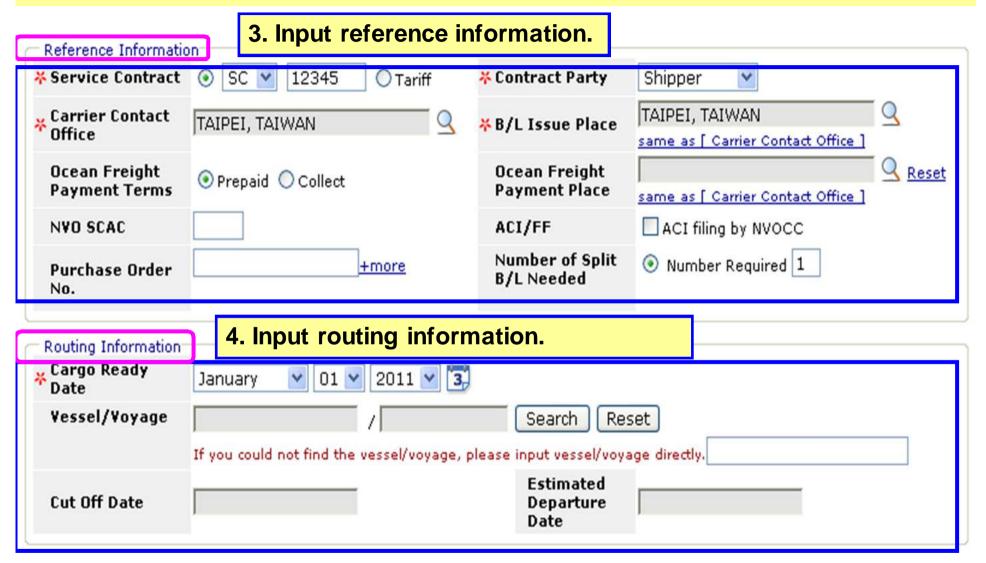

| ** Contact Person Ms  ** Telephone 886                                                                     | SAMPLE SAMPLE (First Name - Last Name)                                                                                                    |  |  |
|----------------------------------------------------------------------------------------------------|----------------------------------------------------------------------------------------------------|--|--|
| Booking Company Receive Booking Confirm Shipper Company Name Contact Person Telephone  Booking Company ABC | The Market Name - Last Name   SAMPLE   SAMPLE |  |  |
| Shipper Company Name Contact Person Telephone                                                              | SAMPLE SAMPLE (First Name - Last Name)                                                                                                    |  |  |
| ** Company Name ABO ** Contact Person Ms ** Telephone 880                                                  | SAMPLE SAMPLE (First Name - Last Name)                                                                                                    |  |  |
| ** Contact Person Ms  ** Telephone 886                                                                     | SAMPLE SAMPLE (First Name - Last Name )                                                                                                    |  |  |
| *Telephone 88                                                                                              |                                                                                                    |  |  |
| *Telephone 88                                                                                              |                                                                                                    |  |  |
| 1000                                                                                                    | 6 4 -  03 -  3512510 - Extension Reset                                                                                                    |  |  |
|                                                                                                    |                                                                                                    |  |  |
| (0                                                                                                    | ( Country Code - Area Code - Phone Number )                                                                                                    |  |  |
| Reference No.                                                                                              |                                                                                                    |  |  |
| Notify method E-mail Sample@abccompany.com.tw E-mail is suggested for environmentally friend               |                                                                                                    |  |  |
|                                                                                                    | Should the booking confirmation be received by fax, please click here.                                                                                                    |  |  |
| ☐ Forwarder                                                                                                | and the booking committee of received by raxy preade and there.                                                                                                    |  |  |
| Consignee                                                                                                  |                                                                                                    |  |  |
| Notify Party                                                                                               |                                                                                                    |  |  |
| Trockiny Furcy                                                                                             |                                                                                                    |  |  |

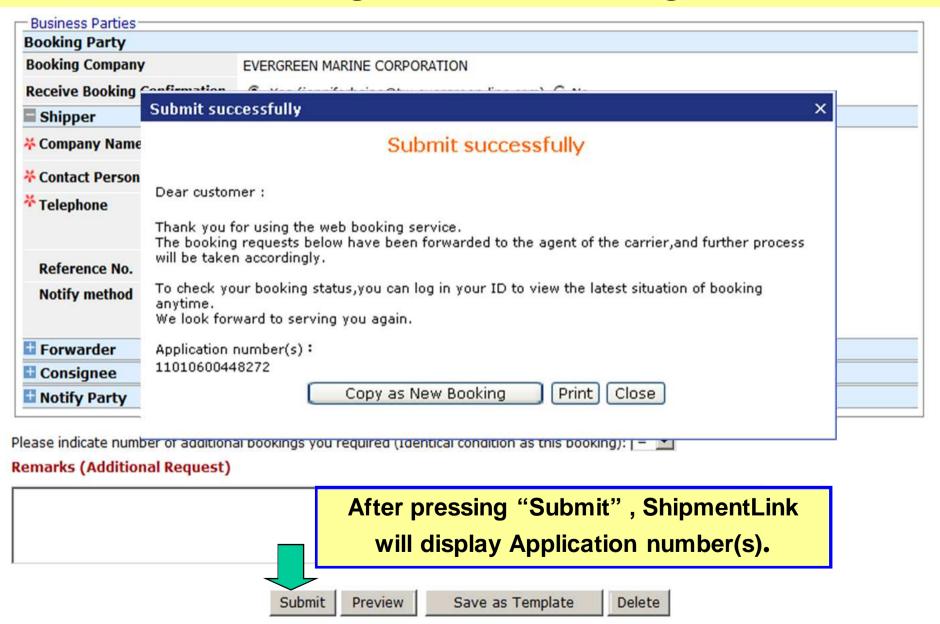

### **Booking – Create Duplicated Bookings**

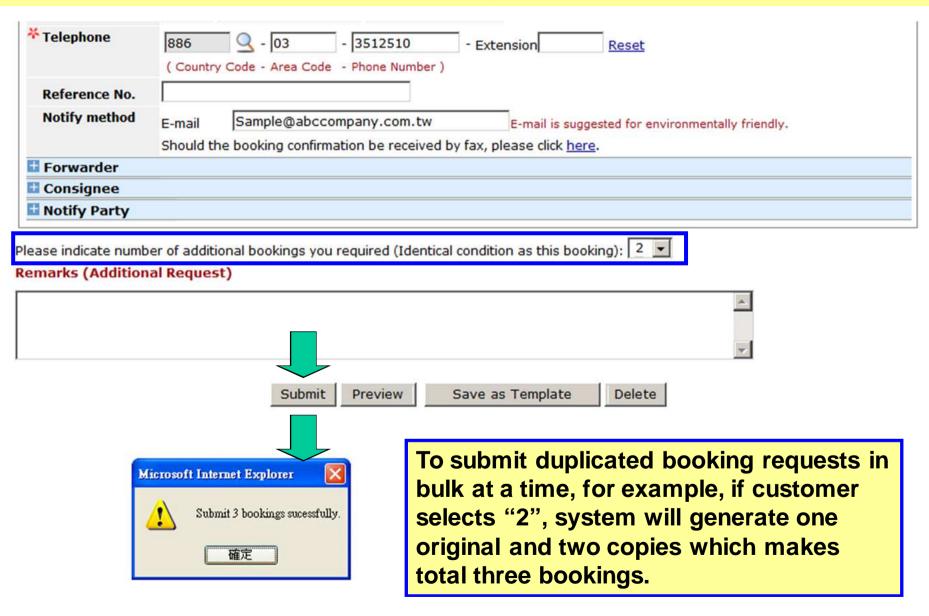

# **Booking - Preview and Template Function**

| Business Parties        |                    |                                      |                                      |                     |                                                                                     |
|-------------------------|--------------------|--------------------------------------|--------------------------------------|---------------------|-------------------------------------------------------------------------------------|
| Booking Party           |                    |                                      |                                      |                     |                                                                                     |
| <b>Booking Company</b>  |                    | EVERGREEN MA                         | ARINE CORPORATION                    | N                   |                                                                                     |
| Receive Booking C       | onfirmation        | <ul><li>Yes (jenni</li></ul>         | ferhsiao@tw.everg                    | reen-line.com) C No | )                                                                                   |
| Shipper                 |                    |                                      |                                      |                     |                                                                                     |
| <b>¾</b> Company Name   | ABC COMP           | ANY                                  |                                      | same as [ Bo        | oking Party ]                                                                       |
| <b>*</b> Contact Person | Ms. S              | AMPLE                                | SAMPLE                               | ( First Name        | - Last Name )                                                                       |
| * Telephone             | 886<br>( Country C | Q - 03<br>ode - Area Code            | - 3512510<br>- Phone Number )        | - Extension         | Reset                                                                               |
| Reference No.           |                    |                                      |                                      |                     |                                                                                     |
| Notify method           |                    |                                      | ompany.com.tw<br>ation be received t | E-mail is sug       | gested for environmentally friendly.                                                |
| Forwarder               |                    |                                      |                                      |                     |                                                                                     |
| <b>■</b> Consignee      |                    |                                      |                                      |                     |                                                                                     |
| Notify Party            |                    |                                      |                                      |                     |                                                                                     |
|                         |                    |                                      |                                      |                     |                                                                                     |
|                         | view al            | al bookings you  I data for booking. | one                                  | this bookin         | ed shipments, you can save<br>ig as a template first in<br>eate another new booking |
|                         |                    |                                      |                                      |                     | 7                                                                                   |
|                         |                    | Submit                               | Preview                              | Save as Template    | Delete                                                                              |

### **Booking - Create Booking by Template**

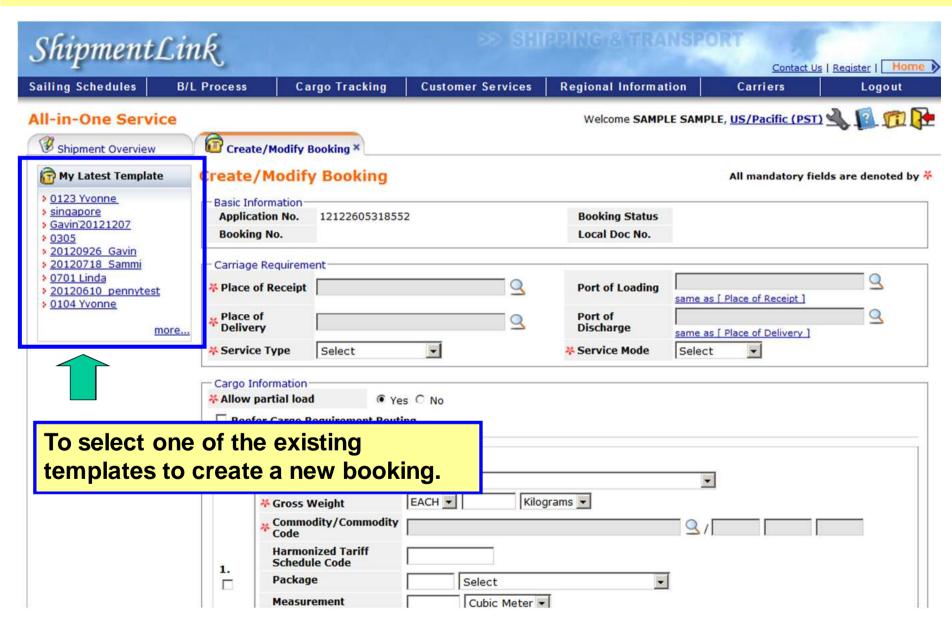

### **Booking - Trace Booking**

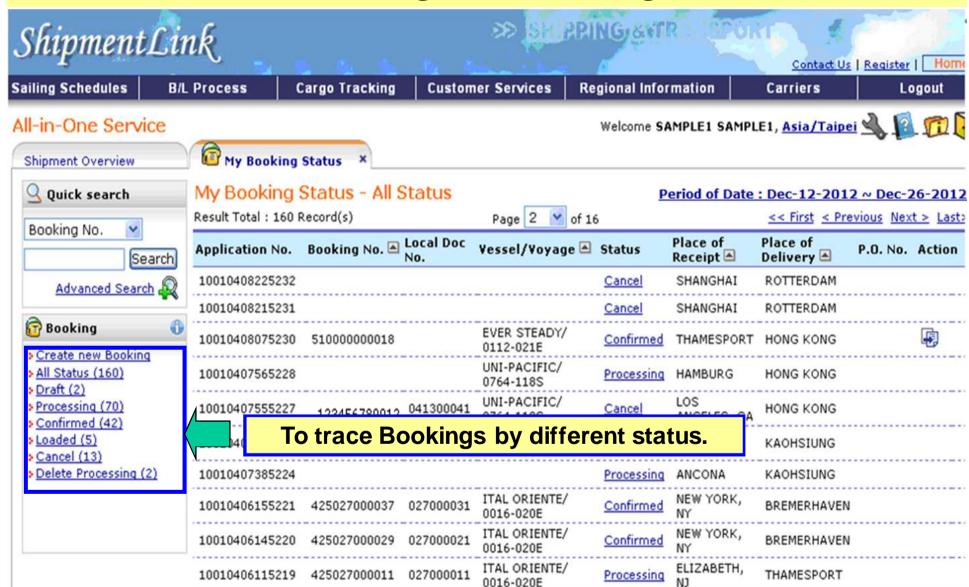

## **Booking - Copy Function**

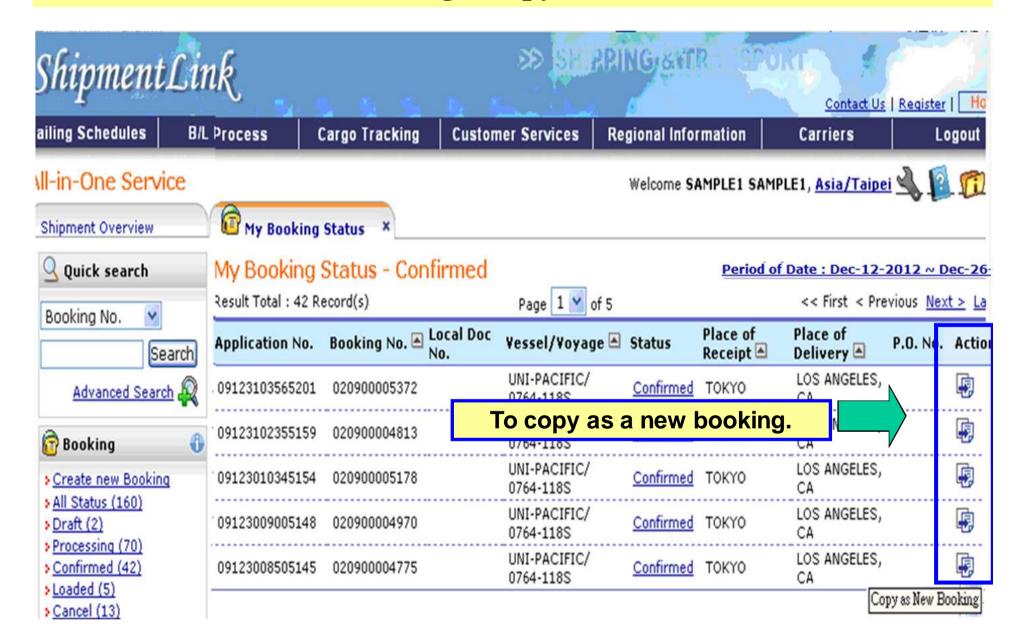

### **Booking - Booking Confirmation**

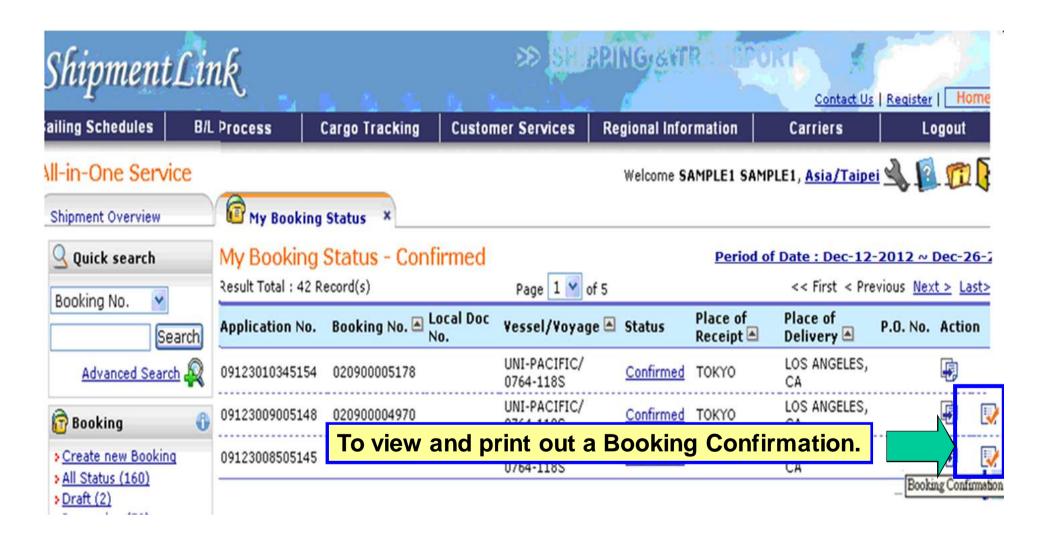

#### **B/L** Instruction

# ShipmentLink

Login | Contact Us | Register

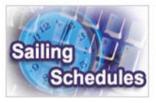

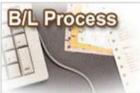

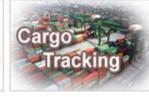

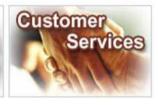

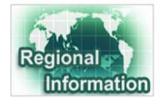

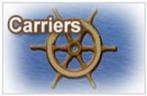

#### Sailing Schedules

Provides you the most up-to-date sailing schedules and door to door schedules.

- Search by Area
- Search by Point
- Search by Vessel
- Vessel Arrival Time
- > Terminal Prospect
- Schedules Email
- Routing Network
- Vessel Particulars

#### **B/L Process**

Provides you to view the Internet Bill of Lading or upload your Bill of Lading instruction.

#### All-in-One Service

- e-Booking
- B/L Instruction
- US Importer Security
  Filing(ISF)

- > B/L Clauses
- Tariff & Rates

#### **Cargo Tracking**

Provides you the realtime shipment detailed information.

- Cargo Tracking
- U.S.A. IT Location
- North America Traffic Information

#### **Customer Services**

Provides you the flexible and efficient tool to manage and monitor your shipments.

- Shipment Statistics
- Tracking Reports
- Event Notification
- Member Tracking
- EDI Services
- Register
- My Profile

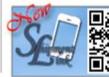

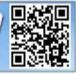

#### Regional Information

Provides you the specific information of the following regions.

- · China 中国大陆
- . Germany Deutschland
- > Hong Kong 香港
- > India Bharat
- ! Italy Italia
- > Japan 日本
- > Malaysia
- Netherlands Holland
- Spain España
- : Taiwan 台灣
- > United Kingdom

#### Carriers

This Website provides e-Commerce for Evergreen Line which is a joint service agreement consisting of following:

- > Evergreen Line >
- Notices and News
- > Evergreen Marine
- > Evergreen Marine (UK)
- > Italia Marittima
- Evergreen Marine (Hong Kong)
- Evergreen Marine (Singapore)

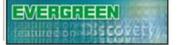

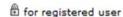

The service including sub-items

Best viewed in 1024 x 768 only using Internet Explorer

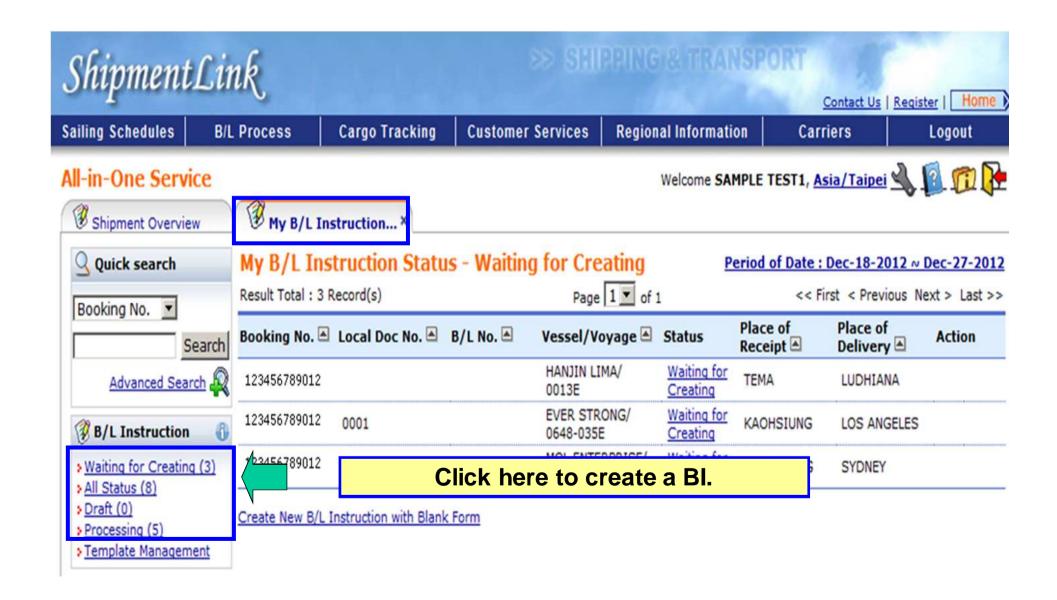

#### \*Create BI

# A. Input data column by column

- 1. Input business parties & routing information.
- 2. Input container detailed information.
- 3. Input basic information.
- 4. Function Buttons

# **B.** Create BI by Template

- 1. Choose regular shipments template to create a new Bl.
- 2. Get regular shipments saved data from templates.

#### \*Trace BI

- 1. Copy Function
- 2. PDF View
- 3. Template Management

#### Create BI - Input data column by column

1. Input business parties & routing information. (1)

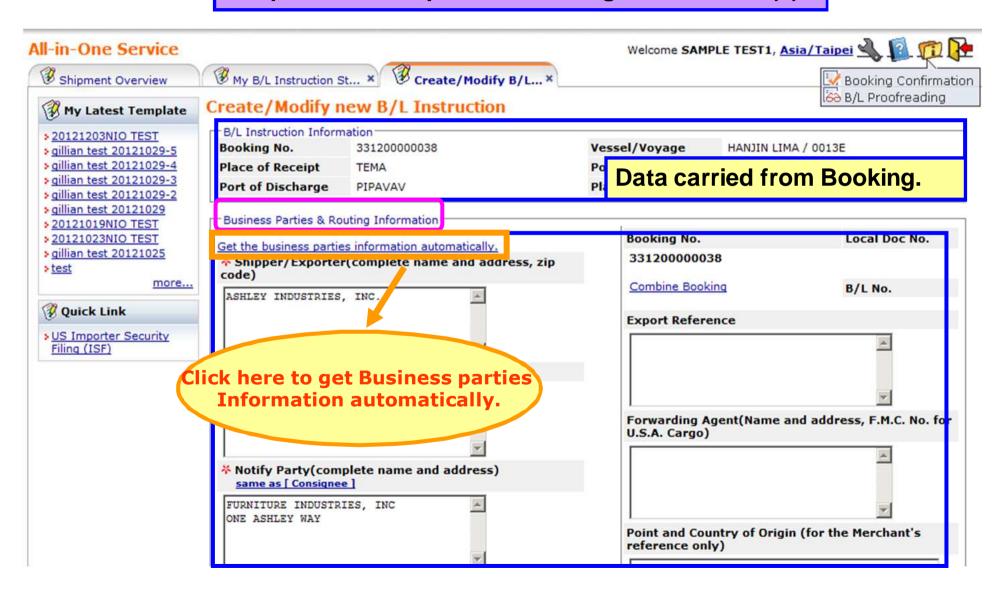

## Create BI - Input data column by column

1. Input business parties & routing information.(2)

| ■ EORI No.                                                                             |                                       |                                                                                                    |  |  |  |  |
|----------------------------------------------------------------------------------------|---------------------------------------|----------------------------------------------------------------------------------------------------|--|--|--|--|
| Shipper's EORI No.                                                                     |                                       |                                                                                                    |  |  |  |  |
| Consignee's EORI No.                                                                   |                                       |                                                                                                    |  |  |  |  |
| Notify Party's EORI No.                                                                | CODI in for C                         | NC Custome declaration numbers                                                                                                    |  |  |  |  |
| Also Notify Party's EORI No.                                                           | EURI IS for E                         | NS Customs declaration purpose.                                                                                                    |  |  |  |  |
| <b>■ Tax ID.</b>                                                                       |                                       |                                                                                                    |  |  |  |  |
| Shipper's Tax ID.                                                                      |                                       | The state of the state of the s |  |  |  |  |
| Consignee's Tax ID.                                                                    | Tax ID. is for                        | Turkish Customs declaration purpose.                                                                                                    |  |  |  |  |
| Notify Party's Tax ID.                                                                 |                                       |                                                                                                    |  |  |  |  |
| ■ Business Parties for AMS/ACI Filing                                                  | ■ Business Parties for AMS/ACI Filing |                                                                                                    |  |  |  |  |
| Consigned for AMS (ACL Filing) complete address Data input in this                     |                                       | Notify party for AMS/ACI Filing(complete name and address) same as [ Consignee for AMS/ACI Filing ]  r AMS/ACI filing purpose only.                                                                                                    |  |  |  |  |
| Please input the actual Shipper/Consignee/Notify Party in this part for US/CA customs. |                                       |                                                                                                    |  |  |  |  |
|                                                                                        |                                       |                                                                                                    |  |  |  |  |
|                                                                                        |                                       | more Also Notify Party                                                                                                    |  |  |  |  |

#### \*Create BI

# A. Input data column by column

- 1. Input business parties & routing information.
- 2. Input container detailed information.
- 3. Input basic information.
- 4. Function Buttons

# B. Create Bl by Template1. Choose regular shipments template to create a new Bl.

- 2. Get regular shipments saved data from templates.

#### \*Trace BI

- 1. Copy Function
- 2. PDF View
- 3. Template Management

### Create BI - Input data column by column

#### 2. Input container detailed information.

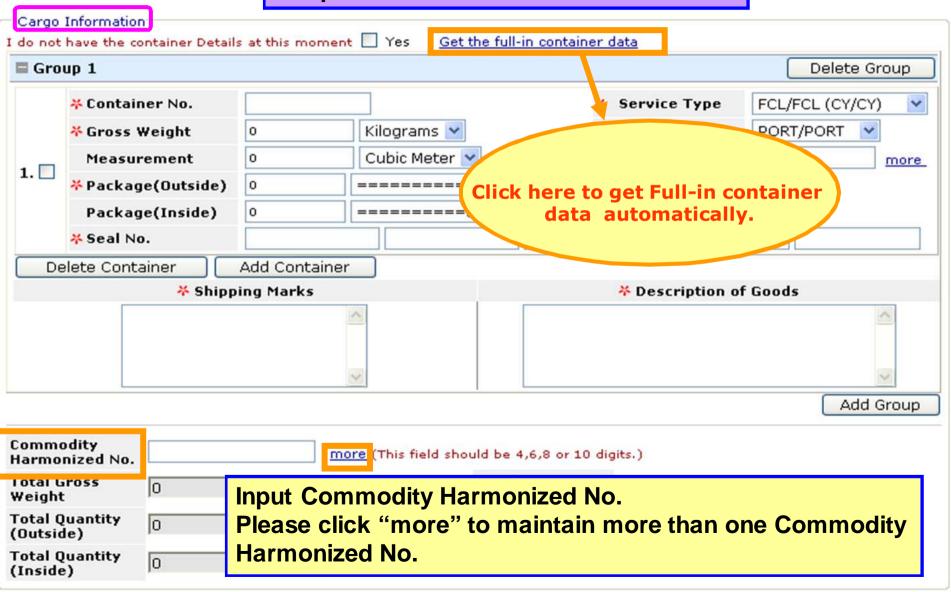

#### \*Create BI

# A. Input data column by column

- 1. Input business parties & routing information.
- 2. Input container detailed information.
- 3. Input basic information.
- 4. Function Buttons

# B. Create Bl by Template1. Choose regular shipments template to create a new Bl.

- 2. Get regular shipments saved data from templates.

#### \*Trace BI

- 1. Copy Function
- 2. PDF View
- 3. Template Management

# Create BI - Input data column by column

## 3. Input basic information.

| Basic Information                   |                                                                                                    |                                |                                 |  |  |
|-------------------------------------|----------------------------------------------------------------------------------------------------|--------------------------------|---------------------------------|--|--|
| ★ Booking Office                    | TEMA                                                                                                    | ♣ B/L Issue Place              | TEMA Same as [ Booking Office ] |  |  |
| ⊀ B/L Nature                        | Original B/L Laden on Board Vessel                                                                                                | Ocean Freight Payment Terms    | © Prepaid C Collect             |  |  |
| Number of Original B/L              | Total: 3, (0 with Freight, 3 without Freight)                                                                                     | Ocean Freight<br>Payment Place | Reset                           |  |  |
| * Number of B/L<br>Copy             | Total: 3, (0 with Freight, 3 without Freight)                                                                                     |                                | basic information.              |  |  |
| Contact details for do              | cumentation                                                                                                    |                                |                                 |  |  |
| Telephone                           | 886 Extension ( Country Code - Area Code - Phone                                                                                  |                                |                                 |  |  |
| Received method<br>for Proofreading | E-mail more E-mail is suggested for environmentally friendly.  WEB Should the Proofreading be received by fax, please click here. |                                |                                 |  |  |
| Remarks (Additiona                  | al Request)                                                                                                    |                                |                                 |  |  |
|                                     | ×                                                                                                    |                                |                                 |  |  |
| Subm                                | nit Preview PDF View / Print                                                                                                    | Save as Draft Sa               | ave as Template                 |  |  |

#### \*Create BI

# A. Input data column by column

- 1. Input business parties & routing information.
- 2. Input container detailed information.
- 3. Input basic information.
- 4. Function Buttons

# B. Create Bl by Template1. Choose regular shipments template to create a new Bl.

- 2. Get regular shipments saved data from templates.

#### \*Trace BI

- 1. Copy Function
- 2. PDF View
- 3. Template Management

## **B/L Instruction**

# 4. Function Buttons(1)

| Basic Information                                                                                                    |                                                                                            |                                |                                  |  |  |
|----------------------------------------------------------------------------------------------------|--------------------------------------------------------------------------------------------|--------------------------------|----------------------------------|--|--|
| ★ Booking Office                                                                                                    | TEMA                                                                                       | <b>★B/L Issue Place</b>        | TEMA  same as [ Booking Office ] |  |  |
| <b>※</b> B/L Nature                                                                                                    | Original B/L ▼ Laden on Board Vessel ▼  **Ocean Freight Payment Terms  C Prepaid C Collect |                                |                                  |  |  |
| * Number of<br>Original B/L                                                                                                    | Total: 3, (0 with Freight, 3 without Freight)                                              | Ocean Freight<br>Payment Place | Reset                            |  |  |
| * Number of B/L<br>Copy                                                                                                    | Total: 3, (0 with Freight, 3 without Freight)                                              | * Service Type                 | FCL/FCL (CY/CY)                  |  |  |
|                                                                                                    |                                                                                            | * Service Mode                 | PORT/RAMP                        |  |  |
| Contact details for documentation  Contact Person  Telephone  886 Extension (Country Code - Area Code - Phone Number)  Received method for Proofreading  E-mail more E-mail is suggested for environmentally friendly.  WEB Should the Proofreading be received by fax, please click here. |                                                                                            |                                |                                  |  |  |
| Remarks (Additional Request)  To save regular shipments                                                                                                    |                                                                                            |                                |                                  |  |  |
| data as Templates for next                                                                                                    |                                                                                            |                                |                                  |  |  |
| "Submit" here to complete the data entry.  B/L Instruction requests.                                                                                                    |                                                                                            |                                |                                  |  |  |
| Submit   Preview   PDF View / Print   Save as Draft   Save as Template                                                                                                    |                                                                                            |                                |                                  |  |  |

## **B/L Instruction**

# 4. Function Buttons(2)

| Basic Information                           |                                                                                                    |                                |                                                                 |
|---------------------------------------------|----------------------------------------------------------------------------------------------------|--------------------------------|-----------------------------------------------------------------|
| ★ Booking Office                            | TEMA                                                                                                    | <b>⊁</b> B/L Issue Place       | TEMA Q                                                          |
| ★B/L Nature                                 | Original B/L ▼ Laden on Board Vessel ▼  □ E-mail/Express Release                                                                                                    | Cocean Freight Payment Terms   | © Prepaid C Collect                                             |
| Number of Original B/L                      | Total: 3, (0 with Freight, 3 without Freight)                                                                                                    | Ocean Freight<br>Payment Place | Reset                                                           |
| Number of B/L<br>Copy                       | Total: 3, (0 with Freight, 3 without Freight)                                                                                                    | * Service Type                 | FCL/FCL (CY/CY)                                                 |
|                                             | -                                                                                                    | * Service Mode                 | PORT/RAMP                                                       |
| Telephone  Received method for Proofreading | 886 External - External - Ext | more E-mail is sugg            | ry Code - Area Code - Phone ested for environmentally friendly. |
| Remarks (Addition                           | al Request)                                                                                                    |                                |                                                                 |
| Plea                                        | se view <u>(</u> "Help" for more o                                                                                                    | details about fu               | nction buttons.                                                 |
|                                             |                                                                                                    |                                |                                                                 |
| Subm                                        | nit Preview PDF View / Print                                                                                                    | Save as Draft S                | ave as Template                                                 |

#### \*Create BI

# A. Input data column by column

- 1. Input business parties & routing information.
- 2. Input container detailed information.
- 3. Input basic information.
- 4. Function Buttons

# B. Create Bl by Template1. Choose regular shipments template to create a new Bl.

- 2. Get regular shipments saved data from templates.

#### \*Trace BI

- 1. Copy Function
- 2. PDF View
- 3. Template Management

#### **B/L Instruction - Create BI by Template**

1. Choose regular shipments template to create a new Bl.

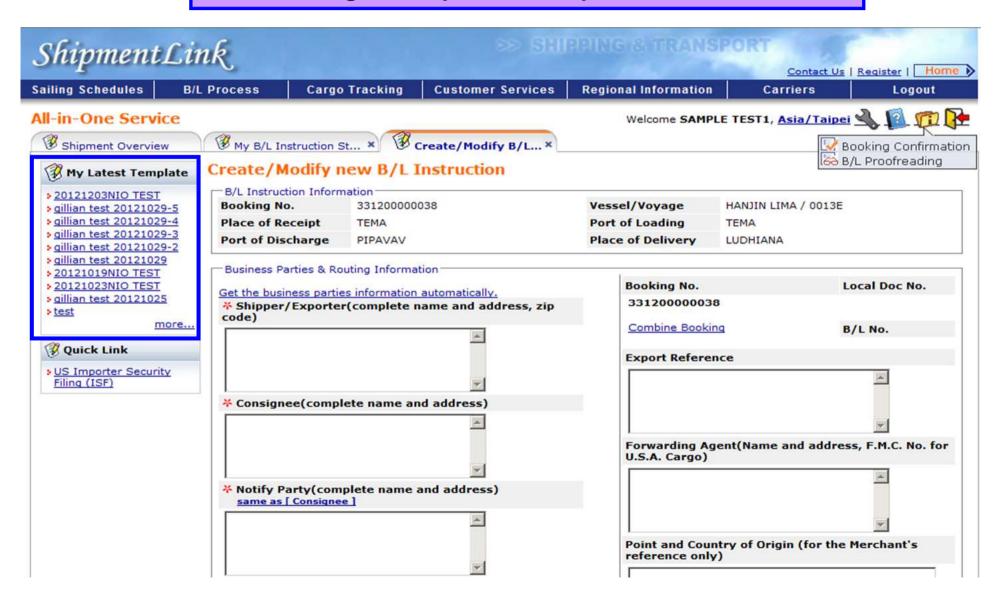

#### \*Create BI

# A. Input data column by column

- 1. Input business parties & routing information.
- 2. Input container detailed information.
- 3. Input basic information.
- 4. Function Buttons

# B. Create Bl by Template1. Choose regular shipments template to create a new Bl.

- 2. Get regular shipments saved data from templates.

#### \*Trace BI

- 1. Copy Function
- 2. PDF View
- 3. Template Management

#### **B/L Instruction - Create BI by Template**

2. Get regular shipments saved data from templates.

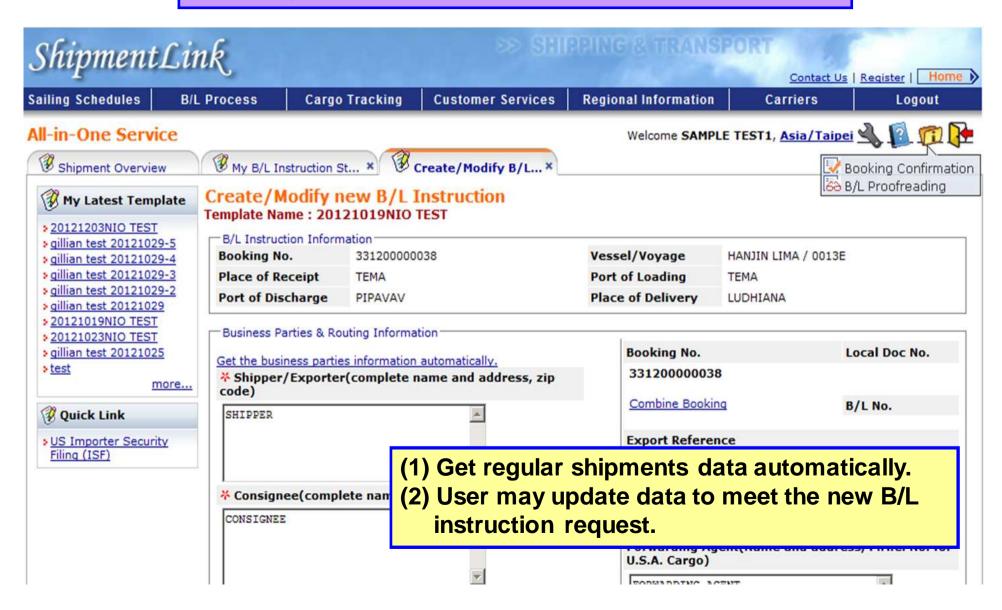

## **B/L Instruction (Sample)**

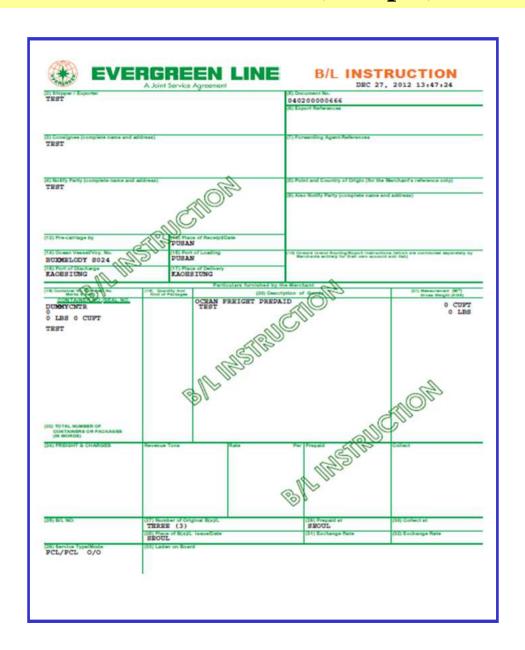

#### \*Create BI

# A. Input data column by column

- 1. Input business parties & routing information.
- 2. Input container detailed information.
- 3. Input basic information.
- 4. Function Buttons

# B. Create Bl by Template1. Choose regular shipments template to create a new Bl.

- 2. Get regular shipments saved data from templates.

#### \*Trace BI

- 1. Copy Function
- 2. PDF View
- 3. Template Management

#### **B/L Instruction - Trace BI**

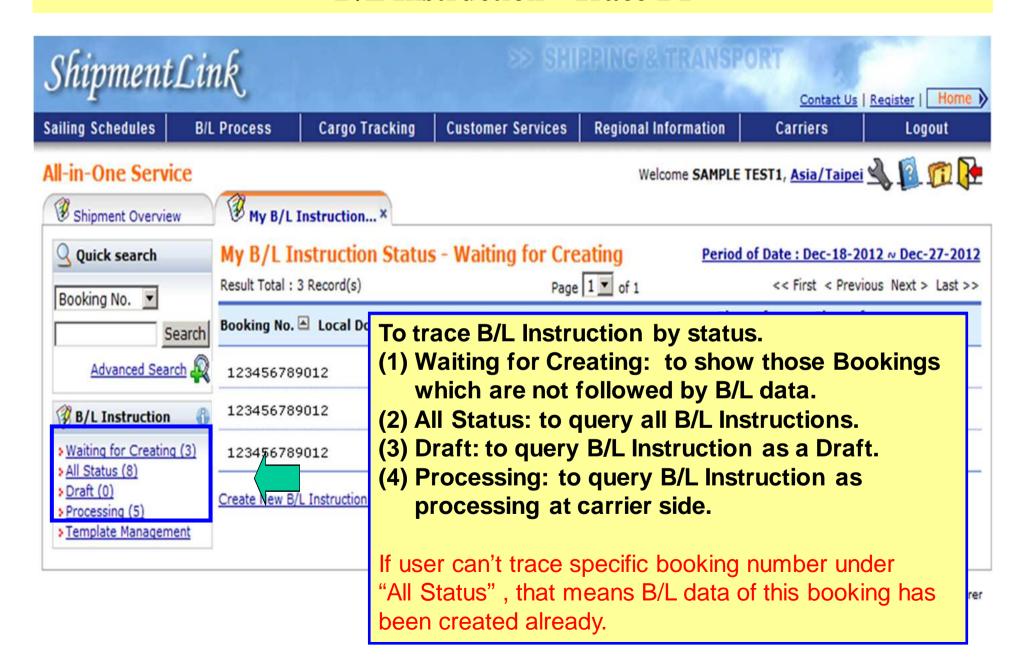

#### \*Create BI

# A. Input data column by column

- 1. Input business parties & routing information.
- 2. Input container detailed information.
- 3. Input basic information.
- 4. Function Buttons

# B. Create Bl by Template1. Choose regular shipments template to create a new Bl.

- 2. Get regular shipments saved data from templates.

#### \*Trace BI

- 1. Copy Function
- 2. PDF View
- 3. Template Management

### **B/L Instruction - Copy Function**

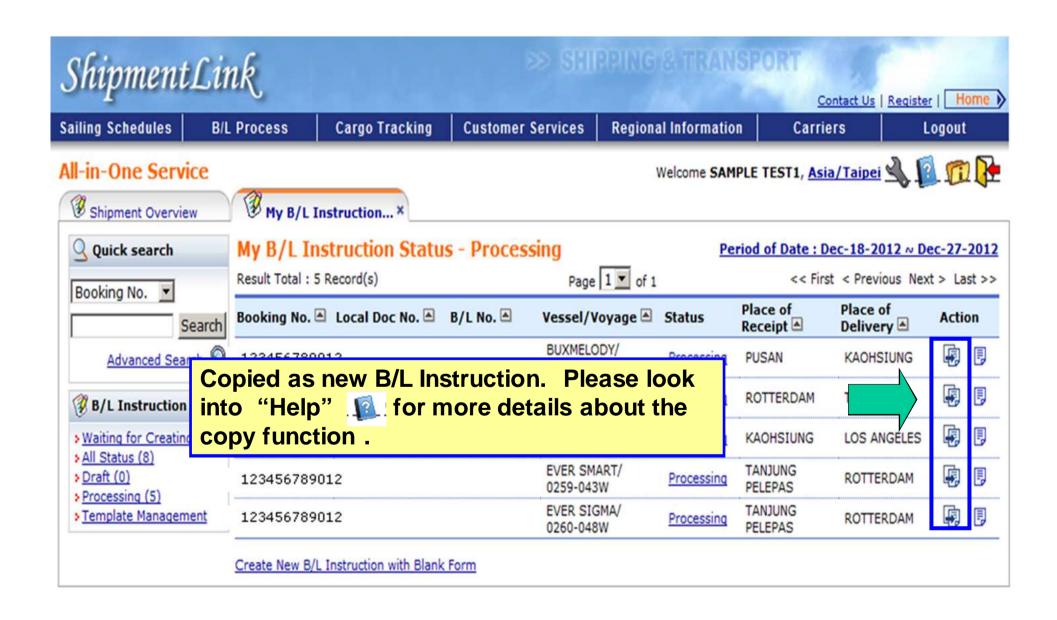

#### \*Create BI

# A. Input data column by column

- 1. Input business parties & routing information.
- 2. Input container detailed information.
- 3. Input basic information.
- 4. Function Buttons

# B. Create Bl by Template1. Choose regular shipments template to create a new Bl.

- 2. Get regular shipments saved data from templates.

#### \*Trace BI

- 1. Copy Function
- 2. PDF View
- 3. Template Management

#### **B/L Instruction - PDF View (1)**

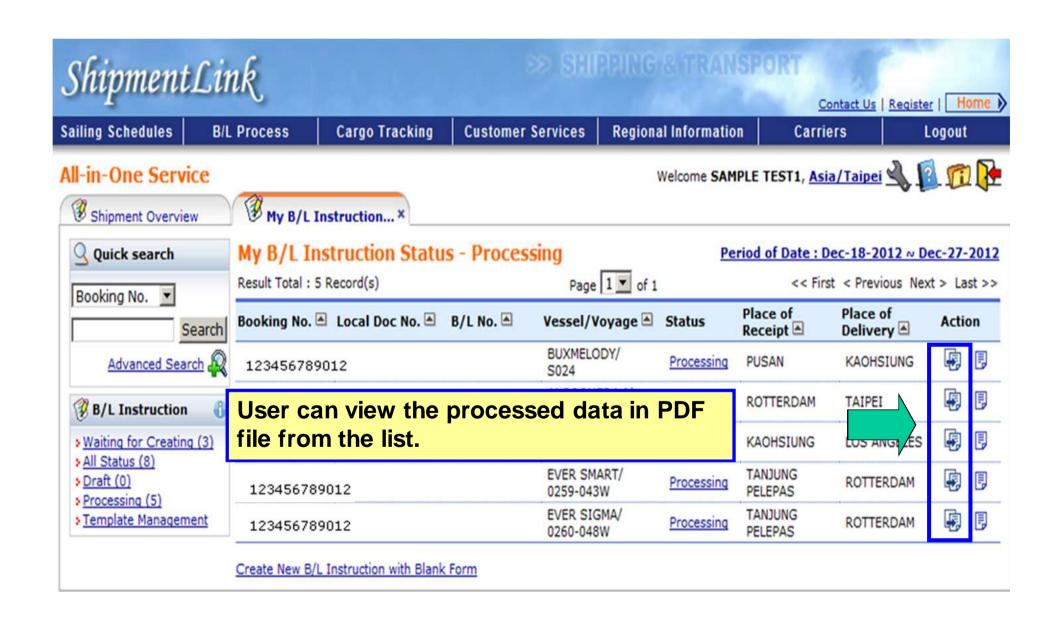

#### **B/L Instruction - PDF View (2)**

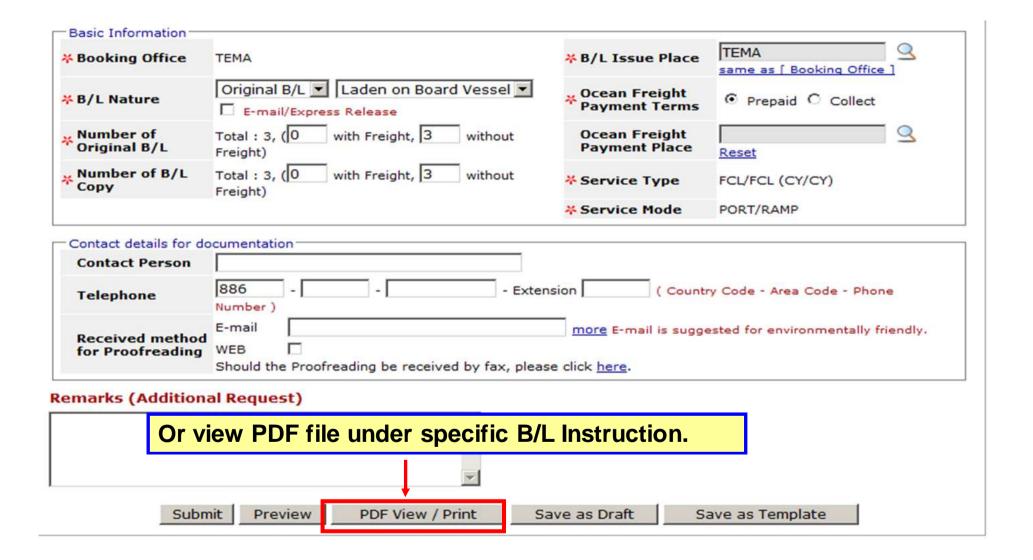

### **All-in-One Service - B/L Instruction**

### \*Create BI

### A. Input data column by column

- 1. Input business parties & routing information.
- 2. Input container detailed information.
- 3. Input basic information.
- 4. Function Buttons

## B. Create Bl by Template1. Choose regular shipments template to create a new Bl.

- 2. Get regular shipments saved data from templates.

### \*Trace BI

### \*Advance function

- 1. Copy Function
- 2. PDF View
- 3. Template Management

### **B/L Instruction – Template Management**

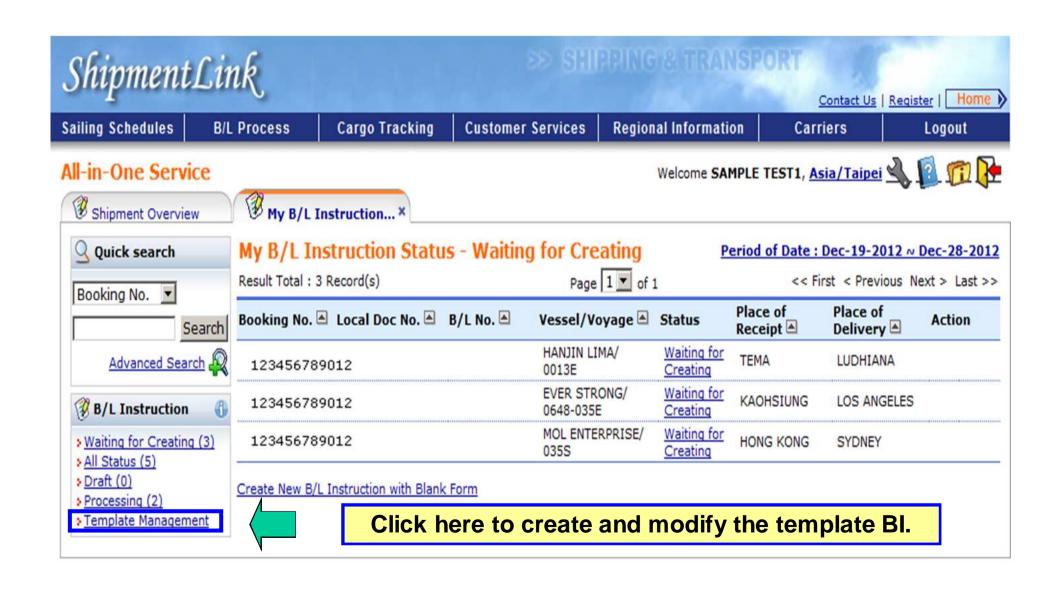

### **B/L Proofreading**

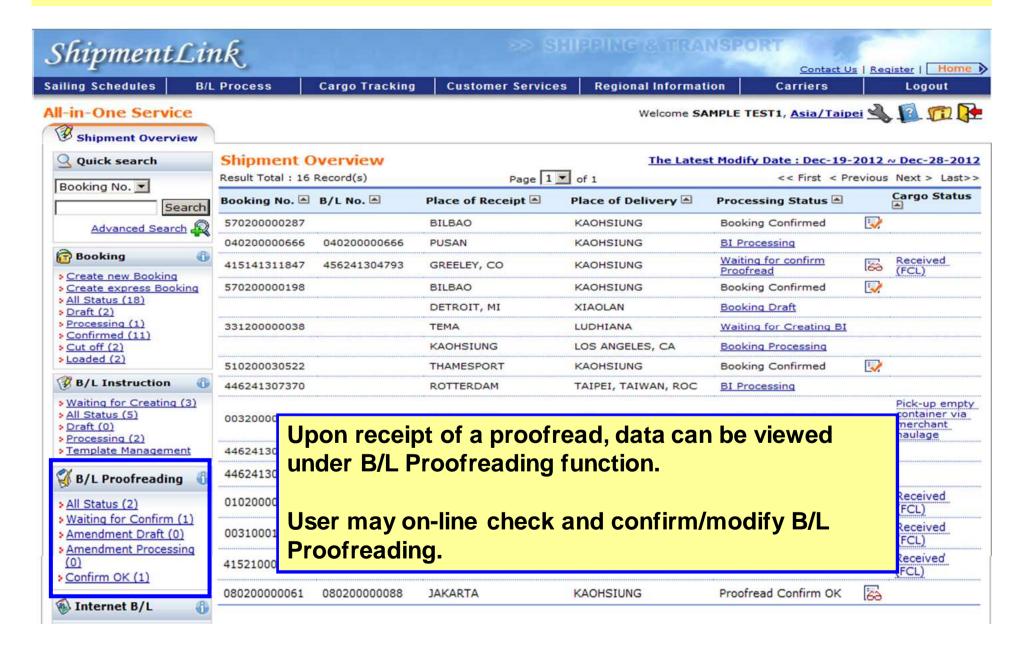

### All-in-One Service - B/L Proofreading

\*To set up a profile

\*Waiting for Confirmation

\*Tools

### To Set up a Profile(1)

### ShipmentLink

Login | Contact Us | Register

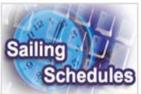

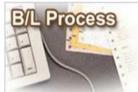

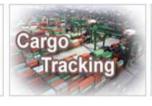

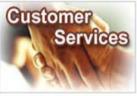

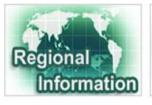

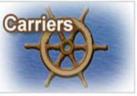

#### Sailing Schedules

Provides you the most up-to-date sailing schedules and door to door schedules.

- Search by Area
- > Search by Point
- Search by Vessel
- Vessel Arrival Time
- > Terminal Prospect
- Schedules Email
- Routing Network
- Vessel Particulars

#### **B/L Process**

Provides you to view the Internet Bill of Lading or upload your Bill of Lading instruction.

#### All-in-One Service

- e-Booking
- B/L Instruction
- Internet B/L
- US Importer Security
  Filing(ISF)

#### 

- @ Import Door Delivery
- B/L Clauses
- > Tariff & Rates

#### Cargo Tracking

Provides you the realtime shipment detailed information.

- Cargo Tracking
- U.S.A. IT Location
- North America Traffic Information

#### **Customer Services**

Provides you the flexible and efficient tool to manage and monitor your shipments.

- Shipment Statistics
- Tracking Reports
- Event Notification
- Member Tracking
- EDI Services
- Register
- My Profile
  - Update My Password or Profile
  - Apply E-Commerce Services

#### Regional Information

Provides you the specific information of the following regions.

- > China 中国大陆
- · Germany Deutschland
- > Hong Kong 香港
- > India Bharat
- > Italy Italia
- > Japan 日本
- Malaysia
- Netherlands Holland
- Spain España
- ▶ Taiwan 台灣
- United Kingdom

#### Carriers

This Website provides e-Commerce for Evergreen Line which is a joint service agreement consisting of following:

- > Evergreen Line
- Notices and News
- Evergreen Marine
- > Evergreen Marine (UK)
- Italia Marittima
- Evergreen Marine (Hong Kong)
- Evergreen Marine (Singapore)

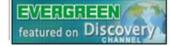

Logon ShipmentLink website and click "Update My Password or Profile"

Tor registered user Time service including sub-

Best viewed in 1024 x 768 only using Internet Explorer

### To Set up a Profile(2)

| ShipmentLink                                                                                                    |                                                                                                    | SHIPPING & TRANSPORT  Contact Us   Regist |                                                                                                    |                                                                                                    |  |  |  |  |
|----------------------------------------------------------------------------------------------------|----------------------------------------------------------------------------------------------------|-------------------------------------------|----------------------------------------------------------------------------------------------------|----------------------------------------------------------------------------------------------------|--|--|--|--|
| Sailing Schedules B/L Process                                                                                                    | Cargo Tracking                                                                                                    | Customer Services                         | Regional Information                                                                                                    | Carriers L                                                                                                    |  |  |  |  |
| Update My Password or M  Company Applica                                                                                                    | nt                                                                                                    |                                           | All mandatory f                                                                                                    | ields are denoted by 🐥 .                                                                                                    |  |  |  |  |
|                                                                                                    | The length of new passw  New password shall be co (0-9) at least.  New password can not be ( ex: User id : JohnSmith | set up as the same charac                 | n 8 and 20 characters.  Ilphabet(A-Z), a lowercase alpha  tters in the front of "@" in your i  e new password can not be set to | user id.                                                                                                    |  |  |  |  |
| #<br>E-M<br>*Addr<br>#C                                                                                                    | only.) me: Mr. SAMPLE  Tel: 03 - 351 - 26  ax: sample @evergreen. ail: ess: 台北市民生東路二段XXX  ity: TAIPEI rea: TAIWAN    | com.tw (Country/Area                      | st Name - Last Name)<br>nuntry/Area Code - Area Code -<br>Code - Area Code - Phone Num                                          | ALL CONTRACTORS AND ADMINISTRATION OF THE PARTY OF THE PARTY OF THE PA |  |  |  |  |
| E-commerce Service You h  What service you h  B/L Instruction  Cargo Tracking  e-Booking  Express booking  Faxout  Import Door De  Reprint Invoice  SEQ Number Co  Shipment Statis  UK IMP/EXP Inl  R/L Proofreading | ave currently.  ivery Info  nfirm tics and Tariff                                                                    | ding is ready to browse                   | /print.                                                                                                    |                                                                                                    |  |  |  |  |

### To Set up a Profile(3) – To receive Notification by email

Dear Ms. YANG:

We are pleased to inform you that below of B/L Proofreading is/are ready on website.

You may link to B/L Proofreading for all the details and confirm/modify on-line.

Or you can follow these steps:

- 1. Go to our homepage at http://www.shipmentlink.com.
- 2. Choose 'Proofreading' under All-in-One Service.
- 3. Enter your User ID/Password , Click 'Submit'.

| B/L NO.<br>Type          | Booking NO.  | Vessel/Voyage<br>On Board Date | <u>Shipper</u>        | Issue Place   | Place of Receipt/ Port of Loading/ Port of Discharge/ Place of Delivery |
|--------------------------|--------------|--------------------------------|-----------------------|---------------|-------------------------------------------------------------------------|
| 143800000340<br>ORIGINAL | 143800000340 | HGRC007E<br>2008/07/28         | TEST2                 | NINGBO, CHINA | NINGBO/<br>NINGBO/<br>NEW YORK/<br>BOSTON                               |
| 142800001941<br>ORIGINAL | 142800001437 | CKLN0760-007W<br>2008/06/10    | TRACY<br>COMPANY LTD. | SHANGHAI      | SHANGHAI/<br>SHANGHAI/<br>BALTIMORE/<br>BALTIMORE                       |

Should you have any query, please feel free to contact us.

Thanks & Best Regards.

System will send out notification to inform customer that the B/L proofreading is ready on website.

### All-in-One Service - B/L Proofreading

\*To set up a profile

\*Waiting for Confirmation

\*Tools

### **B/L Proofreading**

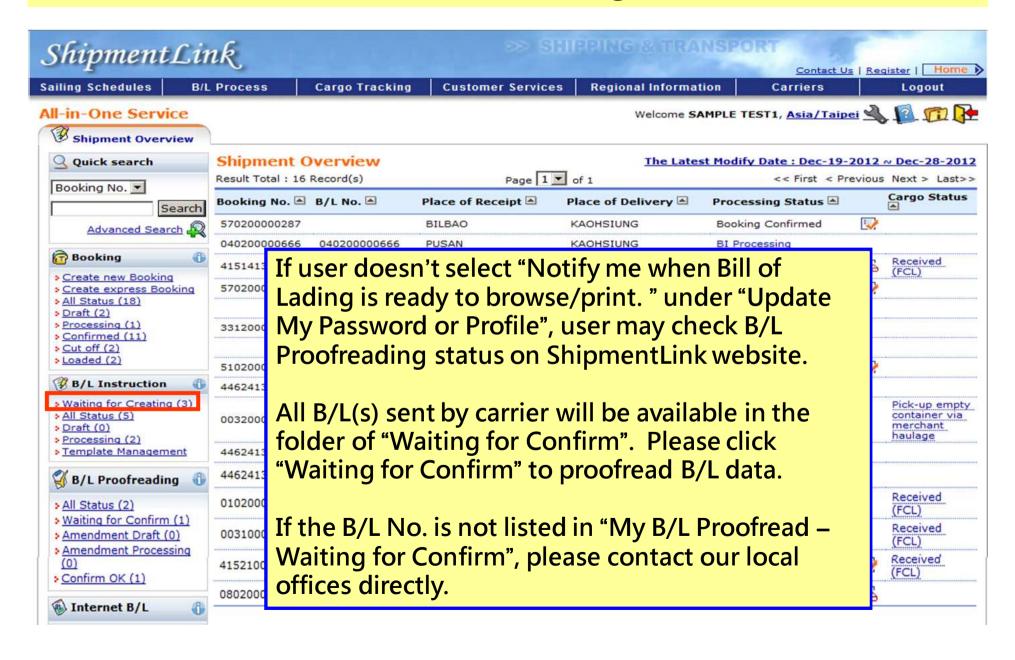

### Waiting for Confirmation (2)-To Confirm B/L on-line

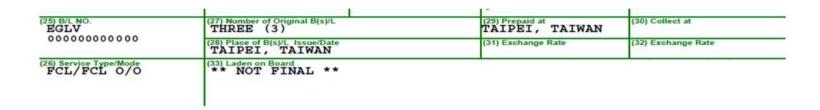

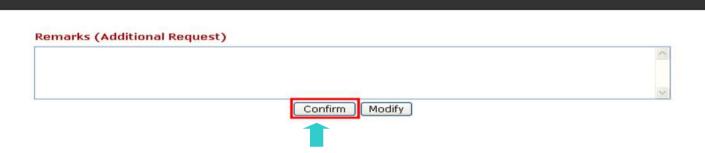

Please click "Confirm" at the bottom of screen to confirm B/L contents.

### Waiting for Confirmation (3)-To modify B/L on-line

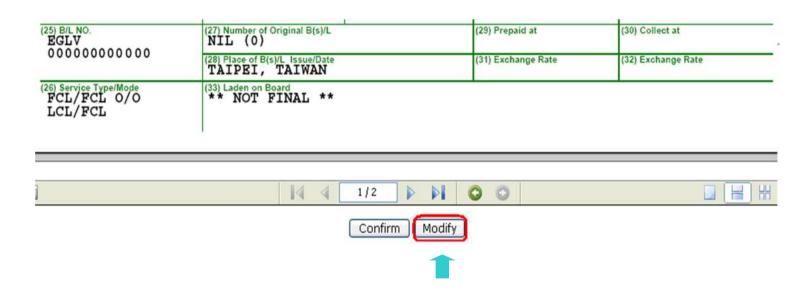

To modify B/L, please click "Modify" at the bottom of screen to amend B/L contents.

### All-in-One Service - B/L Proofreading

\*To Set up a profile

\*Waiting for Confirmation

\*Tools

Tools(1) - Querying B/L status in my B/L Proofread

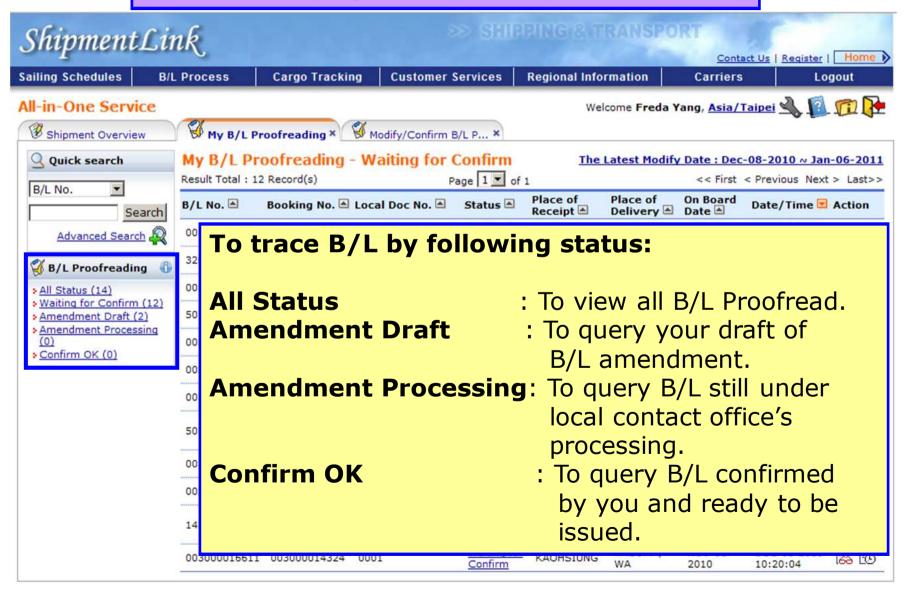

Tools(2) – To view B/L Proofread sent by local contact office

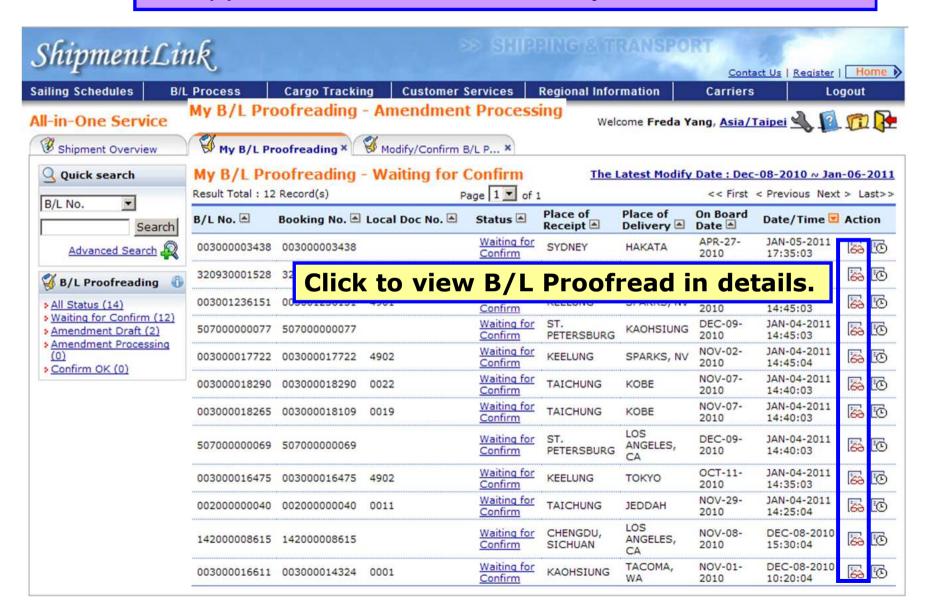

Tools(3) – To view B/L Proofread processed history

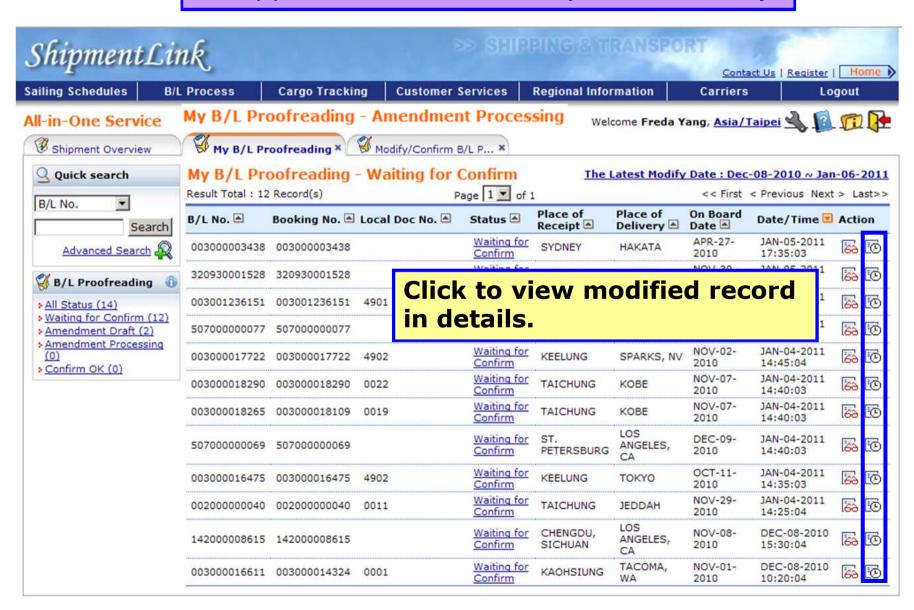

### Tools(4) – To view B/L Proofread processed history

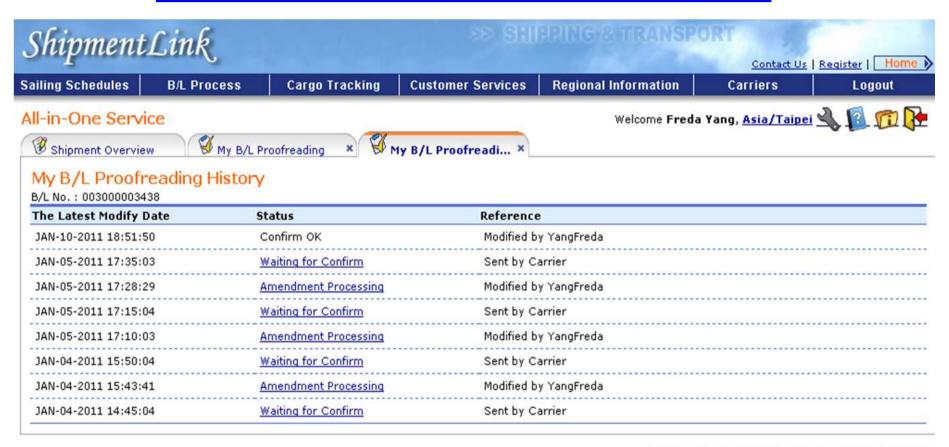

### ShipmentLink

Login | Contact Us | Register

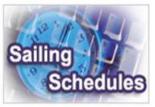

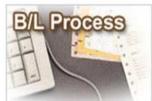

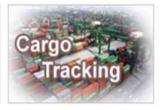

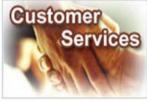

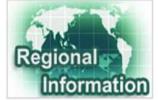

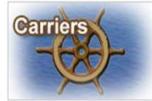

#### Sailing Schedules

Provides you the most upto-date sailing schedules and door to door schedules.

- > Search by Area
- Search by Point
- > Search by Vessel
- > Vessel Arrival Time
- > Terminal Prospect
- > Schedules Email
- Routing Network
- > Vessel Particulars

#### **B/L Process**

Provides you to view the Internet Bill of Lading or upload your Bill of Lading instruction.

#### All-in-One Service

- e-Booking
- B/L Instruction
- Internet B/L
- US Importer Security Filing(ISF)

#### Internet B/L Internet B/L

- View Internet B/L
- Blank Form Request

#### 

- > B/L Clauses
- > Tariff & Rates

#### Cargo Tracking

Provides you the realtime shipment detailed information.

#### > Cargo Tracking

#### **Customer Services**

Provides you the flexible and efficient tool to manage and monitor your shipments.

#### **♠** Shipment Statistics

#### Regional Information

Provides you the specific information of the following regions.

#### > China 中国大陆

#### Carriers

This Website provides e-Commerce for Evergreen Line which is a joint service agreement consisting of following:

> Evergreen Line >

Per U.S. Customs and Border Protection (CBP), the importers or theirs agents are fully responsible for a timely, accurate and complete electronic submission of 10 data elements to CBP for all cargoes loaded at foreign ports and destined for direct discharge at or transiting over at a US port.

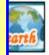

UK)

Hong

for registered user

> The service including sub-items

Best viewed in 1024 x 768 only using Internet Explorer

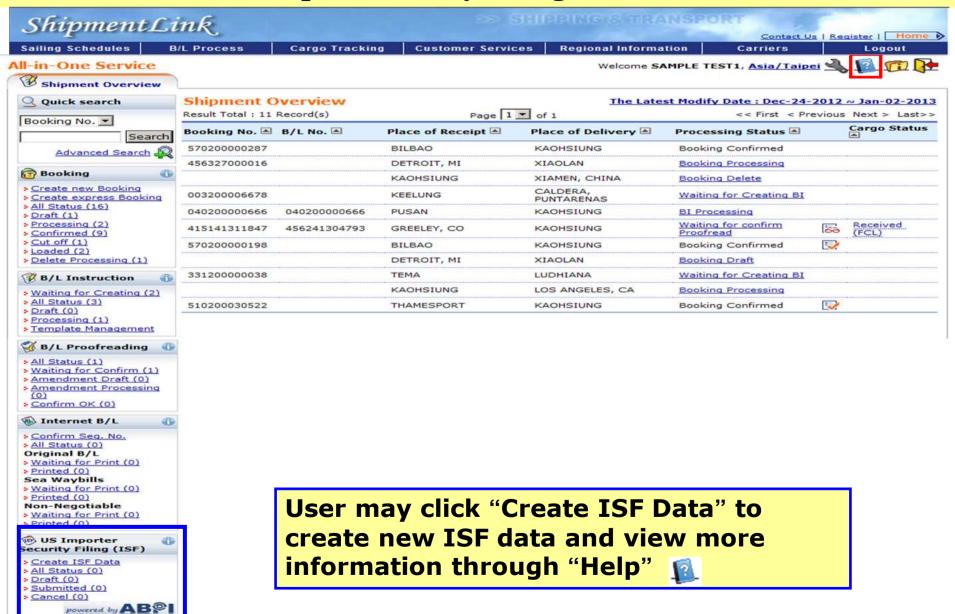

### \*To Create ISF Data

\*Tools

### ISF service – To Create ISF Data (1)

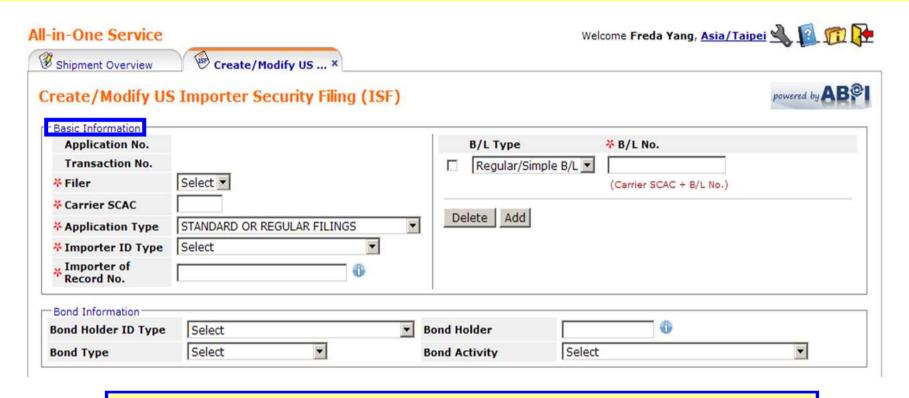

### **Basic Information:**

Please select Filer and input Carrier SCAC, Application Type, Importer ID Type, Importer of Record No., B/L Type and B/L No.

All mandatory fields are denoted by 💌 .

### ISF service – To Create ISF Data (2)

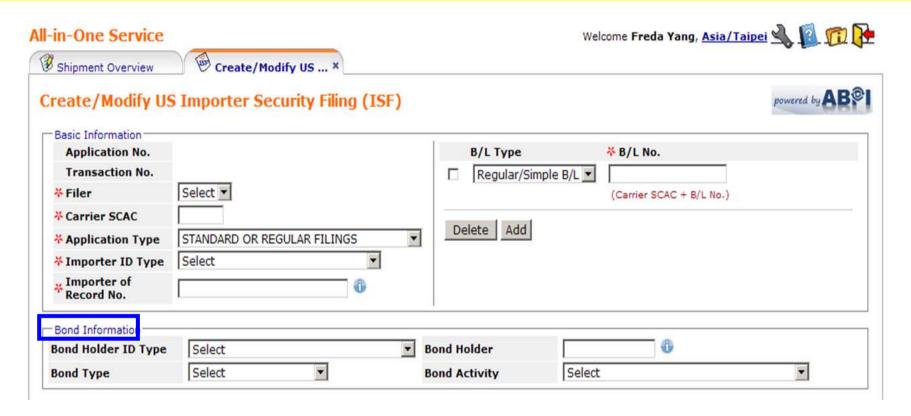

**Bond Information: You may provide relevant Bond Information here.** 

### ISF service – To Create ISF Data (3)

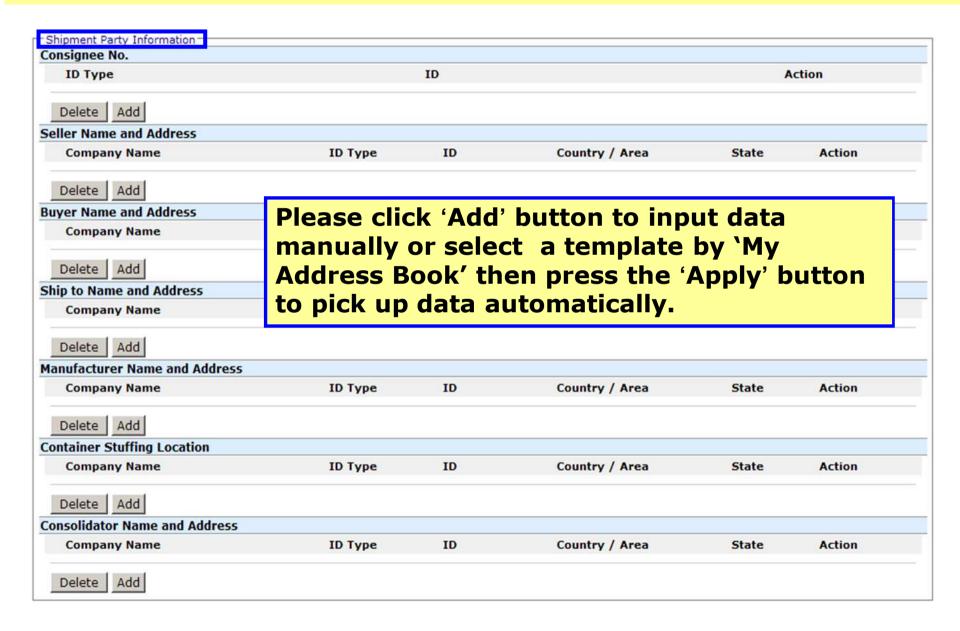

### **ISF service – To Create ISF Data (4)**

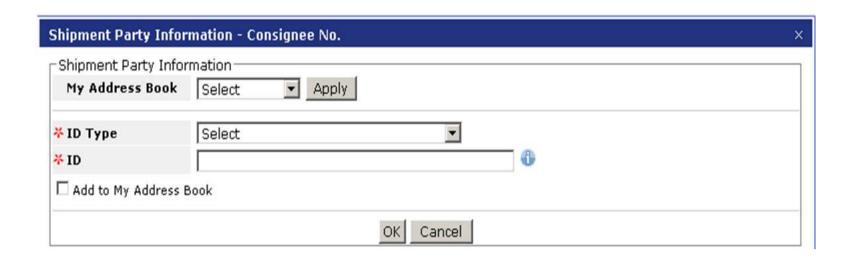

1. Consignee No. Please input ID Type/ID.

### ISF service – To Create ISF Data (5)

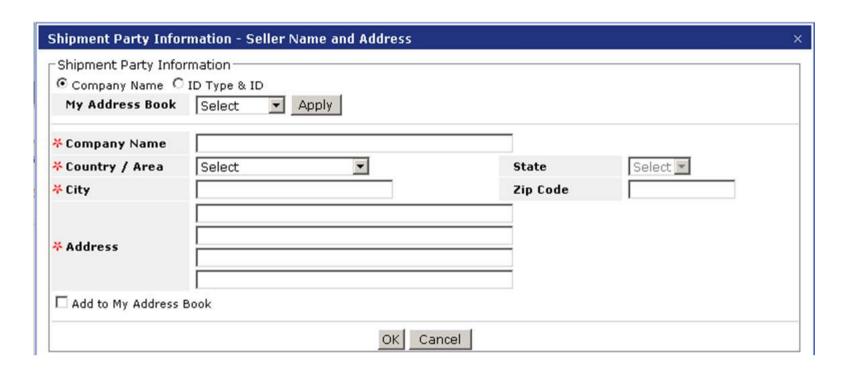

2. For Seller /Buyer/ Ship to/ Container Stuffing Location/ Consolidator Name and Address, please input either Name/ Address or ID Type/ ID.

### ISF service – To Create ISF Data (6)

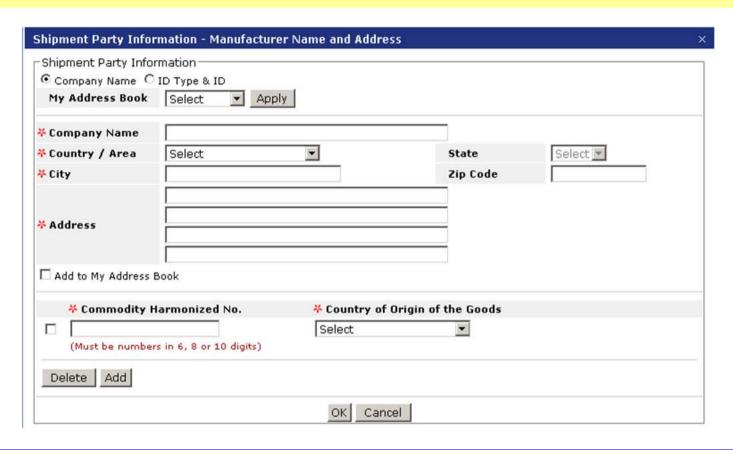

- 3.1 Manufacturer Name and Address Please input either Name/Address or ID Type/ ID. If ID Type/ID is input, the Address becomes mandatory.
- 3.2 Please input Harmonized Tariff Schedule No.
- 3.3 Please input Country of Original of the Goods.

### ISF service – To Create ISF Data (7)

# ISF Completeness Description (For Initial Filing or Amendment) Flexible Filing: A range of data for ISF has been provided, further amendment is possible at later date. Flexible Filing: The Consolidator and or Stuffing location has not been provided and will be provided in next update. Flexible Filing: A range of data for ISF has been provide and the Consolidator and or Stuffing location has not been provided, further amendment will be done in next update. Completed Filing: All data is present, no flexibility rules apply.

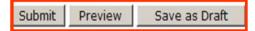

### **Tools of Processing ISF Data**

1. Submit : To submit ISF data for US Customs

declaration purpose.

2. Preview : To preview an ISF data.

3. Save as Draft: To save it as a draft for updating

afterwards.

### \*To Create ISF Data

\*Tools

### **ISF service – Tools(1)**

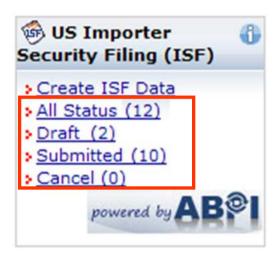

**Querying an ISF Data:** 

All Status: To query all ISF data.

Draft: To query an ISF data as a draft.

Submitted: To query an ISF data submitted by customer

**Cancel**: To query an ISF data cancelled by customer

### ISF service – Tools (2)

### To Modify/Delete ISF Data:

- 1. After getting response from CBP, you can modify the ISF data and then resend, preview or delete it directly.
- 2. After getting response from CBP, if you would like to modify the B/L No., please delete the current ISF data first then create a new ISF data and send it out again.

### ISF service – Tool (3)

| Result Total: 9 Record(s) |                    |                         | Page 1 of 1  |            | << First < Previous Next > Last> |                  |               |              |  |
|---------------------------|--------------------|-------------------------|--------------|------------|----------------------------------|------------------|---------------|--------------|--|
| Application No.           | Document<br>Status | Document<br>Date/Time   | ISF Status 🕾 | ACE Status | Customs<br>Date/Time             | Transaction No.  | Filing Action |              |  |
| TEST20100002302           | Submitted          | MAR-05-2010<br>14:32:39 |              |            |                                  |                  | Web           | <b>6</b>     |  |
| TEST20100002301           | Submitted          | MAR-05-2010<br>14:09:03 |              |            |                                  |                  | Web           | <b>1</b> 100 |  |
| EGLV20100002281           | Submitted          | MAR-03-2010<br>13:05:34 | Rejected     |            | MAR-03-2010<br>13:05:33          |                  | Non-<br>Web   | <b>6</b>     |  |
| RWRD20100002221           | Submitted          | MAR-01-2010<br>16:17:18 |              |            |                                  |                  | Web           | @ 150        |  |
| EGLV20100002165           | Draft              | FEB-24-2010<br>16:17:12 |              |            |                                  |                  | Web           | <b>(4)</b>   |  |
| EGLV20100002181           | Submitted          | FEB-24-2010<br>16:06:00 | Rejected     |            | FEB-24-2010<br>16:57:49          |                  | Web           | <b>6</b>     |  |
| EGLV20100002122           | Submitted          | FEB-24-2010<br>16:03:12 | Accepted     |            | FEB-24-2010<br>16:03:12          | EGLV40762510220  | Non-<br>Web   | <b>6</b>     |  |
| EGLV20100002201           | Submitted          | FEB-24-2010<br>15:49:28 | Rejected     |            | FEB-24-2010<br>16:03:25          |                  | Web           | <b>6</b>     |  |
| EGLV20100002164           | Submitted          | FEB-24-2010<br>15:16:54 | Rejected     |            | FEB-24-2010<br>16:03:32          |                  | Web           | @ @          |  |
| Result Total : 9 Reco     | rd(s)              |                         | Page 1 V c   | f 1        |                                  | << First < Previ | ous Next      | > Last>>     |  |

### **To View All Status:**

You can have a quick check for all status at one platform including the Application No., Document Status, Document Date/Time, ISF Status, AMS Status, Customs Date/Time and the Transaction No.
Click each 'ISF Status', you can check the details of ISF

Click each 'ISF Status', you can check the details of ISF declaration.

### Internet B/L

### ShipmentLink

#### > SHIPPING & TRANSPORT

Loqout | Contact Us | Register

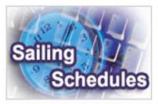

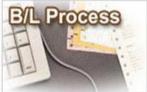

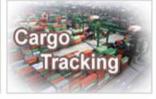

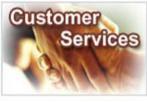

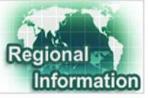

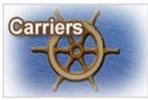

#### Sailing Schedules

Provides you the most up-to-date sailing schedules and door to door schedules.

- Search by Area
- Search by Point
- Search by Vessel
- Vessel Arrival Time
- > Terminal Prospect
- Schedules Email
- Routing Network
- Vessel Particulars

#### **B/L Process**

Provides you to view the Internet Bill of Lading or upload your Bill of Lading instruction.

#### All-in-One Service

- e-Booking
- B/L Instruction - Internet B/L
- US Importer Security
- Filing(ISF)

#### 

- View Internet B/L
- Blank Form Request
- B/L Clauses
- > Tariff & Rates

#### Cargo Tracking

Provides you the realtime shipment detailed information.

- > Cargo Tracking
- U.S.A. IT Location
- > North America
  Traffic Information

#### **Customer Services**

Provides you the flexible and efficient tool to manage and monitor your shipments.

- Shipment Statistics
- Tracking Reports
- **⊕** Event Notification
- Member Tracking
- **EDI Services**
- Register
- My Profile
  - Update My Password or Profile
  - Apply E-Commerce Services

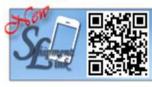

#### Regional Information

Provides you the specific information of the following regions.

- · China 中国大陆
- · Germany Deutschland
- → Hong Kong 香港
- India Bharat
- > Italy Italia
- > Japan 日本
- Malaysia
- > Netherlands Holland
- Spain España
- > Taiwan 台灣
- United Kingdom

#### Carriers

This Website provides e-Commerce for Evergreen Line which is a joint service agreement consisting of following:

- > Evergreen Line >
- Notices and News
- Evergreen Marine
- Evergreen Marine (UK)
- Italia Marittima
- Evergreen Marine (Hong Kong)
- Evergreen Marine (Singapore)

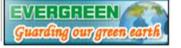

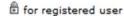

The service including sub-items

### **Internet B/L**

| View Internet B/L                                                                                                    |                 |            |                          |                    | BILL OF LADING  IN Experience Component Component Compon |                                                                                                    |                                                                                                    |       |
|----------------------------------------------------------------------------------------------------|-----------------|------------|--------------------------|--------------------|----------------------------------------------------------------------------------------------------|----------------------------------------------------------------------------------------------------|----------------------------------------------------------------------------------------------------|-------|
| Please<br>Select the<br>Company                                                                                                    |                 |            |                          |                    | - 2                                                                                                    | (II Consignes   complete came and address) TEST                                                                                                    | (I) Expert References  (7) Forwarding Agent Authorizes (Namehooses) PMC 4 NTE.                                                                            |       |
| Query By : © Status © R                                                                                                    | eference NO.    | C Booking  | a NO. O B/L              |                    | f you can't<br><b>Naiting B</b>                                                                                                    | (Il Suith) Party (complete sales and address)                                                                                                    | III) Foots and Country of Origin (for the Marchant's reference only)  (B) Also Notify Yarty (complete name and address)                                   |       |
| Status © Waiting for Print C Printed C All                                                                                                    |                 |            |                          |                    |                                                                                                    | (II) Proceedings by Carolina Carolina C |                                                                                                    |       |
| Creation Date From December 3 2012 To January                                                                                                    |                 |            |                          |                    |                                                                                                    | TH MANDATE 0637-004H TACOMA, WA  WE First of Dishaps  FAORE (UND)  FAORE (UND)  FAORE (UND)                                                                                                    | (14) Owners travel Routing/Digit Instructions (which are contracted againsting by<br>Barcharts acting to that year account and (66)                       |       |
| Type All Submit                                                                                                    |                 |            |                          |                    |                                                                                                    | THE CONTRACT OF THE PARTY OF THE PARTY OF TH | The Marchani (00) Name award (01) (10) Name award (01) (10) Name award (02) (10) 000 COS (10) 000 COS (10) 000 COS (10) 000 COS (10) 000 COS (10) 000 COS |       |
| After Original B/L has bee If you want to print or print or print | eview single or |            |                          |                    |                                                                                                    |                                                                                                    | - VEHE CRANGE - LOAD & COUNT 1 BAG                                                                                                    |       |
| ➤ * Mark means "Waiting for Preview Print This "P                                                                                                    | or print" B/L.  | pop up and | other window ru          | unning Adobe       | . Please cl                                                                                                    | THESE CHROCOTTEMS, TROCKNOWN THE OTHER CHROCKERS OF A STATE OF A STATE OF A S | OF AME SUPPARAM. WERE RELOGISHED FROM<br>MACH WITH THE SECURITY ASSESSMENT VALUE<br>AND TO C. I. MACH TO CO. TO CO.                                       | er.   |
| Filter by Vessel/Voyage: All Total :                                                                                                    |                 |            |                          |                    | IDENTIFIES A PRICORDES SAY TOTAL: 1 X SEE ONLY (IN MOREILE)  DR. (MEDICAL)  DR. (MEDICAL)  DR. (MEDICAL)  DR. (MEDICAL)  DR. (MEDICAL)                                                                                                    | CON MILE                                                                                                    | ≥ <u>L</u>                                                                                                    |       |
| Results (Status : Waiting for Print)                                                                                                    |                 |            |                          |                    |                                                                                                    | and application                                                                                                    | ne :                                                                                                    |       |
| *                                                                                                    |                 | Туре 🖪     | Vessel/<br>Voyage 🔺      | On Board<br>Date A | Shipper                                                                                                    | DES EL NO.  EXCEPT 1306524  TERRE (3)  DES Number of Congress Except.  TERRE (3)  DES Num of Mark Insue Date  DES Num of Mark Insue Date  DES  | 201 Prepart as (SE) Exclairs at (SE) Exclairs at (SE) Exclairs at                                                                                         | ory   |
| Cargo Status                                                                                                    | NO.             |            |                          |                    | EVERGR                                                                                                    | PCL/FCL D/O OCT. 31, 2013 IN MANDATE 0637-004M TACOMA, NA                                                                                                    | ERGREEN ENIPPING AGENCY (AMERICA) CORPORATION  (Intel per law contrict use that vertex distribut broadyne Malin day distribute  CPRIMEG TRAINED (21)      |       |
| *   EGLV456241306524   Tracking   1                                                                                                    | 41311842        | Original   | YM MANDATE/<br>0637-004W | OCT-31-<br>2012    | MARIN                                                                                                    | TION KAC                                                                                                    | DHSIUNG ZUIZ U8:U8 -                                                                                                    | bry   |
| ECIVAL DO                                                                                                    | here a          | are r      | nore                     | than               | 3,60                                                                                                    | 00 customers                                                                                                    | NA OCT-09-<br>2012 04:07                                                                                                    | story |
| * EGLV14720<br>Track                                                                                                    |                 |            | sing t                   |                    | · ·                                                                                                    |                                                                                                    | NA SEP-14-                                                                                                    | story |

### All-in-One Service - Friendly Tools - Quick Search

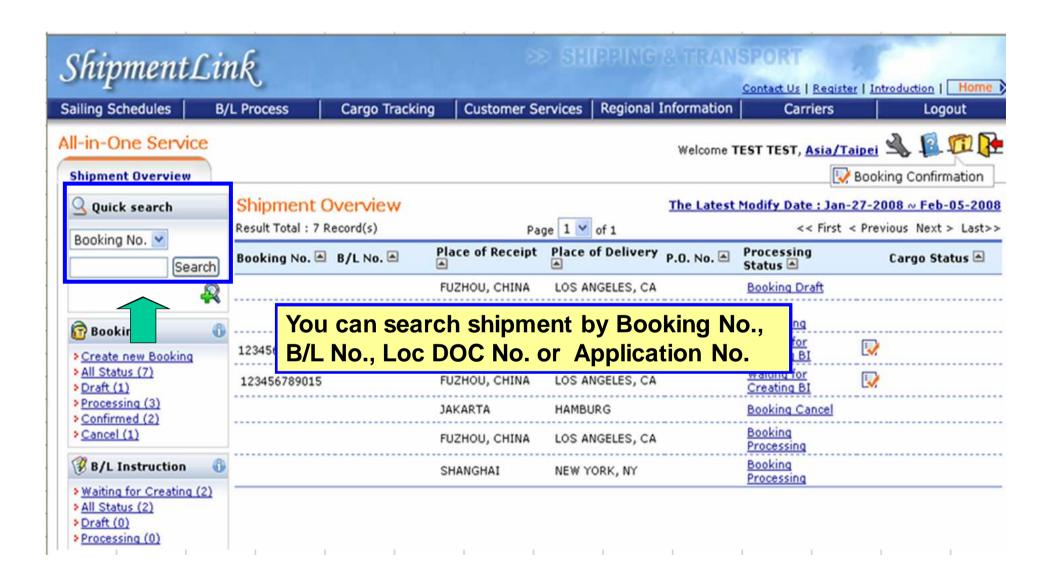

# All-in-One Service - Friendly Tools - Advanced Search (In Shipment Overview)

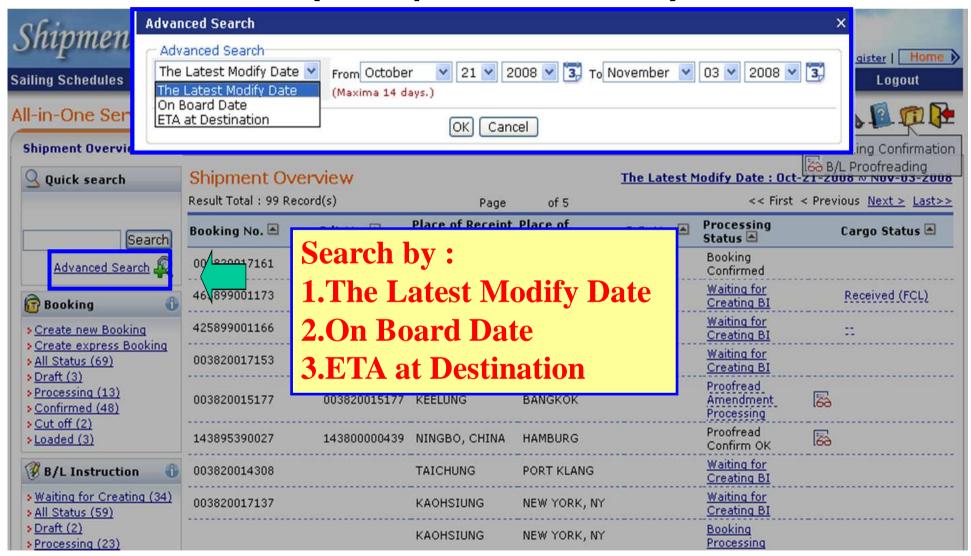

• ShipmentLink provides e-Commerce services for Evergreen Line

### All-in-One Service - Friendly Tools - Advanced Search

(In Booking)

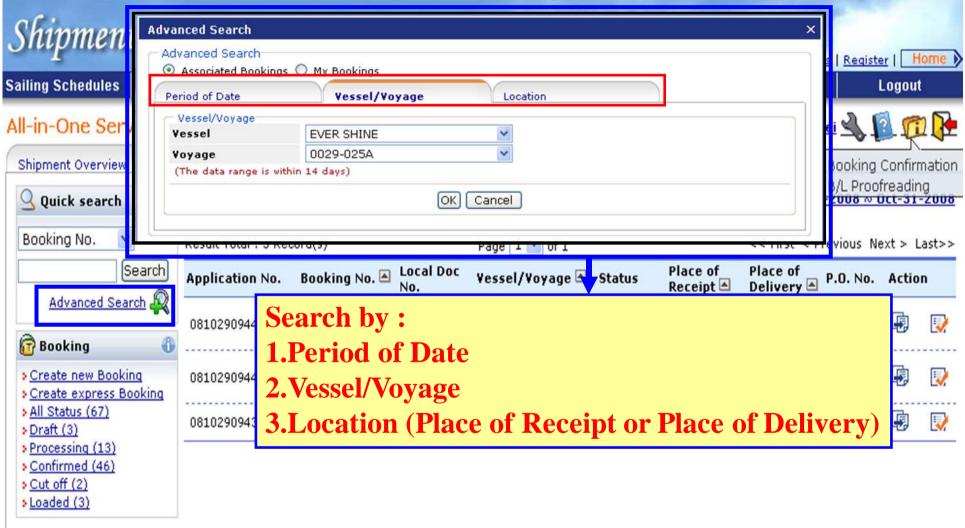

• ShipmentLink provides e-Commerce services for Evergreen Line

# All-in-One Service - Friendly Tools - Advanced Search (In B/L Instruction)

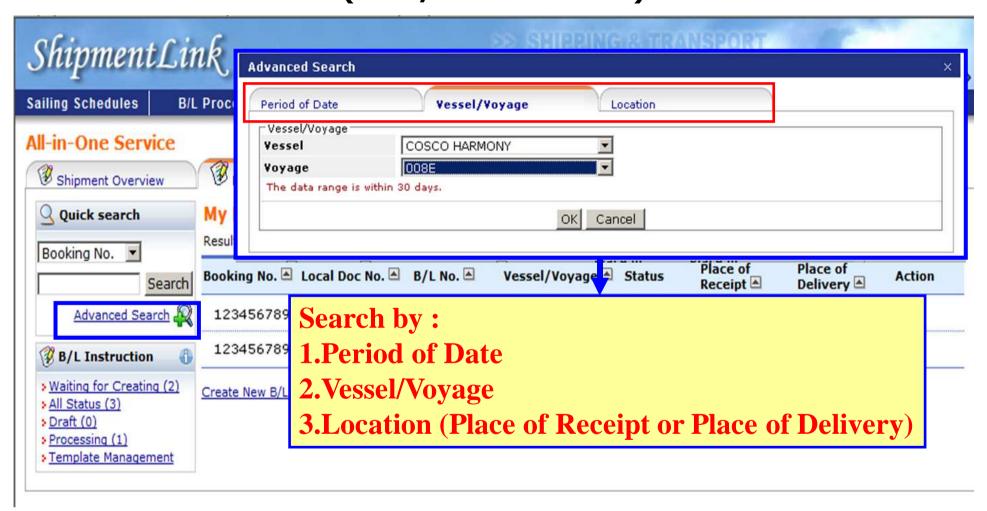

• ShipmentLink provides e-Commerce services for Evergreen Line

# All-in-One Service - Friendly Tools - My Preference

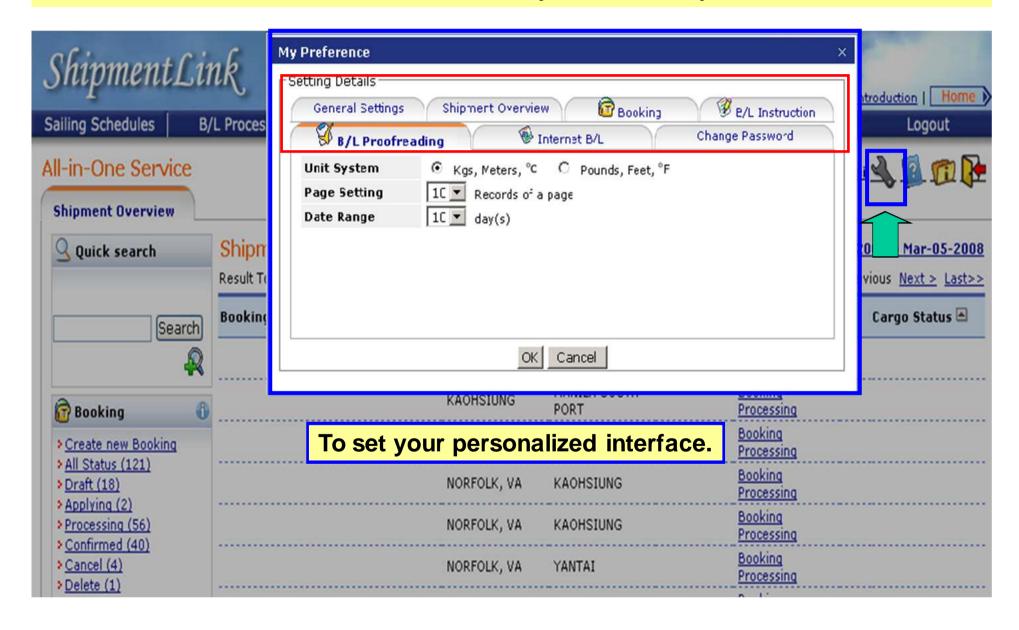

### **Import Door Delivery Information**

# ShipmentLink

SHIPPING & TRANSPORT

Login | Contact Us | Reg

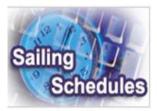

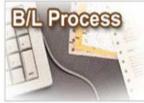

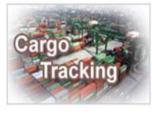

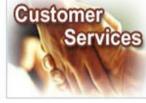

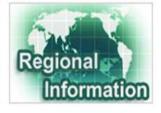

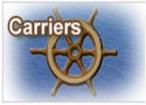

#### Sailing Schedules

Provides you the most upto-date sailing schedules and door to door schedules.

- > Search by Area
- > Search by Point
- Search by Vessel
- Vessel Arrival Time
- > Terminal Prospect
- > Schedules Email
- > Routing Network
- Vessel Particulars

#### **B/L Process**

Provides you to view the Internet Bill of Lading or upload your Bill of Lading instruction.

#### All-in-One Service

- e-Booking
- B/L Instruction
- Internet B/L

A Internet B/L

B/L Clauses

Tariff & Rates

- US Importer Security
Filing(ISF)

- View Internet Brc

- Blank Form Request

Manager Manager Manage

#### Cargo Tracking

Provides you the realtime shipment detailed information.

Cargo Tracking

ShipmentLink ISF Service Introduction

- U.S.A. IT Location
- North America Traffic Information

#### Customer Services

Provides you the flexible and efficient tool to manage and monitor your shipments.

- Shipment Statistics
- Tracking Reports
- Event Notification
- Member Tracking
- EDI Services
- Register
- My Profile

#### **Regional Information**

Provides you the specific information of the following regions.

- > China 中国大陆
- . Germany Deutschland
- ▶ Hong Kong 香港
- > India Bharat
- > Italy Italia
- Malaysia
- Netherlands Holland
- Spain España
- > Taiwan 台灣
- United Kingdom

#### Carriers

This Website provides e-Commerce for Evergreen Line which is a joint service agreement consisting of following:

- > Evergreen Line >
  - Notices and News
- Evergreen Marine
- Evergreen Marine (Uł
- : Italia Marittima
- Evergreen Marine (Ho Kong)
- Evergreen Marine (Singapore)

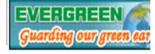

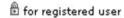

The service including sub-items

# **Import Door Delivery Information**

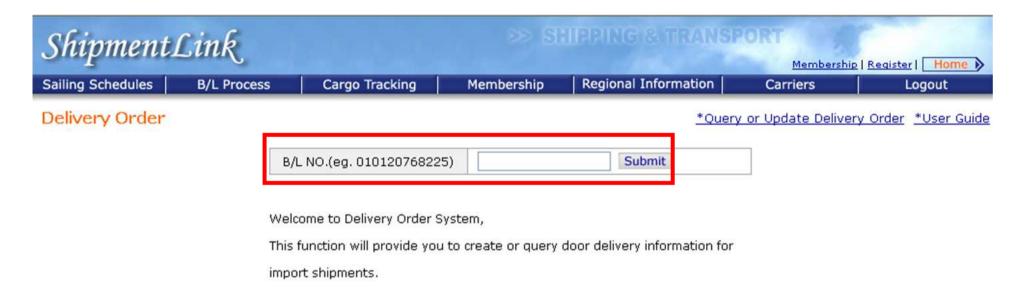

### **Import Door Delivery Information**

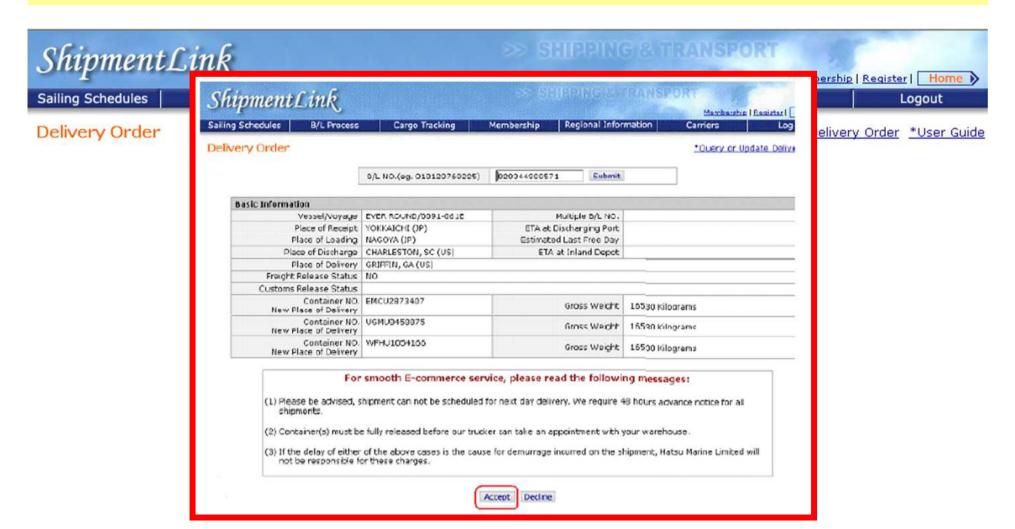

### **Member Tracking**

# ShipmentLink

Login | Contact Us | Register

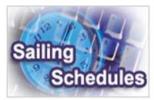

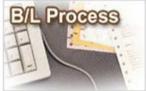

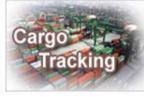

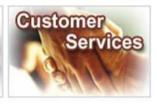

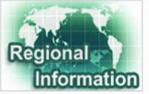

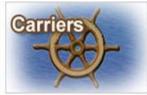

#### Sailing Schedules

Provides you the most up-to-date sailing schedules and door to door schedules.

- Search by Area
- Search by Point
- > Search by Vessel
- Vessel Arrival Time
- > Terminal Prospect
- > Schedules Email
- > Routing Network
- Vessel Particulars

#### **B/L Process**

Provides you to view the Internet Bill of Lading or upload your Bill of Lading instruction.

#### All-in-One Service

- e-Booking
- B/L Instruction
- Internet B/L
- US Importer Security
  Filing(ISF)

#### Internet B/L Internet B/L

- B/L Clauses
- Tariff & Rates

#### Cargo Tracking

Provides you the realtime shipment detailed information.

- > Cargo Tracking
- U.S.A. IT Location
- North America
  Traffic Information

#### **Customer Services**

Provides you the flexible and efficient tool to manage and monitor your shipments.

- Shipment Statistics
- Tracking Reports
- Member Tracking
- EDI Services
- Register
- My Profile
  - Update My Password or Profile
- Apply E-Commerce Services

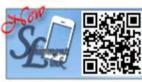

#### Regional Information

Provides you the specific information of the following regions.

- > China 中国大陆
- · Germany Deutschland
- > Hong Kong 香港
- > India Bharat
- > Italy Italia
- ▶ Japan 日本
- Malaysia
- Netherlands Holland
- Spain España
- ▶ Taiwan 台灣
- > United Kingdom

#### Carriers

This Website provides e-Commerce for Evergreen Line which is a joint service agreement consisting of following:

- > Evergreen Line >
- Notices and News
- > Evergreen Marine
- > Evergreen Marine (UK)
- > Italia Marittima
- Evergreen Marine (Hong Kong)
- Evergreen Marine (Singapore)

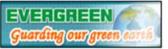

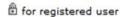

The service including sub-items

# Cargo Tracking Function Comparison

### For all customers

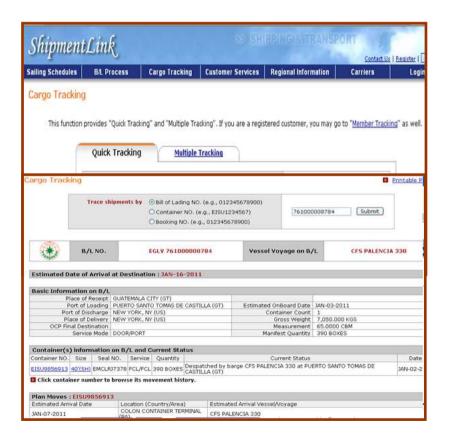

### For registered customers

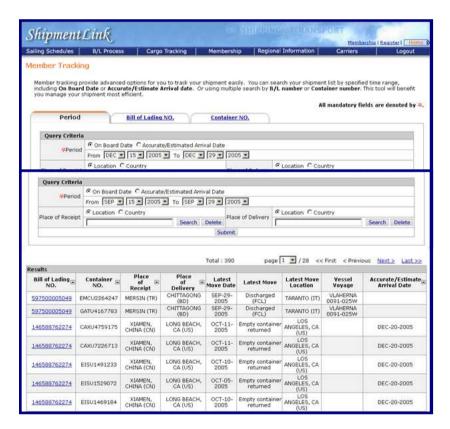

This function provides "Quick Tracking" and "Multiple Tracking". If you are a registered customer, you may go to "Member Tracking" as well.

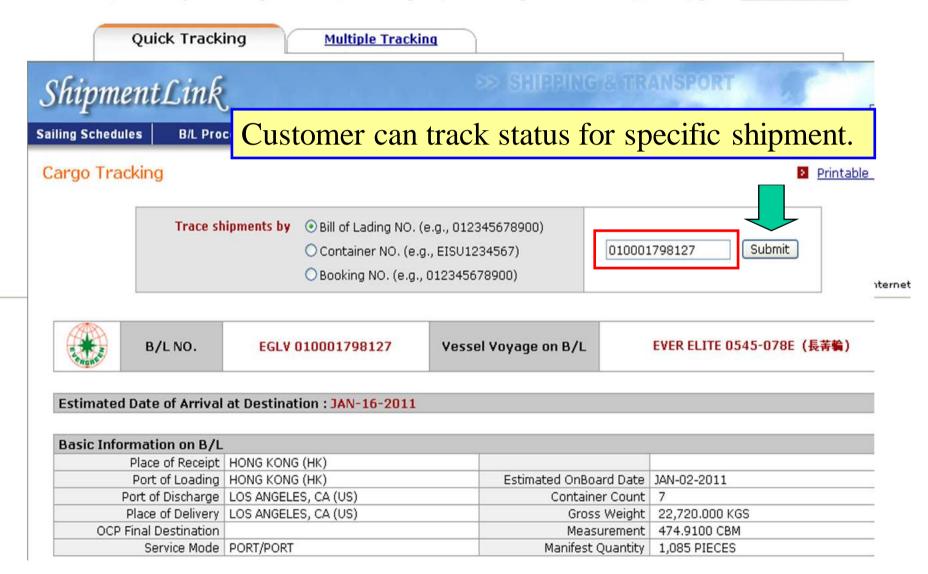

# ShipmentLink

# Member Tracking For registered customers

Home D

Sailing Schedules

**B/L Process** 

Cargo Tracking

Cus

Member tracking provide advanced options for you to track your shipment easily. You can search your shipment list by specified time range, including **On Board Date** or **Actual/Estimate Arrival date**. Or using multiple search by **B/L number** or **Container number**. This tool will benefit you manage your shipment most efficient.

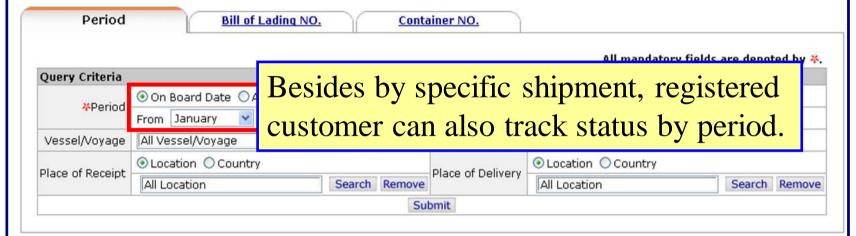

Total: 186 Page 1 v of 14 << First < Previous Next > Last >>

| Bill of Lading A | Container 🔺<br>NO. | Place<br>of ▲<br>Receipt | Place<br>of A<br>Delivery | Latest<br>Move Date | Latest Move               | Latest Move<br>Location | Vessel<br>Voyage         | Actual/Estimate Arrival Date of  POD |
|------------------|--------------------|--------------------------|---------------------------|---------------------|---------------------------|-------------------------|--------------------------|--------------------------------------|
| 123456789012     | EMCU1234567        | KAOHSIUNG<br>(TW)        | GOTHENBURG<br>(SE)        | JAN-02-<br>2007     | Loaded (FCL)<br>on vessel | KAOHSIUNG<br>(TW)       | EVER UNIQUE<br>0254-087W | FEB-06-2007                          |
| 0123456901       | CLHU1234567        | KAOHSIUNG<br>(TW)        | NORRKOPING<br>(SE)        | JAN-02-<br>2007     | Loaded (FCL)<br>on vessel | KAOHSIUNG<br>(TW)       | EVER UNIQUE<br>0254-087W | FEB-01-2007                          |
| 234567890123     | EMCU0123456        | KAOHSIUNG<br>(TW)        | NORRKOPING<br>(SE)        | JAN-02-<br>2007     | Loaded (FCL)<br>on vessel | KAOHSIUNG<br>(TW)       | EVER UNIQUE<br>0254-087W | FEB-01-2007                          |
| 987654321098     | EISU0123456        | KAOHSIUNG<br>(TW)        | NORRKOPING<br>(SE)        | JAN-02-<br>2007     | Loaded (FCL)<br>on vessel | KAOHSIUNG<br>(TW)       | EVER UNIQUE<br>0254-087W | FEB-01-2007                          |
| 000011112222     | EISU1234567        | KAOHSIUNG<br>(TW)        | NORRKOPING<br>(SE)        | JAN-02-<br>2007     | Loaded (FCL)<br>on vessel | KAOHSIUNG<br>(TW)       | EVER UNIQUE<br>0254-087W | FEB-01-2007                          |

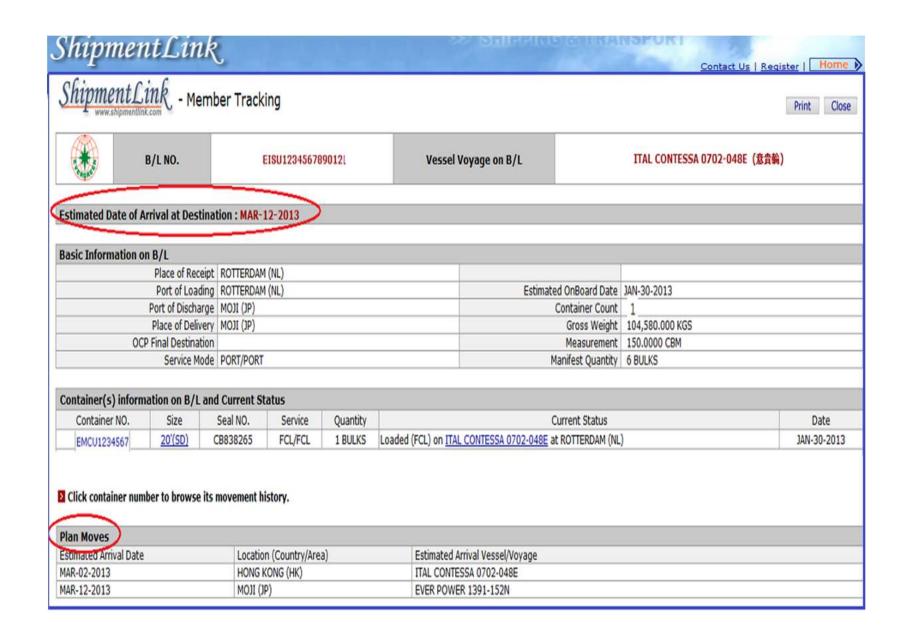

# **Report Functions**

# ShipmentLink.

Logout | Contact Us

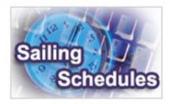

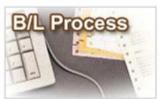

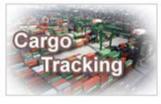

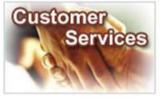

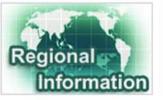

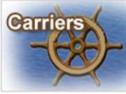

#### Sailing Schedules

Provides you the most upto-date sailing schedules and door to door schedules.

- > Search by Area
- Search by Point
- Search by Vessel
- Vessel Arrival Time
- > Terminal Prospect
- Schedules Email
- > Routing Network
- Vessel Particulars

#### B/L Process

Provides you to view the Internet Bill of Lading or upload your Bill of Lading instruction.

- All-in-One Service
  - e-Booking
  - B/L Instruction
  - Internet B/L
  - US Importer Security Filing(ISF)

#### 

- View Internet B/L
- Blank Form Request

#### @ Import Door Delivery

- Create Delivery Order
- Door Delivery Process & Status Review
- B/L Clauses
- Tariff & Rates

#### Cargo Tracking

Provides you the realtime shipment detailed information.

- Cargo Tracking
- U.S.A. IT Location
- North America Traffic Information

#### Customer Services

Provides you the flexible and efficient tool to manage and monitor your shipments.

- Shipment Statistics
- Tracking Reports
- Event Notification Member Tracking
- **⋒ EDI Services**
- Register
- My Profile >

#### Regional Information

Provides you the specific information of the following regions.

- China 中国大陆
- Germany Deutschland
- Hong Kong 香港
- India Bharat
- Italy Italia
- > Japan 日本
- Malaysia
- Netherlands Holland
- Spain España
- ▶ Taiwan 台灣
- United Kingdom

#### Carriers

This Website provides e-Commerce for Everc Line which is a joint se agreement consisting following:

- > Evergreen Line >
  - Notices and News
- > Evergreen Marine
- Evergreen Marine
- Italia Marittima
- Evergreen Marine Kong)
- Evergreen Marine (Singapore)

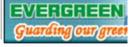

for registered user

The service including sub-items

Best viewed in 1024 x 768 only using Internet

### **Event Notification**

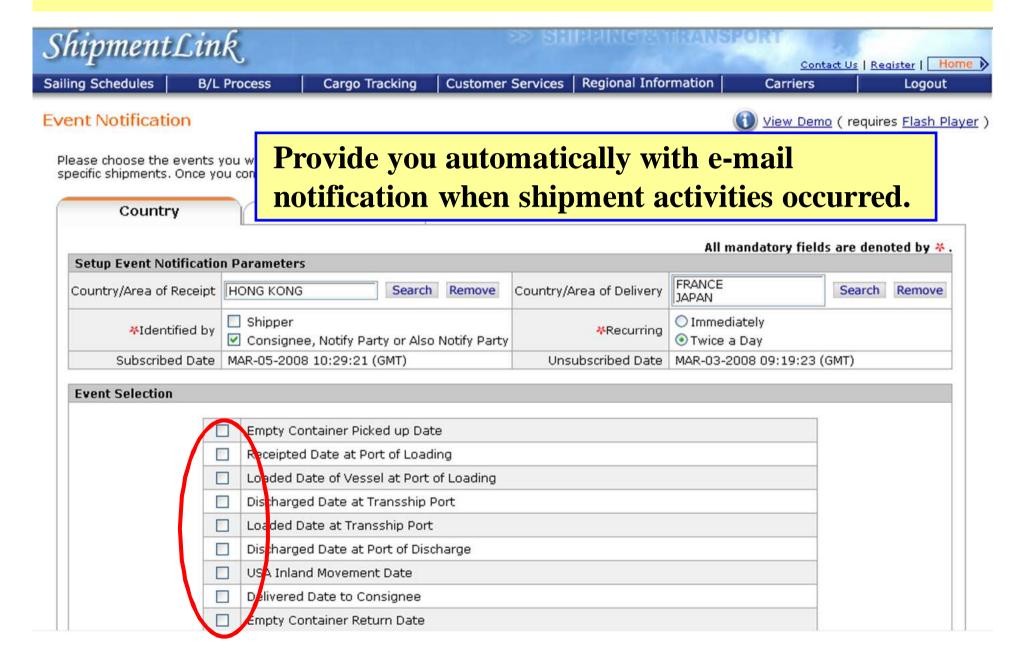

# **Event Notification (Sample)**

|                                                                                                    | report@shipmen   | tlink.com |      |        | 7        | То             | angusfz@gmail.com                                                    |
|----------------------------------------------------------------------------------------------------|------------------|-----------|------|--------|----------|----------------|----------------------------------------------------------------------|
|                                                                                                    | 2012/12/27 10:10 | 1         | 3000 | 7 7    | The good | cc             |                                                                      |
| Thousand                                                                                                    | 1                | ***       | ns . | Ac 1.3 | 15 Ami   | bcc<br>Subject | Event Notification From Shipmentlink ( Dec 27, 2012 02:10:16 (GMT) ) |
| The Control of the Control of the Co | 1                | T         |      | 200    | Lee      | Cabject        |                                                                      |

Dear Mr.Fu De Song,

Thank you for subscribing to ShipmentLink - Event Notification for ABC LOGISTICS CO.,LTD..

ShipmentLink is pleased to provide you with the following Event Notification :

#### Event Notification

| B/L NO.      | Container   | Date<br>(Local Time) | Location             | Event Description        | Estimated<br>Arrival Date of<br>Port of Discharge |
|--------------|-------------|----------------------|----------------------|--------------------------|---------------------------------------------------|
| 123456789012 | EMCU1234567 | 2012/12/26 17:45     | LOS ANGELES, CA (US) | Empty container returned | 2012/12/08                                        |

#### Best Regards.

- Evergreen Line is a joint service agreement consisting of Evergreen Marine Corp. (Taiwan) Ltd., Italia Marittima S.p.A., Evergreen Marine (UK) Ltd., Evergreen Marine (Hong Kong) Ltd. and Evergreen Marine (Singapore) Pte Ltd.. http://www.evergreen-line.com
- •ShipmentLink provides e-commerce services for Evergreen Line. http://www.shipmentlink.com
  Should you have any query, please feel free to contact us or email us at comments@shipmentlink.com

# **Tracking Report**

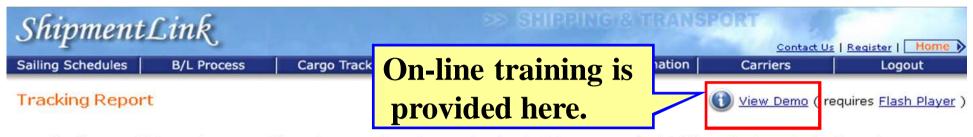

Tracking report lets you trace your shipment more easily and comprehensive. Just drag your preferable information to customized report format, then you can enjoy your private report no matter inquire on-line or subscribe weekly report via e-mail.

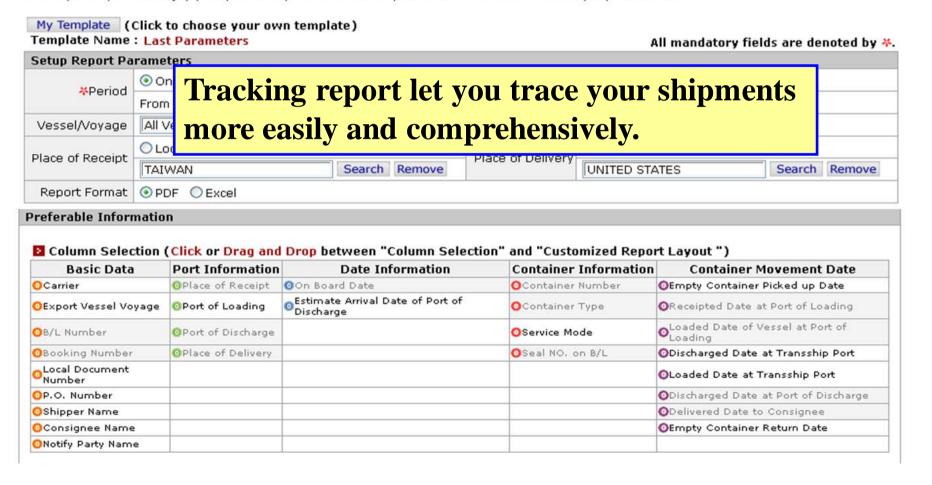

# **Tracking Report**

| My Template (0<br>emplate Name |                           | choose your ow<br>Parameters | n template)                          |                                                |                                         | All mandatory fiel                | lds are denoted b  |  |
|--------------------------------|---------------------------|------------------------------|--------------------------------------|------------------------------------------------|-----------------------------------------|-----------------------------------|--------------------|--|
| etup Report Pa                 |                           |                              |                                      |                                                |                                         | Hir illumana                      | do di C della      |  |
|                                | ⊙ On B                    |                              | rag vour r                           | referable                                      | items from 'C                           | Column Se                         | election'          |  |
| *Period                        | From 3                    | Table 100                    |                                      | •                                              |                                         |                                   |                    |  |
| essel/Voyage                   | All Ves                   | <u> </u>                     | istomizea i                          | Report La                                      | yout', then yo                          | ou can nav                        | e your             |  |
|                                | OLoca                     |                              | nalized rep                          | orts either                                    | r inquire on-l                          | ine or sub                        | scribe the         |  |
| ace of Receipt                 | TAIWA                     | _                            | -                                    | •                                              | -                                       |                                   |                    |  |
| Samuel Course                  |                           |                              | y/monumy                             | reports vi                                     | a e-mail dire                           | cuy.                              |                    |  |
| Report Format                  | ● PDF                     | O Excel                      |                                      |                                                |                                         |                                   |                    |  |
| referable Infor                | rmation                   | R.                           |                                      |                                                |                                         |                                   |                    |  |
| Column Sele                    | ection (f                 | Click or Drag and            | <mark>d Drop</mark> between "C       | Column Selection"                              | ' and "Customized Rep                   | oort Layout ")                    |                    |  |
| Basic Date                     | ia l                      | Port Information             | Date Inf                             | ormation                                       | Container Imormatio                     | n Container N                     | Movement Date      |  |
| Carrier                        | Carrier OPlace of Receipt |                              | On Board Date                        |                                                | OContainer Number                       | OEmpty Contains                   | Dicked up Date     |  |
| Export vessel V                | oyage                     | <pre>OPort of Loading</pre>  | Estimate Arrival Da<br>Discharge     | ate of Port of                                 | OContainer Type                         | •Receipted Date a                 |                    |  |
| OB/L Number                    |                           | OPort of Discharge           |                                      |                                                | OService Mode                           | oLoaded Date of V<br>Loading      | /essel at Port of  |  |
| OBooking Numbe                 | ar (                      | OPlace of Delivery           |                                      |                                                | OSeal NO. on B/L                        | ODischarged Date at Transship Por |                    |  |
| Local Document<br>Number       | ε                         |                              |                                      |                                                |                                         | OLoaded Date at T                 | Fransship Port     |  |
| O. Number                      |                           |                              |                                      |                                                |                                         | ODischarged Date                  | at Port of Dischar |  |
| OShipper Hame                  |                           |                              |                                      | _                                              |                                         | ODelivered Date to                | to Consign         |  |
| OConsignee Nam                 |                           |                              |                                      |                                                |                                         | ©Empty Container Keturn Date      |                    |  |
| ONotify Party Nam              | ne                        |                              |                                      | $\longrightarrow$                              |                                         |                                   |                    |  |
| T Contaminad                   |                           | ·                            | **                                   | 1.1                                            |                                         |                                   | Close              |  |
|                                | Report                    |                              | rd Layout : <u>Layout-</u>           |                                                |                                         | T                                 | Clear              |  |
| 1                              |                           | 2                            | 3                                    | 4                                              | 5                                       | 6                                 | 7                  |  |
| <b>Booking Number</b>          | · B/I                     | 'L Number                    | Place of Receipt                     | Port of Discharge                              | Place of Delivery                       | On Board Date                     | Container Numbe    |  |
| 8                              |                           | 9                            | 10                                   | 11                                             | 12                                      | 13                                | 14                 |  |
| Seal NO. on B/L                | Cor                       | ntainer Type                 | Receipted Date at<br>Port of Loading | Loaded Date of<br>Vessel at Port of<br>Loading | Discharged Date at<br>Port of Discharge | Delivered Date to<br>Consignee    |                    |  |

# **Tracking Report (Sample)**

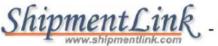

Tracking Reports

Dec 26, 2012 19:09:44 (GMT) Page: 1 / 1

Company: EVERGREEN MARINE CORPORATION
On Board Date From Aug 01, 2012 To Aug 31, 2012

| Carrier           | B/L Number   | Place of Receipt  | Port of Loading   | On Board<br>Date | Port of Discharge | Container<br>Number | Estimate<br>Arrival<br>Date of<br>Port of<br>Discharge | Container<br>Type | Receipted Date at<br>Port of Loading | Loaded Date at<br>Transship Port | Discharged Date at<br>Port of Discharge |
|-------------------|--------------|-------------------|-------------------|------------------|-------------------|---------------------|--------------------------------------------------------|-------------------|--------------------------------------|----------------------------------|-----------------------------------------|
| EVERGREEN<br>LINE | 520200007536 | ROTTERDAM<br>(NL) | ROTTERDAM<br>(NL) | 2012/08/09       | KAOHSIUNG<br>(TW) | DUMMYCNTR           | 2012/09/13                                             |                   |                                      |                                  |                                         |
| EVERGREEN<br>LINE | 520200007528 | ROTTERDAM<br>(NL) | ROTTERDAM<br>(NL) | 2012/08/09       | KAOHSIUNG<br>(TW) | DUMMYCNTR           | 2012/09/13                                             |                   |                                      |                                  |                                         |
| EVERGREEN<br>LINE | 520200007340 | ROTTERDAM<br>(NL) | ROTTERDAM<br>(NL) | 2012/08/09       | KAOHSIUNG<br>(TW) | FSCU6802722         | 2012/09/13                                             | 4SH               |                                      |                                  |                                         |
| EVERGREEN<br>LINE | 520200007358 | ROTTERDAM<br>(NL) | ROTTERDAM<br>(NL) | 2012/08/09       | KAOHSIUNG<br>(TW) | UESU2289930         | 2012/09/13                                             | 2SD               |                                      |                                  |                                         |
| EVERGREEN<br>LINE | 520200007293 | ROTTERDAM<br>(NL) | ROTTERDAM<br>(NL) | 2012/08/09       | KAOHSIUNG<br>(TW) | EISU3843890         | 2012/09/13                                             | 2SD               |                                      |                                  |                                         |
| EVERGREEN<br>LINE | 520200006661 | ROTTERDAM<br>(NL) | ROTTERDAM<br>(NL) | 2012/08/09       | KAOHSIUNG<br>(TW) | EMCU3907482         | 2012/09/13                                             | ???               |                                      |                                  |                                         |
| EVERGREEN<br>LINE | 520200006661 | ROTTERDAM<br>(NL) | ROTTERDAM<br>(NL) | 2012/08/09       | KAOHSIUNG<br>(TW) | GLDU9559942         | 2012/09/13                                             | 777               |                                      |                                  |                                         |
| EVERGREEN<br>LINE | 520200000396 | ROTTERDAM<br>(NL) | ROTTERDAM<br>(NL) | 2012/08/09       | KAOHSIUNG<br>(TW) | EGHU5001851         | 2012/09/13                                             | 4RH               |                                      |                                  |                                         |
| EVERGREEN<br>LINE | 520200000396 | ROTTERDAM<br>(NL) | ROTTERDAM<br>(NL) | 2012/08/09       | KAOHSIUNG<br>(TW) | EMCU3907482         | 2012/09/13                                             | 777               |                                      |                                  |                                         |

#### ShipmentLink provides e-Commerce services for Evergreen Line.

All information is subject to change without prior notice.

Use of ShipmentLink services, is covered by the ShipmentLink's "Legal Terms of Use and Copyright" Please read the current version of Legal Terms of Use and Copyright which you may access by clicking on the "Legal Terms of Use and Copyright" on the bottom of the page at http://www.shipmentlink.com. By using the information contained in this report you are deemed to have accepted and agreed to be bound by the Terms of Use and the Copyright Statement.

### **Shipment Statistics**

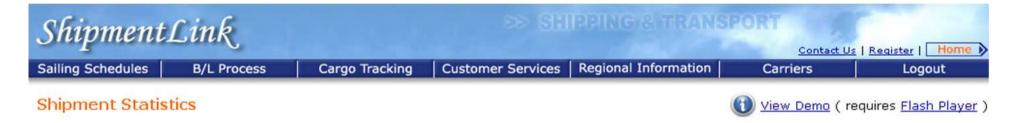

This function provides you with a flexible and efficient tool to manage or monitor your shipments. You can choose **Summary Report** or **Details Report** to share your shipment information on-line or subscribe this report weekly/monthly in PDF or Excel file. This service is identified by Contract party.

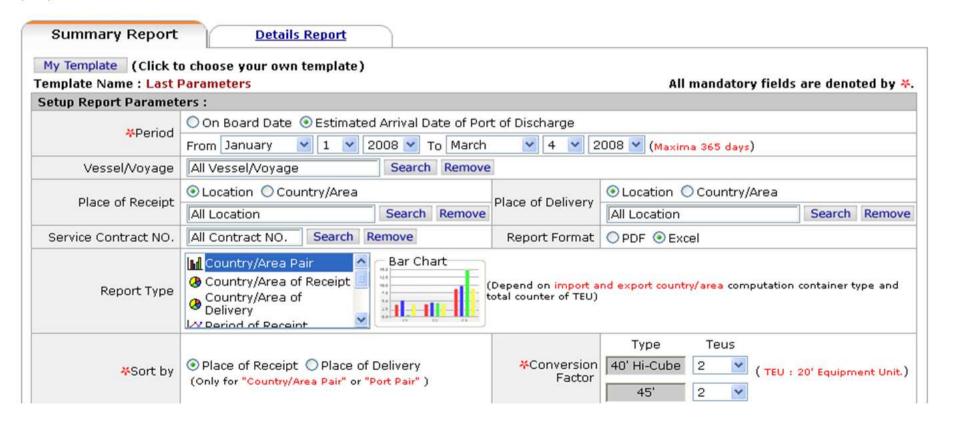

# **Shipment Statistics – Summary Report**

Shipment Lin
Sailing Schedules B/
Shipment Statistics

This function provides yo Report to share your shi party. (1) Here provide eight standard summary reports to assist you in managing your shipments via Bar Chart, Pie Chart, Line chart or Tables. You can quickly view those reports in PDF file or Excel file on-line or simply choose to receive them by e-mail.

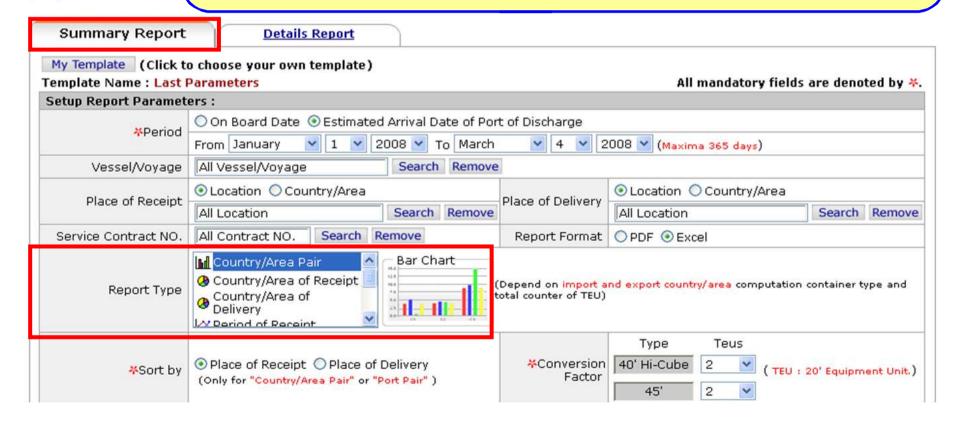

# **Shipment Statistics – Summary Report (Sample)**

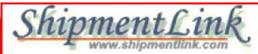

- Import Vslvoy

Company: EVERGREEN MARINE CORPORATION

Estimated Arrival Date From Jan 01, 2012 To Jun 30, 2012

| Vessel Voyage | 2SD * 1 | 4RH * 2 | 4SD * 2 | 4SH * 2 | 5SH * 2 | Vessel Voyage<br>Total TEU |
|---------------|---------|---------|---------|---------|---------|----------------------------|
| CXBH129E      | 0.00    | 0.00    | 0.00    | 24.00   | 0.00    | 24.00                      |
| KTLR017E      | 1.00    | 0.00    | 0.00    | 0.00    | 0.00    | 1.00                       |
| LUBH133E      | 0.00    | 0.00    | 0.00    | 2.00    | 0.00    | 2.00                       |
| VIRB065W      | 1.00    | 0.00    | 0.00    | 0.00    | 0.00    | 1.00                       |
| W505E043      | 0.00    | 0.00    | 2.00    | 0.00    | 0.00    | 2.00                       |
| CLHV0061E     | 0.00    | 0.00    | 10.00   | 8.00    | 8.00    | 26.00                      |
| CLHV0063E     | 0.00    | 0.00    | 2.00    | 0.00    | 4.00    | 6.00                       |
| CPUS0071E     | 0.00    | 0.00    | 12.00   | 0.00    | 0.00    | 12.00                      |
| CPUS0073E     | 0.00    | 0.00    | 12.00   | 14.00   | 4.00    | 30.00                      |
| CZEE0059E     | 0.00    | 4.00    | 16.00   | 12.00   | 4.00    | 36.00                      |
| CZEE0061E     | 0.00    | 0.00    | 0.00    | 8.00    | 4.00    | 12.00                      |
| XBJN0059E     | 0.00    | 20.00   | 0.00    | 32.00   | 12.00   | 64.00                      |
| XBJN0061E     | 0.00    | 0.00    | 0.00    | 4.00    | 8.00    | 12.00                      |
| XLAX0069E     | 0.00    | 4.00    | 20.00   | 28.00   | 0.00    | 52.00                      |

**Table** 

Dec 27, 2012 05:29:24 (GMT)

Page: 1/ 9

# **Shipment Statistics – Details Report**

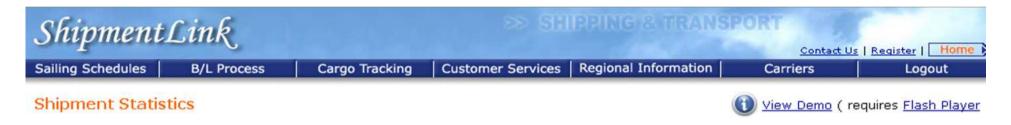

This function provides you with a flexible and efficient tool to manage or monitor your shipments. You can choose **Summary Report** or **Details Report** to share your shipment information on-line or subscribe this report weekly/monthly in PDF or Excel file. This service is identified by Contract party.

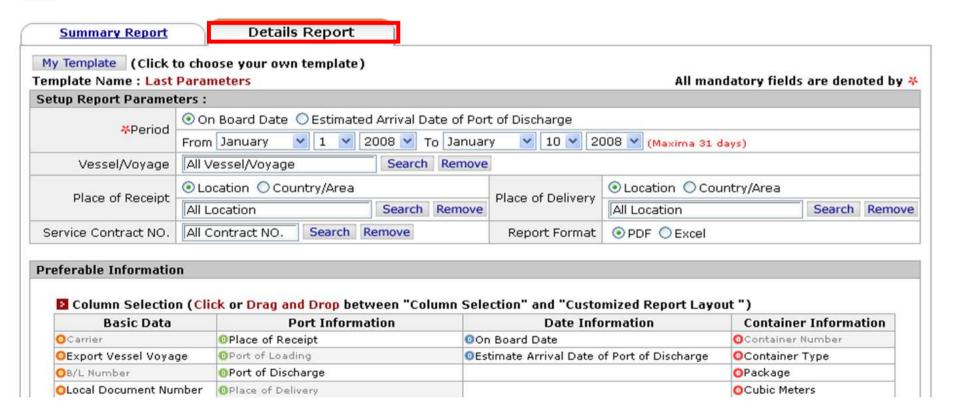

# **Shipment Statistics – Details Report**

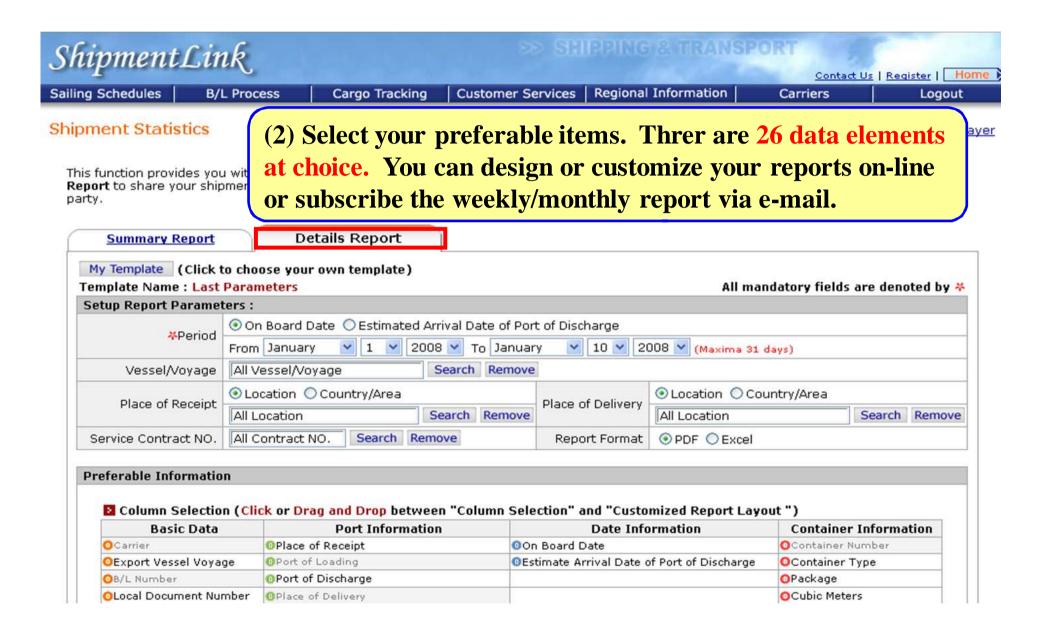

# **Shipment Statistics – Details Report**

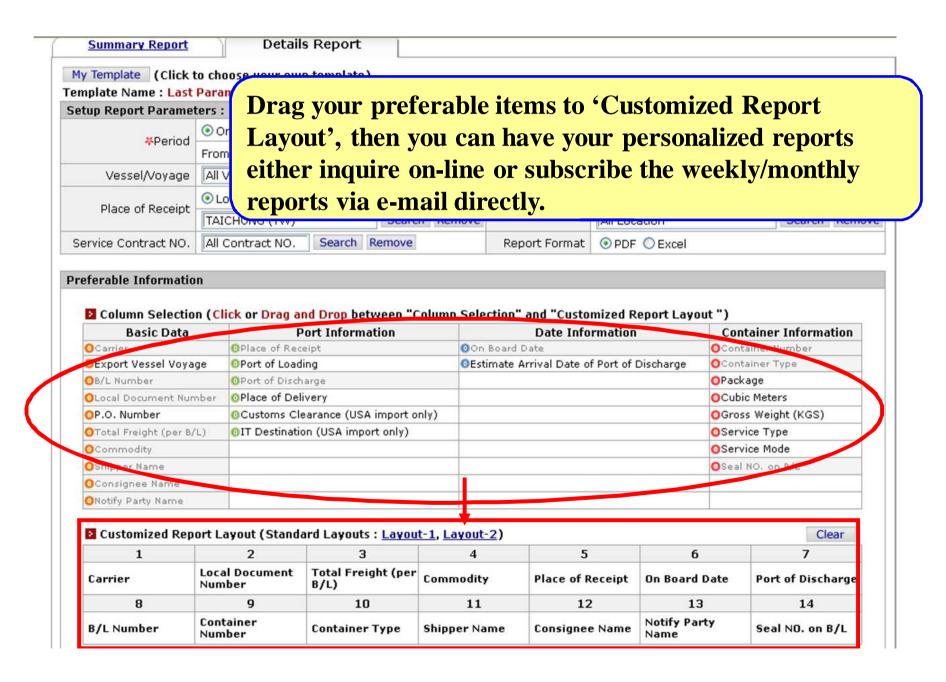

# **Shipment Statistics – Details Report (Sample)**

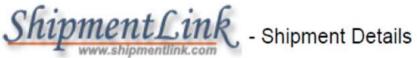

Dec 27, 2012 03:38:01 (GMT)

Page: 1 / 158

Company: EVERGREEN MARINE CORPORATION

On Board Date From Aug 02, 2012 To Sep 01, 2012

| Carrier           | B/L Number            | P.O. Number | Local<br>Document<br>Number | Estimate<br>Arrival<br>Date of<br>Port of<br>Discharge | Container<br>Number | Total Freight (per<br>B/L) | Export Vessel Voyage  | Commodity            |
|-------------------|-----------------------|-------------|-----------------------------|--------------------------------------------------------|---------------------|----------------------------|-----------------------|----------------------|
| EVERGREEN<br>LINE | 123456789 <b>01</b> 2 | 2403245584  |                             | 2012/08/30                                             | EMCU1234567         |                            | EVER REWARD 0547-108E | CHRISTMAS LIGHT SETS |
| EVERGREEN<br>LINE | 123456789 <b>01</b> 2 | 2403243756  |                             | 2012/08/30                                             | EMCU1234567         |                            | EVER REWARD 0547-108E | CHRISTMAS LIGHT SETS |
| EVERGREEN<br>LINE | 123456789012          | 2403245576  |                             | 2012/08/30                                             | EMCU1234567         |                            | EVER REWARD 0547-108E | CHRISTMAS LIGHT SETS |

#### ShipmentLink provides e-Commerce services for Evergreen Line.

All information is subject to change without prior notice.

Use of ShipmentLink services, is covered by the ShipmentLink's "Legal Terms of Use and Copyright". Please read the current version of Legal Terms of Use and Copyright which you may access by clicking on the "Legal Terms of Use and Copyright" on the bottom of the page at http://www.shipmentlink.com. By using the information contained in this report you are deemed to have accepted and agreed to be bound by the Terms of Use and the Copyright Statement.

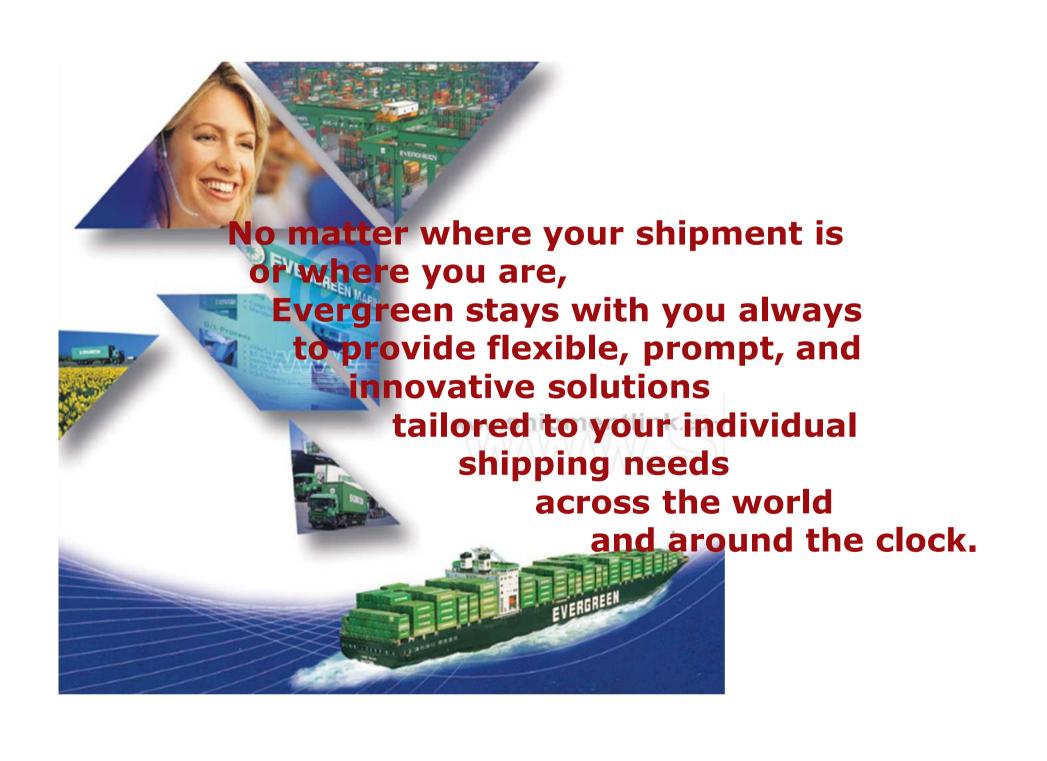

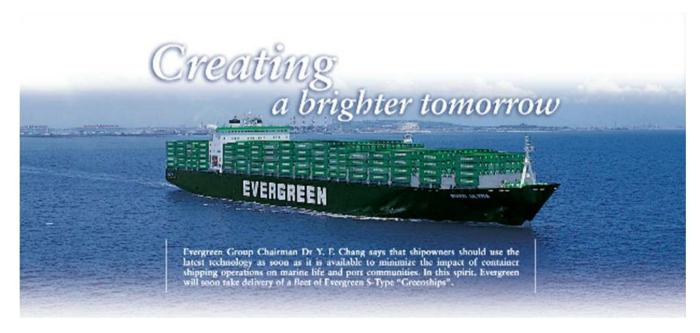

# Thank You